# **ESCUELA POLITÉCNICA NACIONAL**

**FACULTAD DE INGENIERÍA MECÁNICA**

# **DISEÑO DE UN SECADOR DE CACAO PARA LA NACIONALIDAD INDÍGENA CHACHI, DE LA COMUNIDAD DE NARANJAL, DEL CANTÓN QUININDÉ – ESMERALDAS.**

**SECADOR TIPO GUARDIOLA**

**TRABAJO DE INTEGRACIÓN CURRICULAR PRESENTADO COMO REQUISITO PARA LA OBTENCIÓN DEL TÍTULO DE INGENIERO MECÁNICO**

**ANTHONY EFRAIN COLLAGUAZO ITAS**

**anthony.collaguazo@epn.edu.ec**

**DIRECTOR: MARCO VINICIO GUAMAN ALARCÓN**

**marco.guaman@epn.edu.ec**

**DMQ, febrero 2024**

### **CERTIFICACIONES**

<span id="page-1-0"></span>Yo, ANTHONY EFRAIN COLLAGUAZO ITAS declaro que el trabajo de integración curricular aquí descrito es de mi autoría; que no ha sido previamente presentado para ningún grado o calificación profesional; y, que he consultado las referencias bibliográficas que se incluyen en este documento.

### **ANTHONY EFRAIN COLLAGUAZO ITAS**

Certifico que el presente trabajo de integración curricular fue desarrollado por ANTHONY EFRAIN COLLAGUAZO ITAS, bajo mi supervisión.

**MARCO VINICIO GUAMAN ALARCÓN**

## **DECLARACIÓN DE AUTORÍA**

<span id="page-2-0"></span>A través de la presente declaración, afirmamos que el trabajo de integración curricular aquí descrito, así como el (los) producto(s) resultante(s) del mismo, son públicos y estarán a disposición de la comunidad a través del repositorio institucional de la Escuela Politécnica Nacional; sin embargo, la titularidad de los derechos patrimoniales nos corresponde a los autores que hemos contribuido en el desarrollo del presente trabajo; observando para el efecto las disposiciones establecidas por el órgano competente en propiedad intelectual, la normativa interna y demás normas.

ANTHONY EFRAIN COLLAGUAZO ITAS MARCO VINICIO GUAMAN ALARCÓN

### **DEDICATORIA**

<span id="page-3-0"></span>A mis padres, Efraín y Lucia, que en todo este camino me han apoyado.

A mis hermanas, Vero, Wendy y Naty, que me han brindado consejos durante toda mi carrera.

A mis sobrinos, Israel, Ari y Lucy, que en los malos momentos siempre me han sacado una sonrisa.

A la Susana, la Pinky y la Negra que en varias desveladas, en altos y bajos, me han acompañado, han estado ahí brindándome compañía.

### **AGRADECIMIENTO**

<span id="page-4-0"></span>A mi familia, que durante mi carrera siempre ha estado presente brindándome un consejo o apoyo.

A mi tutor de tesis, que supo guiarme durante este trabajo.

A mi compañero de tesis, Frank, que siempre estuvo presente para solventar una duda, aún a pesar de tener su propio trabajo.

A mis amigos, cada uno me ha brindado un consejo, una idea, una ayuda, durante toda mi carrera.

A mis colegas del trabajo, que me han brindado una nueva perspectiva industrial, y que indirectamente han influido en gran proporción a la mejora de este trabajo.

# ÍNDICE DE CONTENIDO

<span id="page-5-0"></span>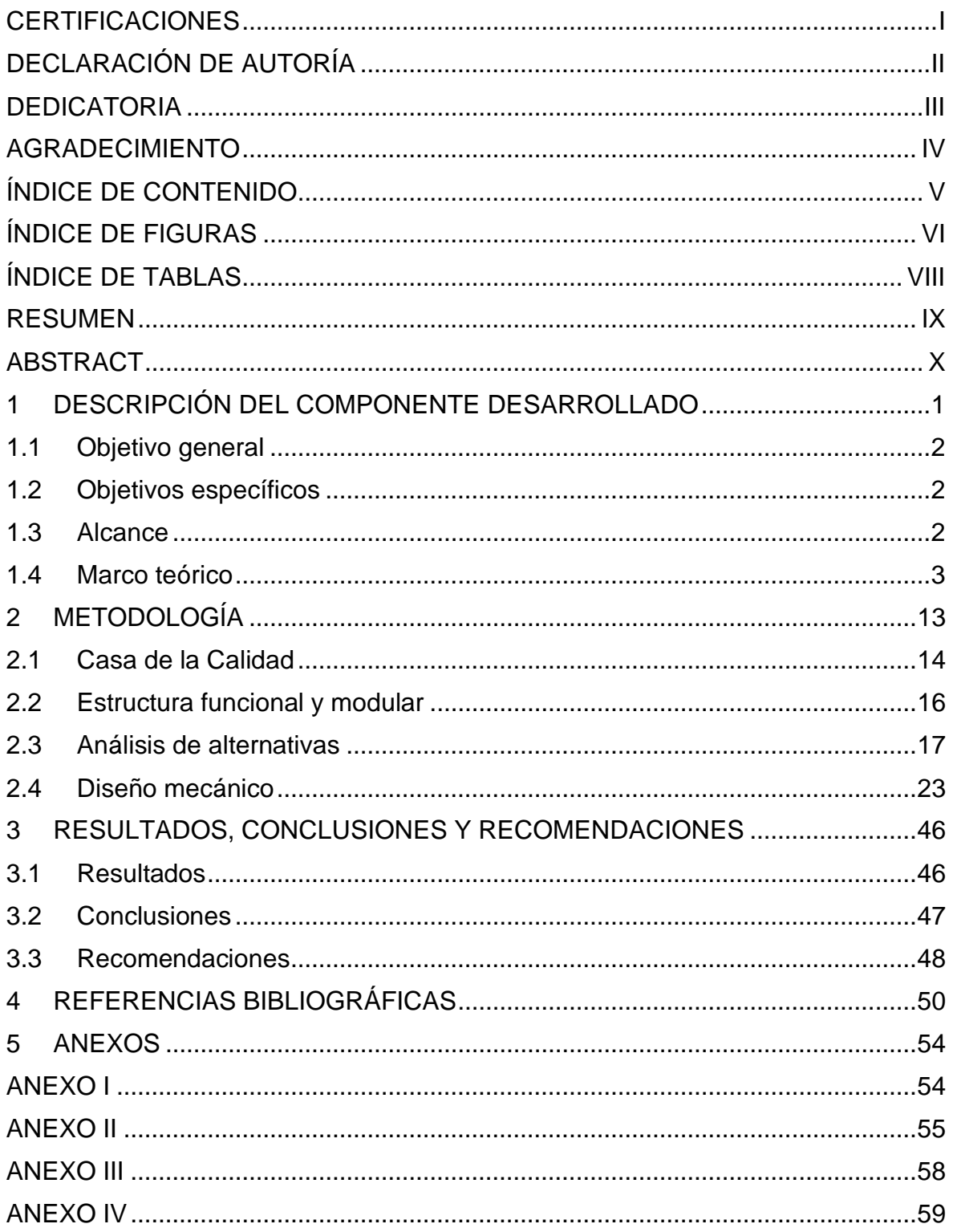

# **ÍNDICE DE FIGURAS**

<span id="page-6-0"></span>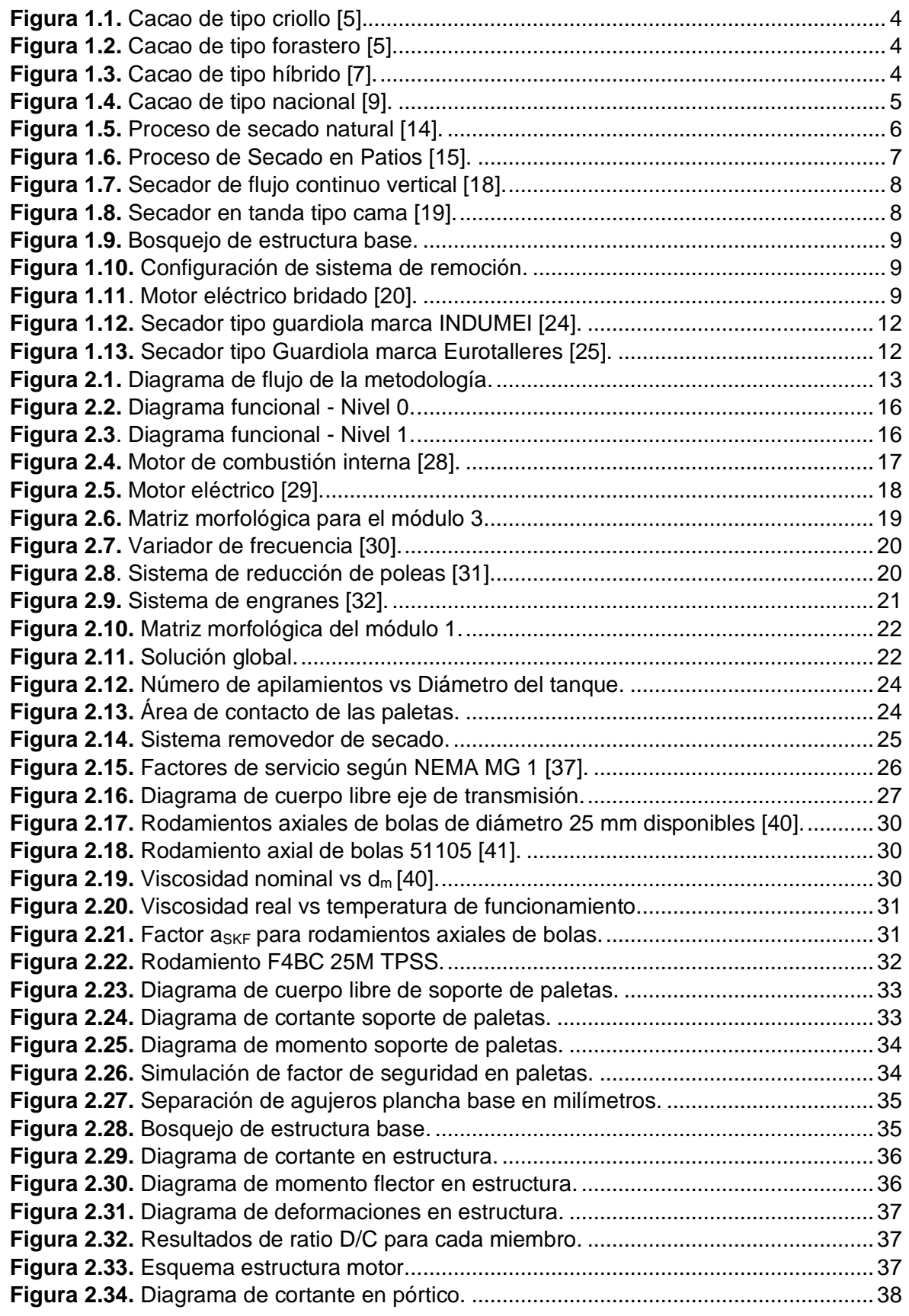

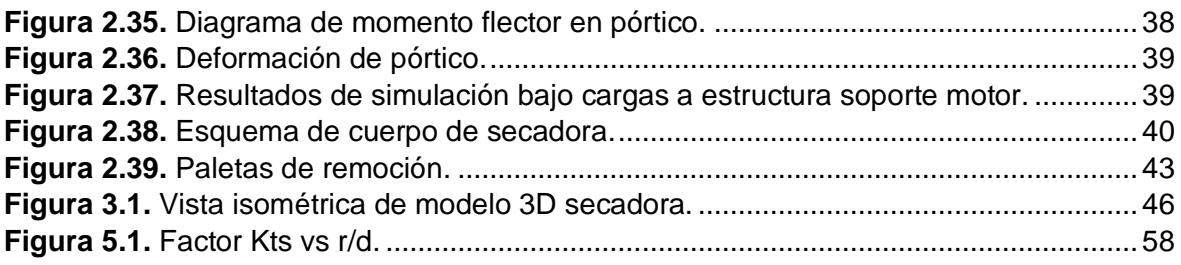

# **ÍNDICE DE TABLAS**

<span id="page-8-0"></span>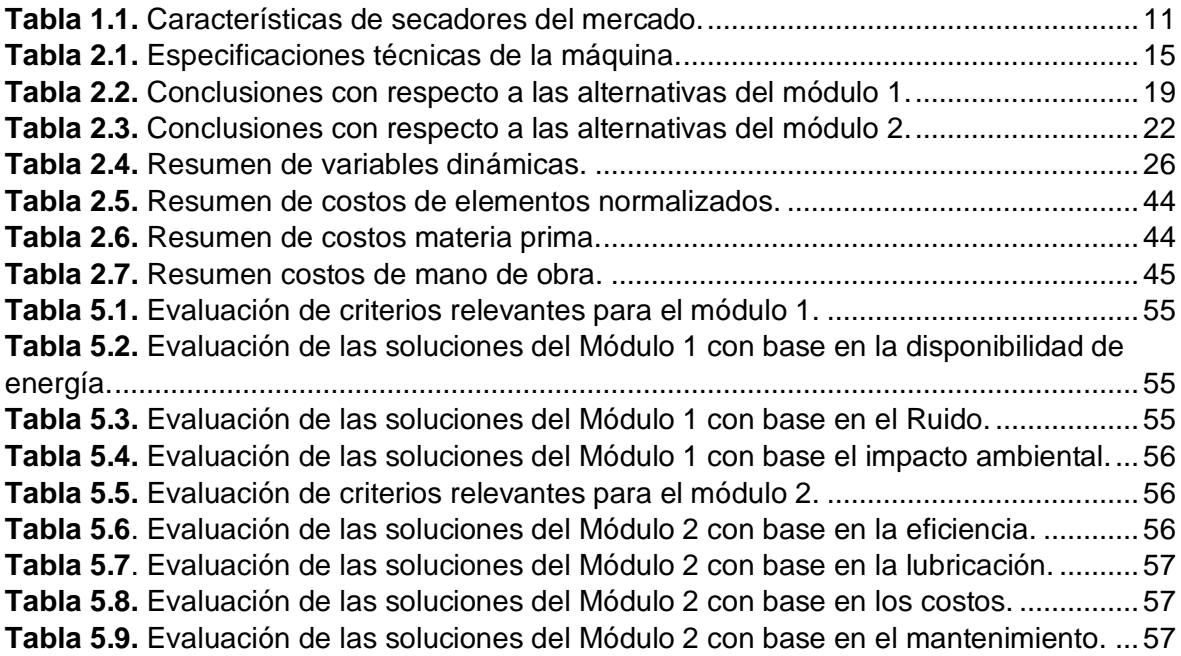

### **RESUMEN**

<span id="page-9-0"></span>El proceso de secado de cacao es fundamental para la obtención de chocolate y derivados. Sin embargo, este requiere de maquinaria o un gran espacio para esparcirlo naturalmente. Es así que, con la implantación del secado, la comunidad Chachi, de la provincia de Esmeraldas, busca generar ingresos adicionales, al ofrecer a sus clientes granos con un mayor nivel de procesamiento que el grano cosechado, lo que contribuiría a mejorar la economía local significativamente.

Este trabajo propone el desarrollo a través de diferentes fases para satisfacer las necesidades de la comunidad con el diseño de un secador de cacao. Para esto la comunidad propone una producción de 10 qq. Optando, tras cálculos, por un motor eléctrico de 0,25 hp con variador de frecuencia para obtener la velocidad de 6 rpm, adecuada para el secado. Posterior, se dimensionan los diferentes componentes, consiguiendo una máquina con dimensiones de 1,40 m de altura y ancho de 3,10 m, constituido por acero AISI 304 y ASTM A-36 con recubrimiento epóxico, garantizando un estándar alimenticio. Finalmente, se llevó a cabo un análisis de costos que detalla cada una de las etapas necesarias y su procesamiento, arrojando un costo aproximado de \$ 2700, sin considerar una utilidad al ser un producto de carácter social.

**PALABRAS CLAVE:** secador, cacao, guardiola

### **ABSTRACT**

<span id="page-10-0"></span>The cocoa drying process is essential for obtaining chocolate and derivatives. However, it requires machinery or a large space to spread it naturally. Thus, with the implementation of drying, the Chachi community, in the province of Esmeraldas, seeks to generate additional income, by offering its clients grains with a higher level of processing than the harvested grain, which would contribute to improving the local economy. significantly.

This work proposes development through different phases to meet the needs of the community with the design of a cocoa dryer. For this the community proposes a production of 10 qq. Opting, after calculations, for a 0.25 hp electric motor with frequency converter to obtain the speed of 6 rpm, suitable for drying. Subsequently, the different components are sized, obtaining a machine with dimensions of 1.40 m high and 3.10 m wide, made of AISI 304 and ASTM A-36 steel with epoxy coating, guaranteeing a food standard. Finally, a cost analysis was carried out that details each of the necessary stages and their processing, yielding an approximate cost of \$2,700, without considering a utility as it is a social product.

**KEYWORDS:** dryer, cocoa, rotative

### <span id="page-11-0"></span>**1 DESCRIPCIÓN DEL COMPONENTE DESARROLLADO**

El cacao, componente básico para la obtención del chocolate, es una fruta proveniente del árbol del mismo nombre. Este se produce principalmente en climas tropicales entre 22- 30°C con altitudes no mayores a 900 m.s.n.m. y precipitaciones entre los 1500 – 2100 mm por año [1]. Ecuador cumple con estas características en ciertas zonas, en especial de la Costa.

En este contexto, Ecuador, para el 2021 se estimó que el país produjo un total de 350 mil toneladas [2], donde las provincias de Los Ríos, Guayas, Manabí y Esmeraldas, encabezan la lista. Esta última con un 12% de producción a nivel nacional.

Sin embargo, al profundizar un poco más, la mayoría de zonas donde se produce el grano de cacao, son zonas selváticas, motivo por el cual, no existe un contemporáneo desarrollo industrial como el que se puede encontrar en grandes ciudadelas industriales. En tal sentido, gran parte de la producción proviene de producciones a baja escala, es decir, pequeños productores que siembran en sus tierras, o incluso tierras arrendadas, para posteriormente ser comercializadas a productores con la suficiente capacidad industrial para siguientes fases.

De esta manera, el productor al tener escasos recursos tecnológicos no puede dar un correcto post procesamiento del cacao, como el secado, un proceso sustancial, el cual brinda una mejora de propiedades al grano, entre ellas la eliminación del exceso de humedad con el fin de evitar la propagación del moho, en conjunto de la fermentación del grano, lo que brinda el sabor y aroma característico del chocolate. Lo que conlleva a una depreciación significativa del valor monetario que el productor oferta a terceros.

Como es el caso de la comunidad Indígena Chachi, situada en el cantón Naranjal, provincia de Esmeraldas. Quienes subsisten de sus propios recursos y comercializan los excedentes. Pero al no tener los suficientes recursos tecnológicos, se limitan a la venta del grano como tal o en casos especiales su secado únicamente a través de la luz solar, lo que implica una ventana de tiempo que recae en pérdida de ganancias.

Con estos antecedentes, la Fundación Mushuk Pacha, un ente enfocado en actividades de asistencia social, plantea a la Escuela Politécnica Nacional la iniciativa de solventar esta desventaja, proveyendo a la comunidad Chachi un diseño de secador de cacao, el cual satisfaga con las cantidades requeridas, en conjunto de mantener los adecuados parámetros con el fin de obtener un grano de cacao con calidad capaz de competir con productores industriales.

1

Una vez con el diseño obtenido, se puede plantear una construcción e implantación del sistema. Buscando no solo proponer una innovación tecnológica, sino también garantizar que el secador esté ligado a la mejora de condiciones de vida y la sostenibilidad económica de la comunidad, a través de la optimización del post procesamiento.

### **1.1 Objetivo general**

<span id="page-12-0"></span>Diseñar un secador de cacao para la nacionalidad indígena Chachi, de la Comunidad de Naranjal, del Cantón Quininde

### **1.2 Objetivos específicos**

- <span id="page-12-1"></span>1. Recopilar información de campo acerca de las condiciones de trabajo y espacio físico para la producción óptima de cacao.
- 2. Establecer parámetros de diseño adecuados, a fin de proveer los requerimientos ambientales adecuados para el secado.
- 3. Seleccionar la mejor alternativa de diseño empleando el método ordinal de los criterios ponderados y el análisis modular del equipo.
- 4. Seleccionar los materiales y dimensionar los elementos fabricables del equipo.
- 5. Obtener los planos de conjunto y taller que permitan representar la máquina.
- 6. Establecer un análisis de costos que permita plasmar económicamente el diseño y contrastar con el presupuesto asignado.

### **1.3 Alcance**

<span id="page-12-2"></span>El propósito de este proyecto es el diseño de un secador tipo guardiola que cumpla con las necesidades de la comunidad Chachi con referente a la producción de cacao

- Dimensionar componentes mecánicos considerando tanto cargas mecánicas como térmicas, acompañados de planos, cálculo y estimación de costos.
- La fabricación del secador no se encuentra contemplada en el proyecto.
- Se elaborará un diseño 3D, el cual compruebe el correcto montaje de los diferentes elementos en el proyecto.
- En los elementos de uso crítico, se utilizará software de simulación como es ANSYS, a fin de garantizar parámetros mecánicos y evitar o controlar su falla en puntos específicos.

### **1.4 Marco teórico**

<span id="page-13-0"></span>En este capítulo se tratará de diferentes conceptos relacionados con el cacao y sus variedades, proceso de producción, tales como variables, condiciones y máquinas que son importantes para un grado alto de calidad del grano final, su presencia en el mercado mundial, la realidad económica en el cantón Naranjal, acabando con un benchmarking.

### **1.4.1 El cacao y su relevancia mundial y nacional**

El cacao o *teobroma cacao* (nombre científico) es una fruta en forma de grano perteneciente a regiones tropicales de América del Sur. Este a nivel económico representa un gran porcentaje dado la dependencia generada por países en subdesarrollo.

Por otro lado, al ser una materia prima, representa una fuente para obtener una variedad de productos alimenticios derivados, como lo son el chocolate, la cocoa, mantecas, licores, etc., los cuales tienen un gran alcance en la dispensa a nivel mundial, aún a pesar de no ser alimentos de primera necesidad; al igual que en la industria farmacéutica como lo es la manteca de cacao.

Es así que para 2020 se estimó un consumo de 4.7 millones de toneladas de consumo en el mercado mundial. Del cual Ecuador, aporta con 0,32 millones de toneladas, siendo el tercer país aportante a nivel mundial [3].

En el Ecuador, en 16 de las 24 provincias se produce el cacao. Destacando principalmente Esmeraldas (provincia donde se encuentra la comunidad Chachi), Manabí y Guayas [4].

Dentro de Esmeraldas, existen diversas fuentes representativas de ingreso, como lo son la agricultura, manufactura, construcción y transporte, estas representan un 70% aproximado de la economía. La agricultura recae en dos principales productos como lo es la palma aceitera y el cacao, ocupando primeros puestos a nivel nacional. El cacao en sí representa USD 52.5 millones en ventas.

En donde se producen diversas variedades de cacao de acuerdo a su uso y también dependen acorde el nivel de comercio enfocado (industrial o alimenticio).

### **1.4.2 Cacao y sus variedades**

Este tiene diferentes variedades entre las cuales destacan:

• El criollo, este es de mejor calidad debido a que es un cacao fino acompañado de su buena disposición a diversas condiciones climáticas. Entre sus principales características es su coloración roja, tal como se muestra en la [Figura](#page-14-0) **1.1**.

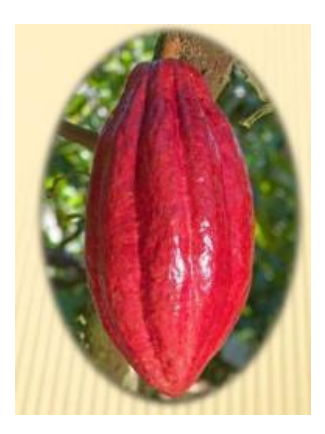

**Figura 1.1.** Cacao de tipo criollo [5].

<span id="page-14-0"></span>• El forastero, es el más común entre todos, sin embargo, su aroma y sabor presentan propiedades inferiores al resto, es así que, en ciertas literaturas, a este se lo denomina ordinario [6]. A diferencia del criollo, este presenta un color amarillo, anexado en la [Figura](#page-14-1) **1.2**.

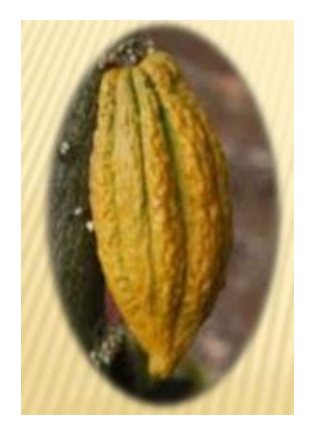

**Figura 1.2.** Cacao de tipo forastero [5].

<span id="page-14-1"></span>• Los híbridos, como su nombre lo indica, se obtiene debido al cruce de distintos tipos de árboles seleccionados, y por tanto su semilla tiene excelentes propiedades. Un ejemplo se expone en la [Figura](#page-14-2) **1.3**, donde su coloración es una mezcla del criollo y forastero, es decir un color rojo-amarillento.

<span id="page-14-2"></span>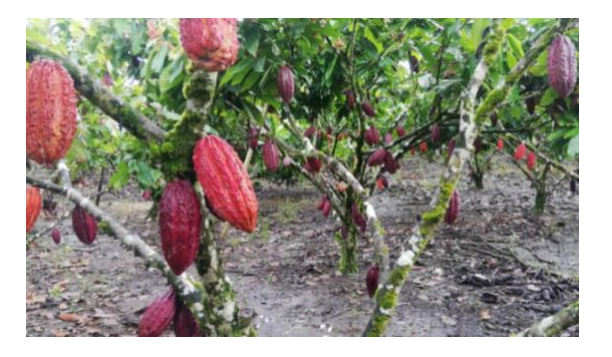

**Figura 1.3.** Cacao de tipo híbrido [7].

• Nacional, este tiene como principal característica la autoctonía ecuatoriana, reconocido como fino o de aroma [8]. Este es muy similar al de tipo forastero por el color amarillento, sin embargo, el tipo de grano en sabor resulta diferente. Una muestra de este se encuentra en la [Figura](#page-15-0) **1.4**.

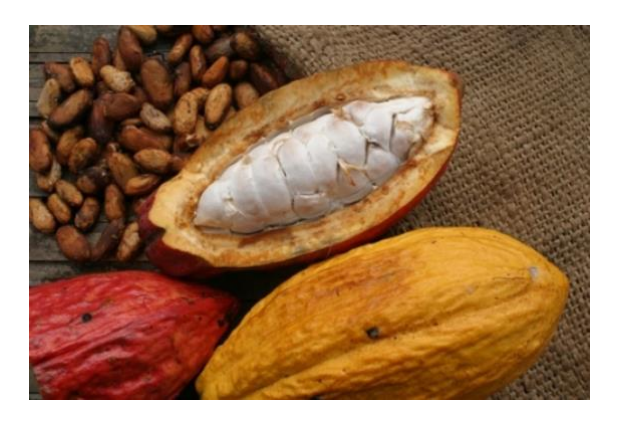

**Figura 1.4.** Cacao de tipo nacional [9].

### **1.4.3 Proceso de producción**

<span id="page-15-0"></span>Sin embargo, luego de obtener el grano, es necesario el correcto manejo de este, es decir un tratamiento adecuado poscosecha. La fermentación y el secado constituyen una clave importante en la calidad final del grano [10].

Apenas el grano se extrae de la mazorca, es necesario ingresar a la etapa de fermentación. Esta etapa es crucial, dado que aquí se desarrolla gran parte del sabor y aroma característico del producto, asimismo da apariencias visuales específicas de este. Aquí se desea obtener un porcentaje de humedad entre el 55 - 60%.

Esta técnica consiste en apilar en recipientes semicerrados a fin de que se de paso a reacciones químicas. Entre estos espacios se tienen cajas de madera o marquesinas, donde se debe realizar una remoción a fin de permitir la liberación de CO2 [11]. Luego de esta etapa empieza el secado del grano.

Uno de los principales procesos, y que depende mucho las propiedades resultantes del cacao es el secado, este proceso consiste básicamente en eliminar toda presencia de humedad a través de una transferencia de calor y masa, que se da principalmente por la evaporación de esta humedad [12].

Para un correcto desarrollo del proceso hay que tomar en cuenta diversas variables, como lo es la duración, temperatura del grano, humedad relativa del aire, incluso si las condiciones ambientales son adecuadas o existen factores como el viento que pudiesen retrasar este proceso de secado. Adicional, se debe tomar en cuenta que, al tratarse de un producto alimenticio, el no saber manipular correctamente con las propiedades puede concatenar en una pérdida de estas, y por tanto una pérdida de valor en el mercado, pues el consumidor final no se sentirá satisfecho.

#### **1.4.4 Estado de arte**

En la actualidad, existen diversas tecnologías que ayudan con la obtención de estas propiedades, estas pueden ser tan simples como el dejar a la intemperie, o complejos sistemas mecatrónicos que regulen condiciones cada cierto intervalo. Es así que se puede clasificar a los métodos de secado de la siguiente manera [13].

#### • **Secado Natural**

El más utilizado en pequeños productores. En este caso, la perdida de humedad se debe al movimiento del aire, es decir, la interacción del viento con el grano, acompañado con la presencia de energía solar. Este método se lo puede realizar dejando al grano reposar en la plata, o a su vez, luego de que se lo ha cosechado ubicarlo en pilas que faciliten esta interacción. Sin embargo, al no tener control del proceso puede concatenar en una degradación o incluso problemas relacionados con insectos. En la [Figura](#page-16-0) **1.5** se presenta la forma en que este proceso se desarrolla.

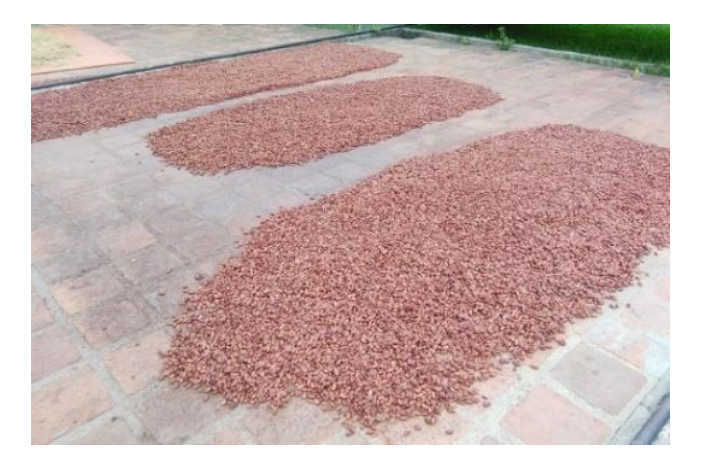

**Figura 1.5.** Proceso de secado natural [14].

#### <span id="page-16-0"></span>• **Secado en patios**

Este tipo de secado es uno de los más comunes en productores pequeños. Aquí únicamente se coloca el grano disperso en el piso o 'patio'. Hay que considerar que este patio se encuentra principalmente hecho por ladrillo, el cual facilita el aislamiento térmico. Hay que considerar similares desventajas al secado natural, de igual manera al no tener un correcto control del proceso. La [Figura](#page-17-0) **1.6** muestra la disposición del grano en este proceso encima de una capa con el fin de proteger con la interacción directa del suelo.

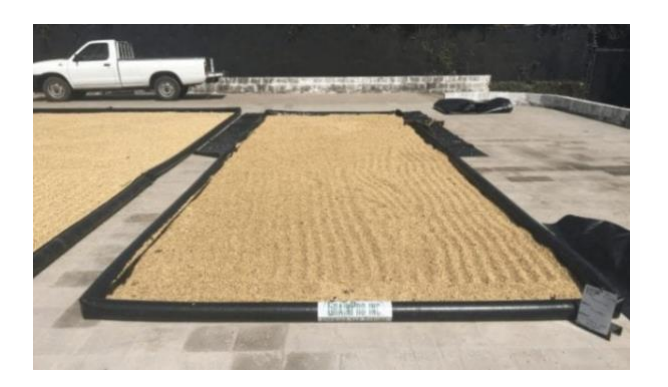

**Figura 1.6.** Proceso de Secado en Patios [15].

### <span id="page-17-0"></span>• **Secado artificial**

El secado artificial se cree que mejorará el proceso al tener un control, sin embargo, las investigaciones correspondientes, se encuentran en curso aún. Se utiliza una fuente externa de energía calórica a la común que es el sol e incluso se puede utilizar la presencia de secado por infrarrojos [16]. Por tanto, existe una corriente de aire forzada a un espacio físico donde se encuentran los granos, y adicionalmente una fuente calórica que permite un aumento de temperatura de esta corriente.

### **1.4.5 Tipos de secadores artificiales**

Hay que tomar en cuenta que existen diversas maneras de obtener un secado artificial, a través de configuraciones que tienen sus ventajas comparándolas entre unas y otras [17].

- **Secadores de flujo continuo:** el secado y enfriamiento se produce de forma simultánea y el grano es puesto de manera continua. Dentro de esta, por la disposición de las zonas de secado se tiene la siguiente subclasificación:
	- 1. Verticales
	- 2. De cascadas
	- 3. Horizontales

La [Figura](#page-18-0) **1.7**, presenta de manera esquemática el funcionamiento de un secador vertical de flujo continuo.

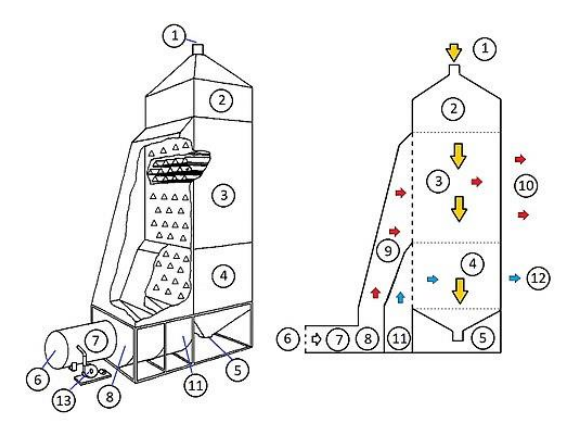

**Figura 1.7.** Secador de flujo continuo vertical [18].

- <span id="page-18-0"></span>• **Secadores en tandas:** el grano húmedo es secado y enfriado en la misma secadora, para luego ser llenado posteriormente en otra tanda. De acuerdo al flujo circundante de secado, esta se puede dividir en:
	- 1. De flujo cruzado
	- 2. De flujo mixto

La [Figura](#page-18-1) **1.8**, muestra un secador tipo cama, el cual apenas se tenga la humedad requerida se procede con una nueva tanda ubicado a lo largo.

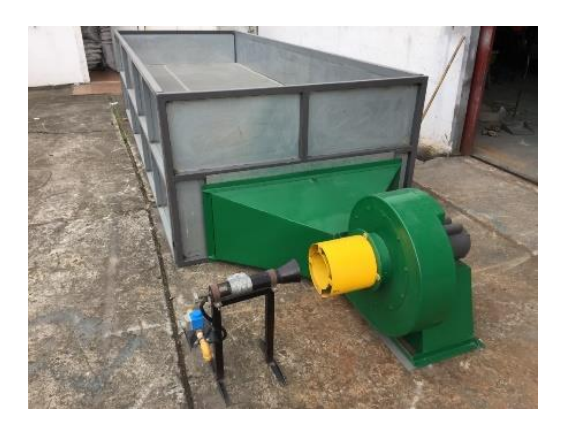

**Figura 1.8.** Secador en tanda tipo cama [19].

- <span id="page-18-1"></span>• **Silos secadores:** existen de dos silos, donde el primero lo seca inicialmente al grano, para luego pasar al siguiente silo y conseguir un secado final. De igual manera, si se considera el flujo de secado, se puede añadir estas subcategorías:
	- 1. De flujo contracorriente
	- 2. De flujo cruzado

#### **1.4.6 Componentes fundamentales en una secadora de cacao**

Un secador de cacao, presenta una estructura a manera simple definida que consta de diversos elementos esenciales. Entre estos se encuentran:

• **Estructura base:** proporciona la robustez y estabilidad necesarias para el funcionamiento óptimo de la máquina. Esta base es la que sostendrá en su mayoría los componentes de la secadora, por lo que es necesario utilizar perfiles estructurales. La [Figura](#page-19-0) **1.9**, presenta un esquema de una estructura base.

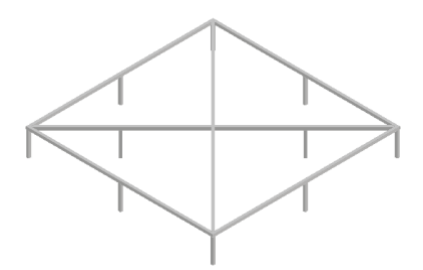

**Figura 1.9.** Bosquejo de estructura base.

<span id="page-19-0"></span>• **Sistema de remoción:** su función es distribuir uniformemente el cacao en el interior, facilitando así la exposición homogénea de los granos al aire caliente. En la [Figura](#page-19-1) **1.10**,se presenta la configuración común de un sistema de remoción.

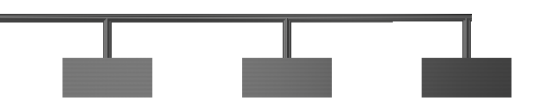

**Figura 1.10.** Configuración de sistema de remoción.

<span id="page-19-1"></span>• **Motor:** como elemento impulsor, alimenta el sistema de paletas, generando el movimiento necesario para el desplazamiento constante del cacao dentro de la secadora. En la [Figura](#page-19-2) **1.11**, se observa un motor eléctrico de tipo bridado.

<span id="page-19-2"></span>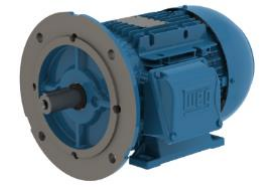

**Figura 1.11**. Motor eléctrico bridado [20].

### **1.4.7 Variables en el proceso de secado**

Sin embargo, el secado es un proceso que tiene en juego algunas variables, de las cuales dependerá el producto final. Por tanto, hay que tener énfasis en los rangos admisibles, a fin de que el producto cumpla con condiciones de calidad [21]. Entre estos se tienen a:

- **Temperatura:** debido a procesos químicos durante la fermentación, el no saber interactuar de manera adecuada puede implicar en un alto grado de acidez o incluso bajo, lo que pondría en juego el sabor característico del cacao. Se recomienda que el secado sea a temperaturas en un rango de 20 – 65°C. El rango mínimo se presenta a fin de que no existan residuos de humedad que posterior causen crecimiento de moho.
- **Humedad relativa:** en el grano, no existe una cantidad fija para sobrellevar el producto, esto es debido a las condiciones ambientales del entorno en el que se realizará. Sin embargo, no debe sobrepasar el 8% en el grano.
- **Uniformidad:** considerando el secado al sol, hay que considerar que, si no hay una remoción adecuada, esta no se secará homogénea al grano, pues en la capa superior existirá un proceso químico diferente que en la inferior**.**
- **Remoción:** esta debe ser controlada, pues si se realiza de una forma brusca puede generar desprendimientos de las capas, lo que puede causar una pérdida de propiedades.

Posterior a la fermentación, secado y almacenamiento del grano, se puede evaluar la calidad final del grano. Pues entre sus características a reconocer está el color externo café anaranjado, granos rollizos o hinchados, y por su olor agradable [22].

Mantener un alto grado de calidad, implica en que el precio a comercializar también será más alto, una de las principales razones del proyecto, por tanto, es necesario saber valorar ciertos parámetros.

Entre los pasos adecuados para la evaluación se procede con la selección de un lote al cual se valora:

- **Forma, color y aroma:** la uniformidad es uno de los aspectos importantes en esta prueba. Un grano con un correcto proceso de secado es elipsoide.
- **Humedad del grano:** la presencia de menos de 6% y más de 8% humedad es un signo de rechazo [23].
- **Prueba de corte:** se realiza con el fin de determinar el grado de fermentación e identificación de defectos visualmente.
- **Peso promedio del grano:** generalmente se busca un peso uniforme en cada uno de los granos.
- **Contenido de impurezas:** visualmente se aparta las impurezas y se las cuantifica para su análisis
- **Granos defectuosos y dañados:** de igual manera la evaluación se lo realiza de una muestra, extrayendo y cuantificando la cantidad de granos.
- **Evaluación organoléptica:** la experiencia del evaluador juega un rol importante, pues este detectará anomalías en el procesamiento del grano.

### **1.4.8 Benchmarking**

Dentro del mercado no existe gran variedad de marcas representativas que se comercializan dentro del país, ya que un gran porcentaje es cubierto por distribuidores particulares, los cuales diseñan y fabrican de acuerdo a sus necesidades. Sin embargo, en la [Tabla](#page-21-0) **1.1**, se presentan alternativas de secadores de similares características, distribuidas dentro del país y fabricadas principalmente en la región Costa. Estos modelos son: Secadora de Cacao SCC-200 marca INDUMEI, presentada en la [Figura](#page-22-0) **1.12**, y SET-C50 0,56 kW marca EUROTALLER, [Figura](#page-22-1) **1.13**.

<span id="page-21-0"></span>

| Características         | <b>SCC-200</b>              | SET-B30 CM                  |  |
|-------------------------|-----------------------------|-----------------------------|--|
| Potencia                | 3 HP                        | $1/3 - 1$ HP                |  |
| Producción              | $10$ qq                     | $12$ qq                     |  |
| Rotación de trabajo     | No regulable                | No regulable                |  |
| Aspas de remoción       | Acero inoxidable / Aluminio | Acero inoxidable / Aluminio |  |
| Peso                    | 800 kg                      | 700 kg                      |  |
| Precio                  | \$8215                      | \$3800                      |  |
| Método de alimentación  | Manual                      | Manual                      |  |
| Transmisión de potencia | <b>Bandas - Poleas</b>      | <b>Bandas - Poleas</b>      |  |

**Tabla 1.1.** Características de secadores del mercado.

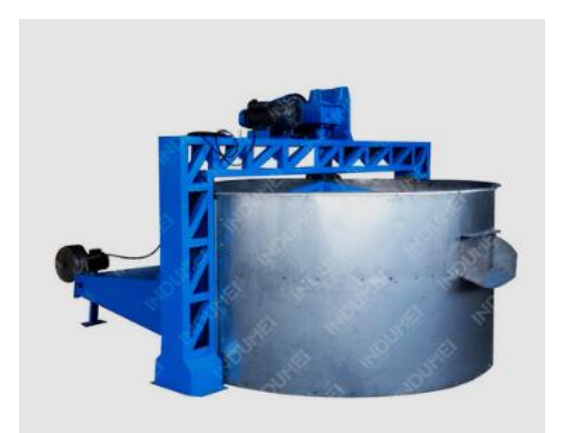

**Figura 1.12.** Secador tipo guardiola marca INDUMEI [24].

<span id="page-22-0"></span>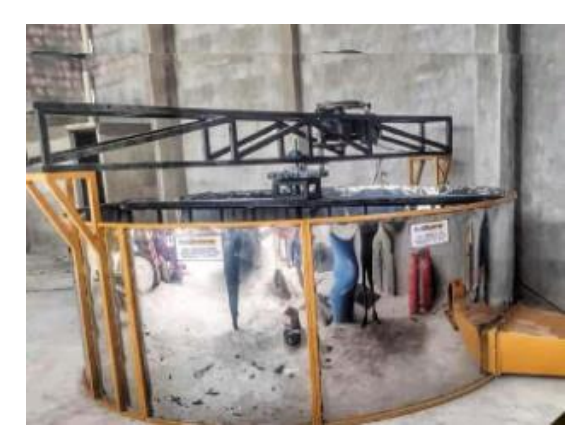

**Figura 1.13.** Secador tipo Guardiola marca Eurotalleres [25].

<span id="page-22-1"></span>Hay que considerar que ambas máquinas vienen con el sistema de control incluido, aspecto que no será contemplado en la realización del presente, por lo que características como el precio y peso pueden variar debido a este.

Ambos equipos cumplen con diferentes modelos, en caso de requerir mayores almacenamientos, e incluso si se requiere algún modelo bajo características especiales, como puede ser un almacenamiento específico o aumento de potencia.

### <span id="page-23-0"></span>**2 METODOLOGÍA**

En el presente capitulo se desarrolla la metodología de QFD (Desarrollo de la función de la calidad) referenciado al autor Carles Riba. Con esto se asegura que en el diseño final se hayan puesto en consideración la voz del usuario, entre sus necesidades y requerimientos, acoplados con una voz ingenieril que permita solucionar técnicamente estas necesidades. Es así que se plantean cuatro etapas principales: planificación del producto, despliegue de componentes, planificación del proceso y planificación de la producción. Todo esto se plasma en la casa de la calidad, una herramienta esquemática que permite obtener los diferentes parámetros requeridos en la QFD [26].

Posterior a este análisis, se plantea una estructuración funcional, que da una perspectiva general del proceso, que luego servirá como planteamiento para una estructura modular, que subdividirá de forma más específica los procesos a seguir. De esta manera, se puede presentar diversas alternativas de solución que cumplan los procesos, es decir una solución virtual y encontrar la óptima que se ajuste al contexto de la comunidad Chachi, esto con las herramientas de criterios ponderados. Adicional, una vez obtenida una solución que satisfaga las necesidades, se diseñará y calculará los componentes para posteriormente presentar planos de taller y conjunto de una solución ya plasmada, dando como finalizado el proyecto. En este contexto, se presenta la [Figura](#page-23-1) **2.1** que bosqueja el diagrama de flujo de la metodología a seguir.

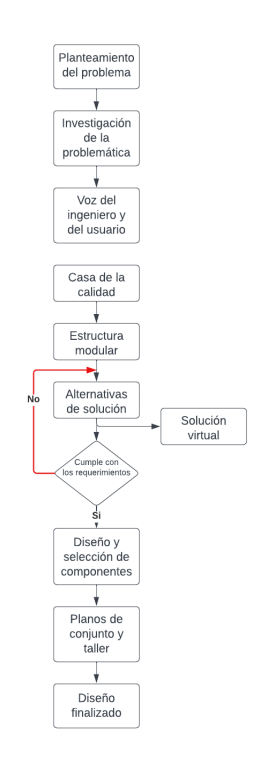

<span id="page-23-1"></span>**Figura 2.1.** Diagrama de flujo de la metodología.

### **2.1 Casa de la Calidad**

<span id="page-24-0"></span>Para satisfacer esta matriz, es necesario verificar los siguientes pasos:

### **2.1.1 Voz del usuario**

Se refiere a las demandas del cliente. En este caso, la voz del usuario es Menthor Sanchez, Coordinador General de la Universidad Intercultural Multilingüe del Pueblo Chachi. Esta persona tiene contacto directo con la comunidad y facilitó todos los requerimientos deseados para la máquina. Entre los que se encontró:

- Secado completo del cacao,
- Intuitivo de usar,
- Capacidad de secado 10qq,
- Ingreso manual de cacao, es decir que no se necesite de bandas u otro dispositivo para el ingreso de cacao, sino el personal mismo ingrese el material con sus medios,
- Buenas propiedades del cacao, para el post procesamiento y que este conserve un sabor idóneo,
- Costo económico,
- Producto de uso alimenticio.

### **2.1.2 Voz del ingeniero**

Una vez expuestas todas las demandas, es necesario traducirlas en requerimientos técnicos. Para esto cada una de los requerimientos se articulan de la siguiente manera:

- Secado uniforme, humedad menor al 6%
- Automatización, tablero de manejo
- Capacidad, 10 qq
- Temperatura adecuada, máximo 60°C [27]
- Sistemas implementados, máximo \$8000
- Materiales, acero SS316 o SS304

Posterior a la descripción de estas necesidades, se realiza la matriz de casa de calidad, misma que es expuesta en el Anexo I.

Del análisis previo, se obtienen 3 características principales, que entre ellas suman un 60%, las cuales son:

- Porcentaje de humedad de 6%
- Temperatura máximo 60°C
- Acero SS316

Hay que considerar, que a pesar de que el cliente requiera un mayor de número de requerimientos, es oportuno mencionar que estas tres, pueden satisfacer un alto grado de calidad. Sin embargo, no hay que menospreciar las demás características que de igual manera pueden cumplirse, pero no se debe enfocar una gran cantidad de esfuerzos.

La [Tabla](#page-25-0) **2.1** presenta cada especificación seleccionada, que serían las especificaciones técnicas del sistema.

<span id="page-25-0"></span>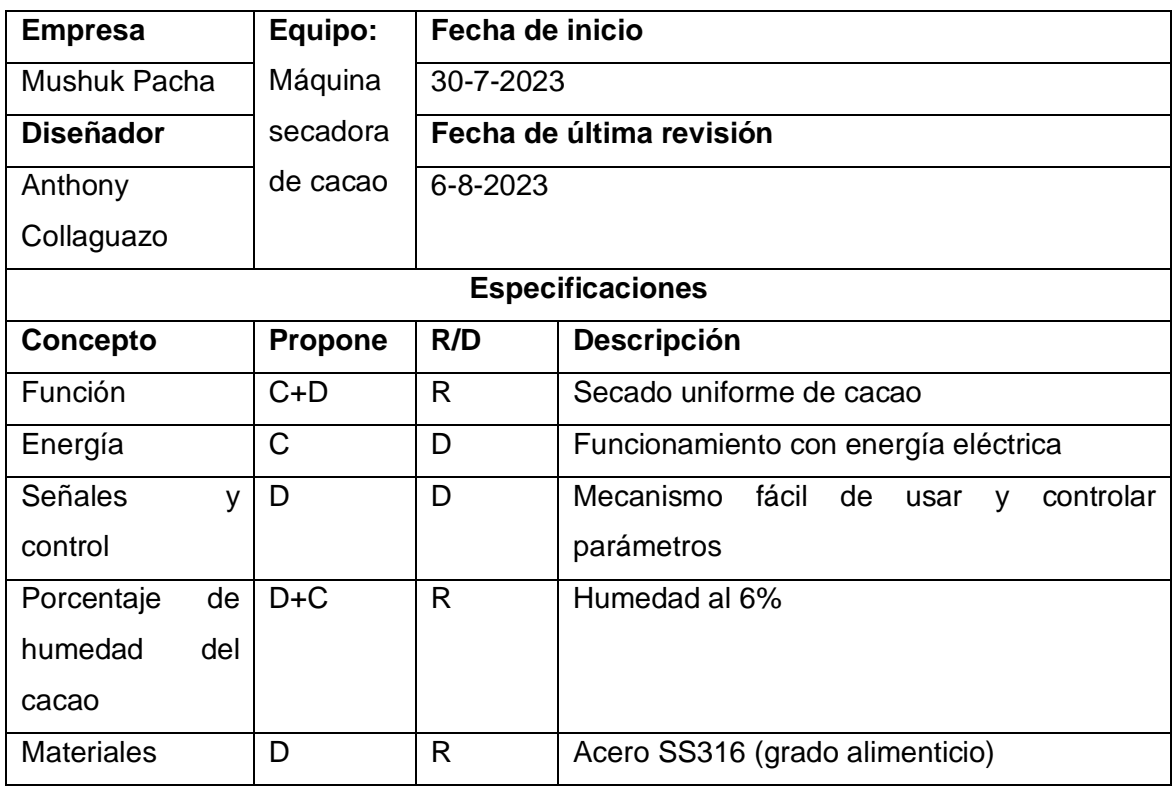

**Tabla 2.1.** Especificaciones técnicas de la máquina.

#### **Nomenclatura:**

• Propone

C=cliente; D=diseño;

• R/D

R=requerimiento; D=Deseo.

### **2.2 Estructura funcional y modular**

<span id="page-26-0"></span>Con el fin de subdividir las diferentes operaciones que pueden existir, es necesario identificarles y crear los diferentes niveles, de manera que a cada función asociada se le asocie un módulo.

### **2.2.1 Nivel 0**

En este nivel, se establece de carácter general el funcionamiento de la máquina, es así que, la [Figura](#page-26-1) **2.2**, presenta la configuración mencionada.

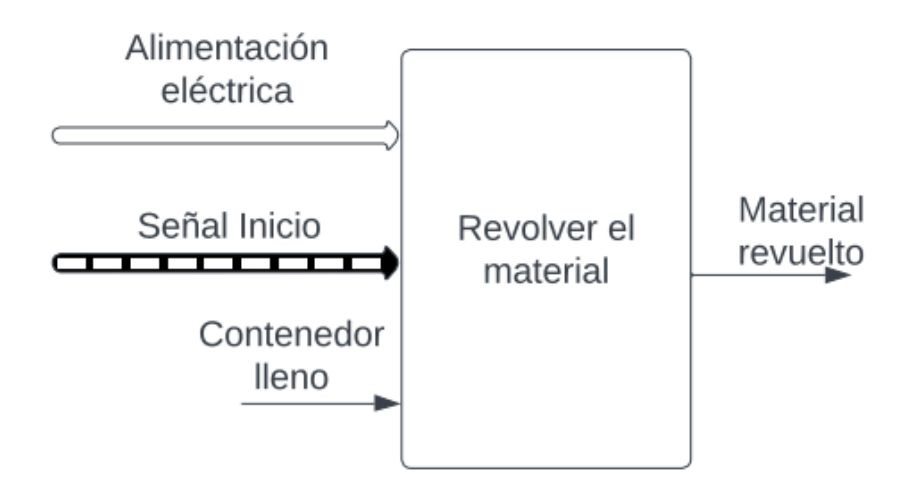

**Figura 2.2.** Diagrama funcional - Nivel 0.

### **2.2.2 Nivel 1**

<span id="page-26-1"></span>Aquí se profundiza de mejor manera las funciones y subdivide a estas, a fin de comprender el objetivo de cada una. La [Figura](#page-26-2) **2.3**, establece el modo de operación propuesto.

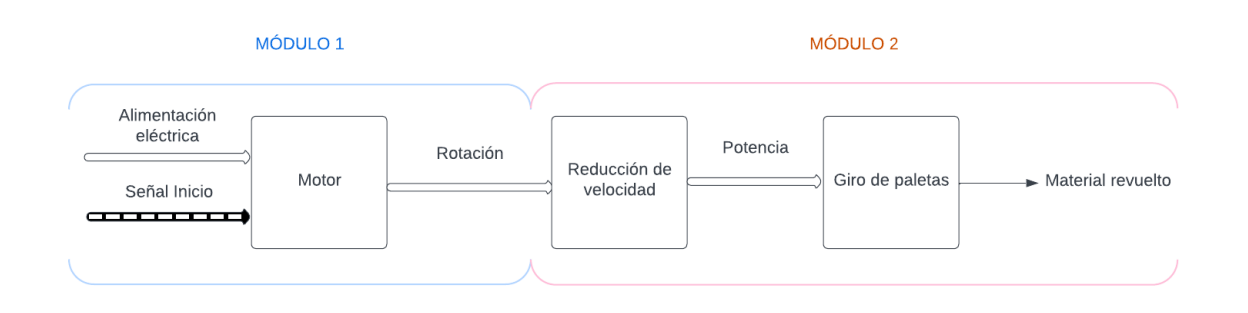

**Figura 2.3**. Diagrama funcional - Nivel 1.

<span id="page-26-2"></span>Con base en lo anterior, existen dos módulos principales, los cuales son:

- Modulo 1: Motor (potencia del sistema)
- Modulo 2: Revolver el material

Para esto, es necesario plantear alternativas de solución que satisfagan cada módulo. Luego de analizar cada una de las opciones, se escogerá la más idónea.

Adicional, hay que considerar que no se plantea el módulo de recepción de material. Debido a la geometría que se dispone (un cilindro con diámetro amplio) no es necesario el uso de tolvas, puesto que incomodaría en el espacio y no facilitaría un rápido acceso de material. De manera análoga es para la extracción del material, misma que puede ser hecha con rapidez con la ayuda de palas plásticas.

### **2.3 Análisis de alternativas**

<span id="page-27-0"></span>Considerando el método de diseño concurrente, se utilizará el método de criterios ponderados, con el objetivo de decidir la mejor entre diversas soluciones.

### **2.3.1 Módulo 1**

Como esencia del producto, es necesario un motor que permita la transferencia de energía adecuada. En particular, para este tipo de aplicaciones se consideran dos tipos de motor, a combustión y eléctricos.

**Motor de combustión interna:** este tipo de motores extrae energía a partir de la combustión de un combustible (diésel o gasolina), para luego transformarla en energía mecánica. La [Figura](#page-27-1) **2.4**, es un motor pequeño de combustión interna.

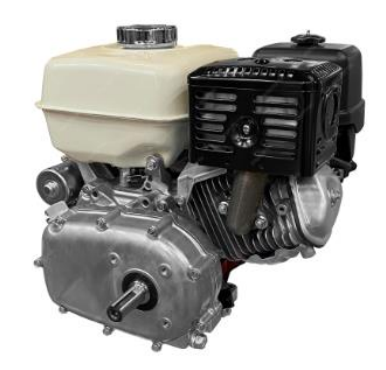

**Figura 2.4.** Motor de combustión interna [28].

### <span id="page-27-1"></span>**Ventajas:**

• Existe un alto rendimiento energético, es decir que pueden proporcionar gran cantidad de potencia aún a pesar del tamaño y peso.

• El almacenamiento de energía es clave, puesto a que no se va producir diariamente el cacao, esta 'batería' se puede mantener por un largo plazo de tiempo.

### **Desventajas:**

- La eficiencia energética es menor en comparación con los eléctricos.
- El ruido y vibración generados son altos, que puede provocar una afectación al confort de la comunidad.

**Motores eléctricos:** estos a partir de la electricidad generan su fuente de energía, para posteriormente transformarla en energía mecánica. Un motor eléctrico se expone en [Figura](#page-28-0)  **[2.5](#page-28-0)**.

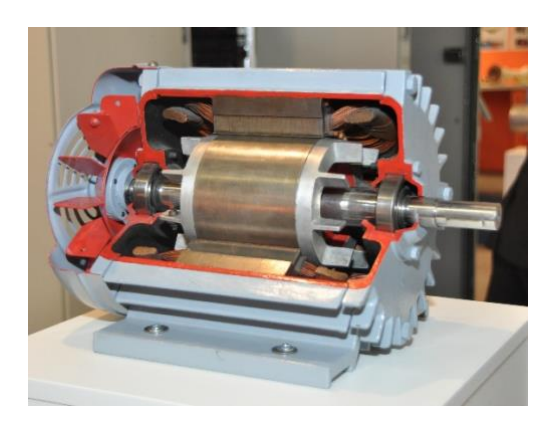

**Figura 2.5.** Motor eléctrico [29].

### <span id="page-28-0"></span>**Ventajas:**

- No emiten contaminantes locales, lo que ayuda a conservar el ambiente de la comunidad, en conjunto con la del producto.
- Debido a su configuración y modo de funcionamiento, estos son silenciosos a comparación de los Motores de Combustión Interna.

#### **Desventajas:**

- Existe una dependencia de la energía eléctrica, por lo que si existe un apagón en el sector queda inoperable el equipo.
- Si existen condiciones climáticas extremas, pueden generar una pérdida en el rendimiento de los motores.

La matriz morfológica se presenta en la [Figura](#page-29-0) **2.6**.

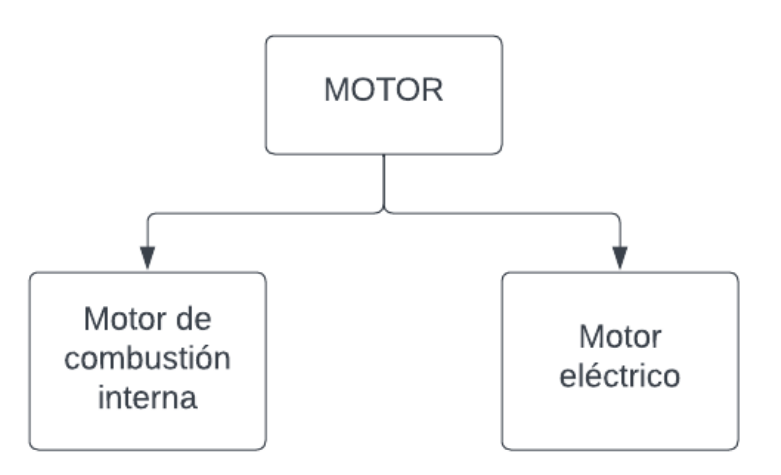

**Figura 2.6.** Matriz morfológica para el módulo 3.

<span id="page-29-0"></span>Realizando la selección de alternativas con el método de criterios ponderados, se presenta el resultado de esta en la [Tabla](#page-29-1) **2.2**.

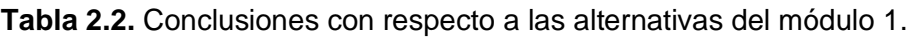

<span id="page-29-1"></span>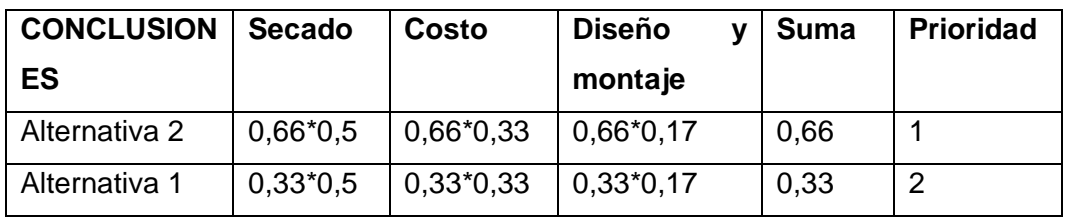

Los respaldos de esta selección, considerando la disponibilidad de energía, ruido y ambiental se presentan en el anexo II.

### **2.3.2 Módulo 2**

Este módulo explica la manera en que el material será revuelto. Aquí se considera tanto la forma de transmisión de potencia y la regulación de velocidad.

**Regulación de velocidad:** en este caso se puede considerar tanto un variador de frecuencia, un sistema de bandas y poleas o sistema de engranes. A continuación, se presentan las diferentes ventajas y desventajas de cada uno:

**Variador de frecuencia:** es un dispositivo que, a través del ajuste de frecuencia, controla la velocidad de un motor eléctrico. L[a Figura](#page-30-0) **2.7**, presenta un variador de frecuencia común utilizado en la industria.

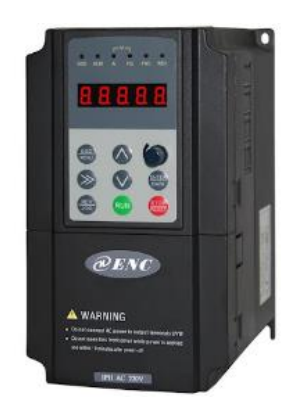

**Figura 2.7.** Variador de frecuencia [30].

### <span id="page-30-0"></span>**Ventajas:**

- Arranque suave del motor, evitando picos de corriente e incluso a nivel mecánico disminuyendo el estrés mecánico.
- Control preciso de velocidad.
- Mejora en la eficiencia del sistema.

### **Desventajas:**

- Costoso
- Dificultad en la instalación

**Transmisión por bandas:** su funcionamiento radica en la utilización de poleas con el fin de regular la velocidad en función de sus diámetros. Un sistema de transmisión de bandas común se presenta en la [Figura](#page-30-1) **2.8**.

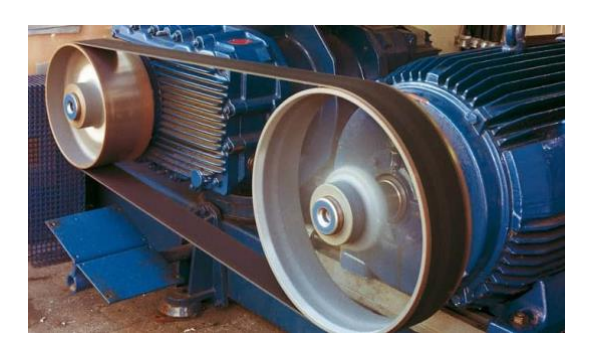

**Figura 2.8**. Sistema de reducción de poleas [31].

### <span id="page-30-1"></span>**Ventajas:**

• Absorbe choques y vibraciones propios del sistema.

• La transferencia de potencia puede darse en ejes que no se encuentren alineados entre sí.

#### **Desventajas:**

- Menor eficiencia, debido a la fricción que se genera.
- Pueden existir casos de deslizamiento.
- Inspección periódica para comprobar la tensión de las bandas.

**Sistema de engranes:** existe contacto entre engranes, los cuales transmiten potencia a través de los dientes. La [Figura](#page-31-0) **2.9**, presenta una configuración simple de un sistema de engranes.

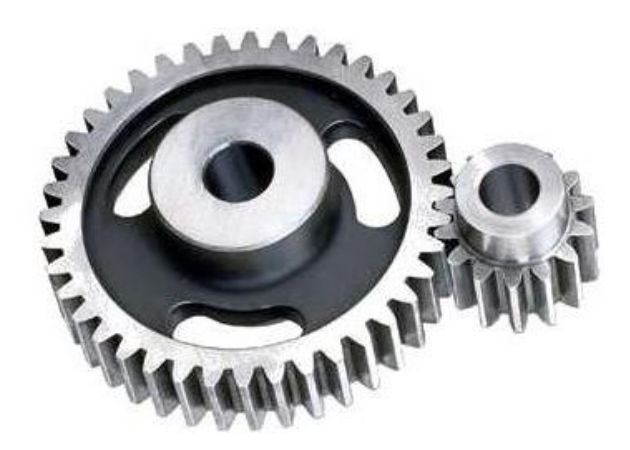

**Figura 2.9.** Sistema de engranes [32].

### <span id="page-31-0"></span>**Ventajas:**

- Eficiencia alta.
- Adecuado para transmisiones con altas cargas.

#### **Desventajas:**

- Lubricación.
- El peso y dimensiones pueden ser grandes dependiendo el sistema.

La matriz morfológica correspondiente se presenta en la [Figura](#page-32-0) **2.10**.

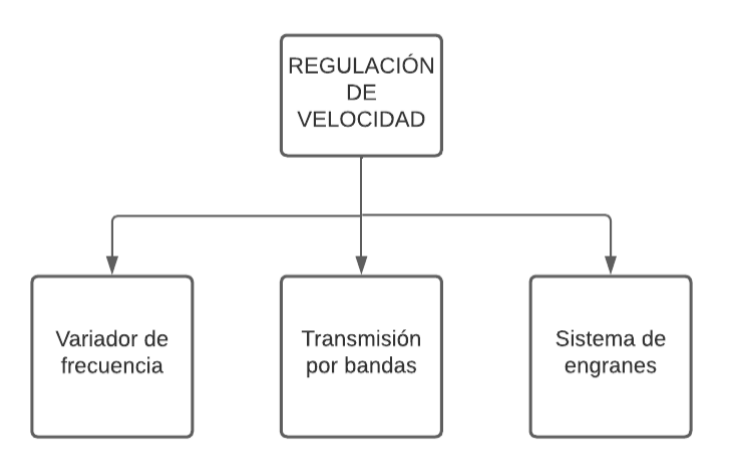

**Figura 2.10.** Matriz morfológica del módulo 1.

<span id="page-32-0"></span>De manera análoga que el módulo anterior, se presentan los resultados en la [Tabla](#page-32-2) **2.3**.

<span id="page-32-2"></span>

| <b>CONCLUSIO</b> | Eficiencia | Lubricación | Costos     | Mantenimi  | Suma | Prioridad |
|------------------|------------|-------------|------------|------------|------|-----------|
| <b>NES</b>       |            |             |            | ento       |      |           |
| Alternativa 1    | $0.5*0.1$  | $0,5*0,2$   | $0,25*0,4$ | $0,5*0,3$  | 0,4  |           |
| Alternativa 2    | $0,17*0.1$ | $0,33*0,2$  | $0,5*0,4$  | $0,17*0,3$ | 0,33 | 2         |
| Alternativa 3    | $0.33*0.1$ | $0,17*0,2$  | $0,25*0,4$ | $0.33*0.3$ | 0.27 | 3         |

**Tabla 2.3.** Conclusiones con respecto a las alternativas del módulo 2.

### **2.3.3 Solución global**

Una vez evaluado cada uno de los criterios, se obtiene un secador de cacao que funciona a base de un variador de frecuencia. A este le proporciona energía en motor eléctrico. El esquema se refleja en la [Figura](#page-32-1) **2.11**.

<span id="page-32-1"></span>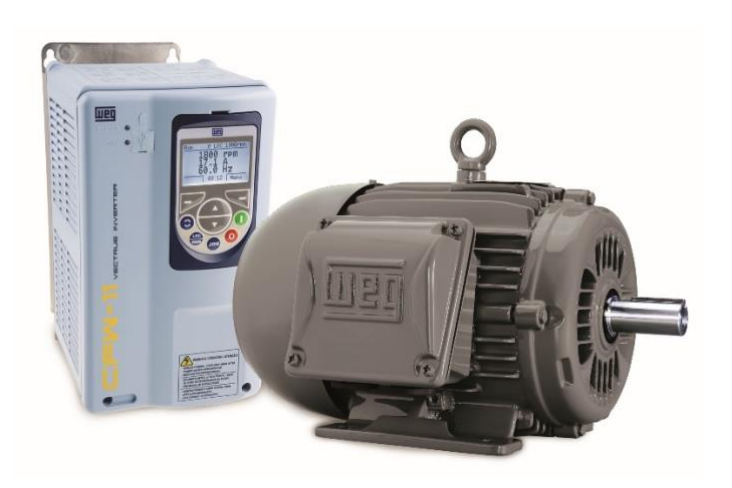

**Figura 2.11.** Solución global.

### <span id="page-33-0"></span>**2.4 Diseño mecánico**

### **2.4.1 Selección del motor**

Para este aspecto hay que tener en cuenta dos factores, la velocidad requerida (6 rpm) [33] y la potencia con el fin de desplazar la sección de cacao necesaria en ese instante.

Como parámetro inicial se desea conocer el diámetro del recipiente, a fin de que pueda almacenar los 10 qq de cacao. Para esto se considera las siguientes propiedades del cacao [34]:

- Altura promedio del cacao, h=18 mm
- Densidad,  $\rho = 900 \text{ kg/m}^3[35]$

Con base en los datos presentados, se obtiene el diámetro, basándose en la relación de la densidad (masa/volumen), despejando la variable diámetro, cuya expresión está dada por la [Ecuación](#page-33-1) **2.1**:

$$
d = \sqrt{\frac{4Vh}{\pi} * 1000}
$$

**Ecuación 2.1**. Relación de diámetro en función de la altura.

<span id="page-33-1"></span>Donde:

V: volumen [m<sup>3</sup>], obtenido a partir de la densidad y masa;

h: altura de granos de cacao, es decir cuántos granos aproximadamente se encontrarán apilados;

Considerando que la altura, h, depende del número de apilamientos (por ejemplo, 2 apilamientos es el doble de la altura de un grano), se deduce la siguiente expresión que bosqueja el comportamiento para diferentes configuraciones, reflejados en la [Figura](#page-34-0) **2.12**:

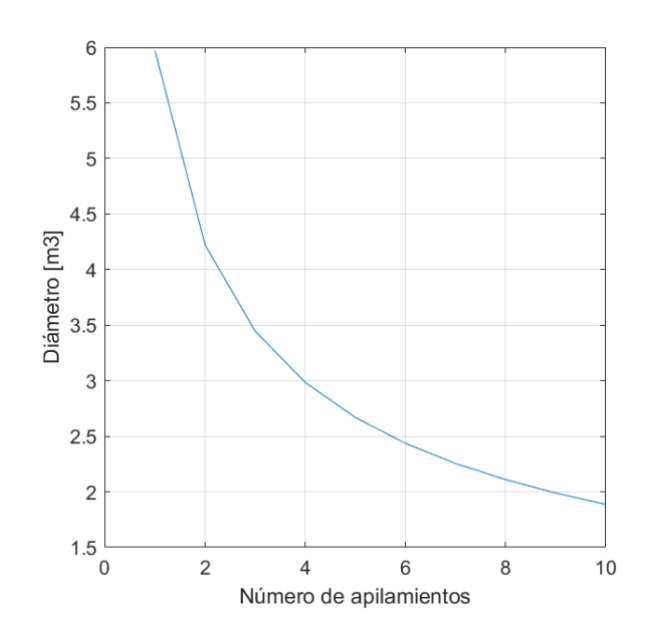

**Figura 2.12.** Número de apilamientos vs Diámetro del tanque.

<span id="page-34-0"></span>Denotando una relación exponencial, donde un gran incremento en el espacio del rango se encuentra entre 1 a 6 apilamientos, siendo este el idóneo para que no sea un excesivo espacio de uso, y además demasiados granos apilados pueden generar una distribución de cacao. De esta manera el diámetro interno de la secadora de cacao seleccionado es de 2,98 m, con 4 apilamientos.

Posterior, como planteamiento inicial se tendrán 6 paletas equidistantes, estas serán distribuidas de manera escalada, a fin de que todo el producto pueda ser removido y no exista riesgo de atascamiento de producto.

Adicional, se plantea que el producto que estará en contacto con la paleta en ese instante es el que se encuentra frente a la misma, tal como se plantea en la [Figura](#page-34-1) **2.13**.

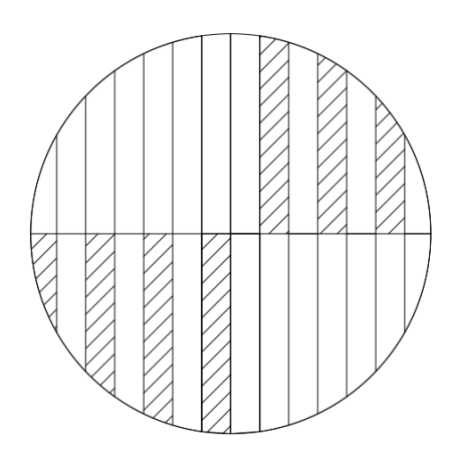

<span id="page-34-1"></span>**Figura 2.13.** Área de contacto de las paletas.

En la [Figura](#page-35-0) **2.14**, se expone el modelo del sistema removedor a plantearse en conjunto con las paletas.

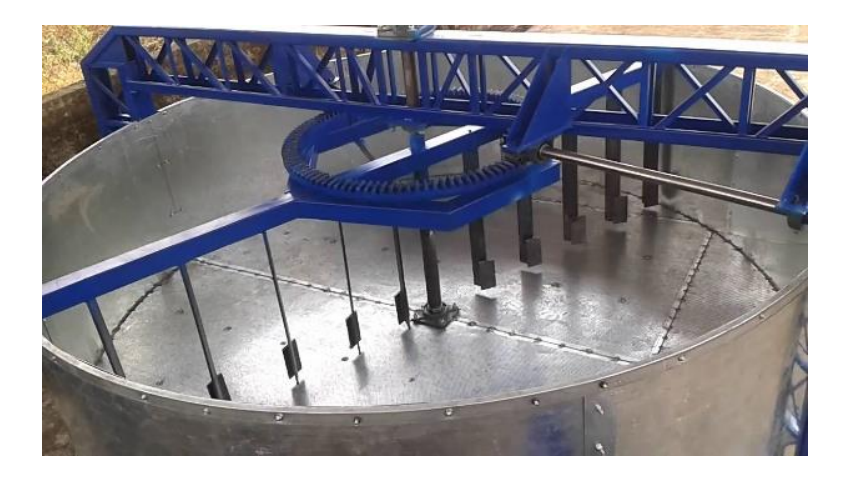

**Figura 2.14.** Sistema removedor de secado.

<span id="page-35-0"></span>Como tal, el parámetro que define la potencia necesaria es la fuerza para que exista un movimiento, es decir, vencer la fuerza de rozamiento existente. De esta manera, en grosso modo se puede asumir como un sólido rígido la semilla de cacao, donde la expresión requerida, derivada de las fuerzas existentes es:

$$
F = \mu mg = \mu \rho A_{afection} h g
$$

**Ecuación 2.2.** Ecuación de fuerza necesaria por paleta

Donde:

Aafectación: área de contacto instantáneo (área sombreada en [Figura](#page-34-1) **2.13**);

h: altura de granos de cacao;

μ: coeficiente de rozamiento, 0,24 [34];

g: gravedad, 9,81 m/s].

Una vez obtenida la fuerza, se obtiene el torque necesario que se debe impartir para el funcionamiento, esta expresión se obtiene a partir del brazo de torque por paleta, y dada que es una fuerza distribuida, esta se encuentra en el centro de cada contacto.

Finalmente, a fin de obtener la potencia, el torque obtenido se multiplica por la velocidad angular necesaria, que para el cacao es de 6 rpm] [36]. De esta manera, se presenta un resumen de las variables de cada paleta en la [Tabla](#page-36-1) **2.4**
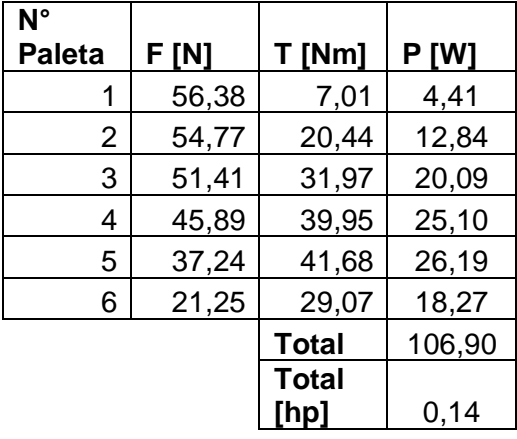

**Tabla 2.4.** Resumen de variables dinámicas.

Es así que la potencia necesaria es de 0,14 hp. Considerando un factor de servicio para el motor de 1,35, según [Figura](#page-36-0) **2.15**, es necesario por lo menos 0,19 hp para su funcionamiento. Por conveniencia en modelos del mercado se utilizará un motor de ¼ hp, marca WEG, modelo 13009961. En conjunto a este, para reducir la velocidad se utilizará un variador de frecuencia de la misma marca, modelo CFW100 G2.

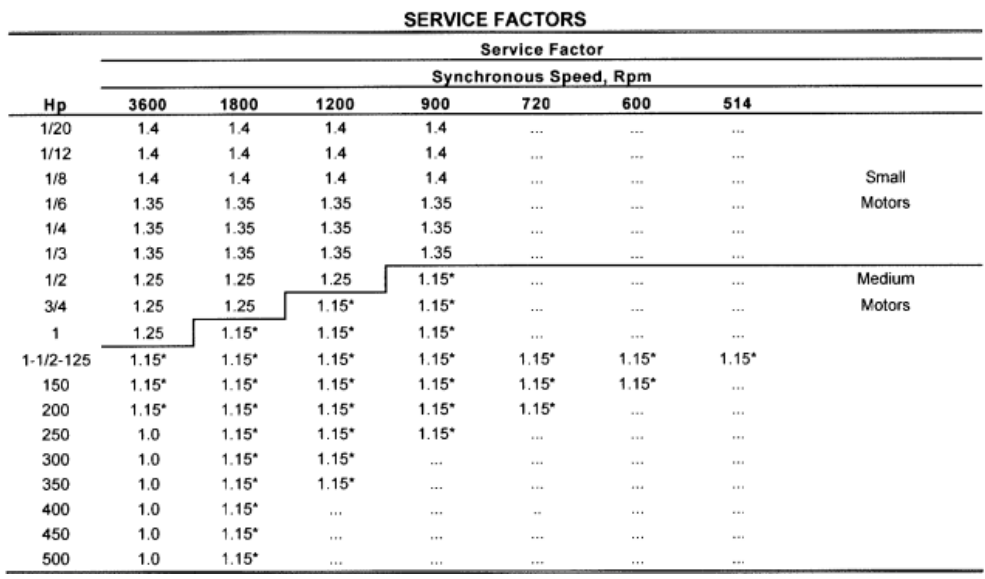

**Figura 2.15.** Factores de servicio según NEMA MG 1 [37].

#### **2.4.2 Diseño de eje principal**

<span id="page-36-0"></span>Para el diseño del eje principal se realiza un análisis de las fuerzas y momentos que interactúan. De esta manera, la principal componente afectada será un momento transmitido por la capacidad máxima del motor que es relevada hasta las paletas de movimiento. En el eje axial del eje se tiene el peso de las paletas y la reacción por el asentamiento en el eje axial. Un diagrama simple es presentado en la [Figura](#page-37-0) **2.16**, acompañado de un bosquejo del eje requerido.

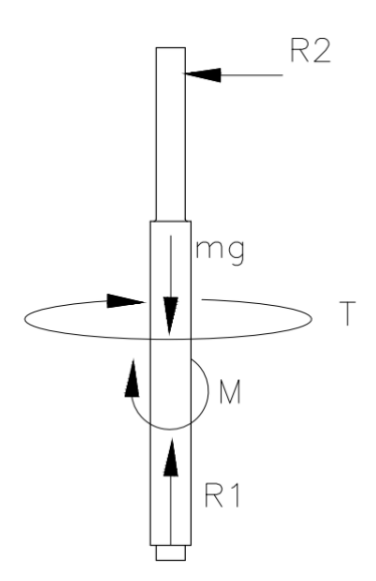

**Figura 2.16.** Diagrama de cuerpo libre eje de transmisión.

<span id="page-37-0"></span>Considerando, que el único momento flector proviene del desequilibrio debido a la geometría de las paletas, con un valor de 5,47 Nm, 50 veces menor al transmitido por la potencia del motor, el cual es de 269 Nm (extraído de la definición de potencia que relaciona el torque y la velocidad angular). Por tanto, se desprecia a esta carga para fines prácticos de análisis de fatiga.

Como siguiente paso es necesario la caracterización del material a usar, dado que las fuerzas requeridas no son demasiado altas, no se considera un material netamente de transmisión, sino más bien un eje del mismo material, que evitará post proceso de recubrimiento en caso de usar un acero diferente al inoxidable. Es así que se utiliza el acero AISI 316, con las siguientes propiedades principales:  $S_v$ : 290 MPa (42,1 ksi),  $S_{ut}$ : 590 MPa (85,57 ksi).

Para el cálculo del diámetro, se considera el criterio de falla según Soderberg, en el caso de torsión pura, presentado en [Ecuación](#page-37-1) **2.3**

$$
\tau_a/S_e + \tau_m/S_y = 1/n
$$

**Ecuación 2.3**. Criterio de Soderberg para torsión pura.

<span id="page-37-1"></span>Debido a la naturaleza del proceso el término  $\tau_a$  se anula dado que es un proceso en equilibrio, lo que anula la componente alternante del esfuerzo.

Adicionalmente, el esfuerzo cortante para una barra redonda se define por la [Ecuación](#page-38-0) **2.4**.

$$
\tau_m = \frac{16 * T * K_{fs}}{\pi d^3}
$$

**Ecuación 2.4.** Esfuerzo cortante para una barra redonda.

<span id="page-38-0"></span>Y considerando la modificación de 0,577\*Sy, al módulo elástico, debido al fenómeno de torsión.

Por tanto, con las consideraciones previamente expuestas se obtiene la [Ecuación](#page-38-1) **2.5**, que computa el diámetro del eje.

$$
d = \left(\frac{16 * n * T_m * K_{fs}}{0.577 * S_y * \pi}\right)^{1/3}
$$

**Ecuación 2.5.** Cálculo del eje, bajo condición de torsión.

Es Se

<span id="page-38-2"></span><span id="page-38-1"></span>**[Ecuación 2.6](#page-38-2)**, tomando en cuenta la anulación de términos previa.

$$
n = \frac{0.577 * Sy * \pi * d^3}{16 * T * K_{fs}}
$$

**Ecuación 2.6**. Factor de seguridad según criterio de Soderberg.

El factor de fatiga de corte, Kfs, se lo calcula a partir de la [Ecuación](#page-38-3) **2.7**, cuyos términos son extraídos de tablas de concentración teóricas de concentración de esfuerzos y tablas de sensibilidad de radios de acuerdo, cuyos valores son:  $q_s=0.85$  y  $K_{ts}=1.3$  [39].

$$
K_{fs} = 1 + q_s(K_{ts} - 1) = 1.255
$$

**Ecuación 2.7.** Ecuación de factor de fatiga de corte.

<span id="page-38-3"></span>Con estas consideraciones, se obtiene un factor de seguridad igual a 1,32, lo cual favorece la utilización de este diámetro en el chavetero.

#### **2.4.3 Selección de rodamientos**

Para un eje vertical, es común emplear dos tipos de rodamientos: uno axial y otro radial, con el objetivo de gestionar eficientemente las cargas que actúan sobre el eje en diferentes direcciones. El rodamiento axial se posiciona para absorber las cargas axiales, en este caso el peso del eje, en conjunto con el sistema de paletas. Por otro lado, el rodamiento radial se sitúa para soportar las cargas radiales, la cual únicamente viene dado por la desalineación de las cargas de peso debido a las paletas. Esta combinación estratégica de rodamientos optimiza la capacidad de carga y la durabilidad del conjunto, asegurando un rendimiento confiable y prolongando la vida útil del eje vertical en diversas aplicaciones.

Adicional, en este paso se basará en ecuaciones sugeridas por el catálogo SKF [40].

#### • **Rodamiento vertical**

Con el diseño esquematizado se extrae la masa del eje y el conjunto de paletas, obteniendo 5,7 kg y 1,3 kg, para el sistema de remoción (ejes y paletas) y el eje de transmisión, respectivamente.

Esta fuerza al ser propia del peso su dirección se encuentra paralela al eje axial con una resultante de 0,069 kN. Como datos adicionales, la temperatura de funcionamiento será de 60°C, a una velocidad de 6 rpm y con un diámetro de 25 mm, condiciones presentadas anteriormente en el texto.

En este caso, se calculará la vida nominal SKF, dado que esta considera también los factores de lubricación, grado de contaminación y el entorno. Para esto se presenta la [Ecuación](#page-39-0) **2.8**, que esta expresada en horas de funcionamiento.

$$
L_{nmh} = \left(\frac{10^6}{60n}\right) a_1 a_{SKF} \left(\frac{C}{P}\right)^p
$$

**Ecuación 2.8.** Vida nominal SKF [40].

<span id="page-39-0"></span>Donde,

a<sub>1</sub>: factor de ajuste de la vida útil para mayor confiabilidad,

a<sub>SKF</sub>: factor de modificación de la vida útil,

- C: capacidad de carga dinámica básica [kN],
- P: carga dinámica equivalente de rodamiento [kN],

n: velocidad de giro [rpm],

p: exponente de ecuación de vida (igual a 3 para rodamientos de bolas).

Considerando una confiabilidad de 90%, dado que el valor de la carga P, que en este caso es la carga axial de 0.069 kN, es menor que la carga límite de fatiga P<sub>u</sub> de cualquier rodamiento presentado en el catálogo, se tiene un factor  $a_1$  igual a 1.

A continuación, es necesario seleccionar entre los rodamientos disponibles en el catálogo, [Figura](#page-40-0) **2.17**, uno que verifique las condiciones presentadas, esto para determinar los demás parámetros de la [Ecuación](#page-39-0) **2.8**.

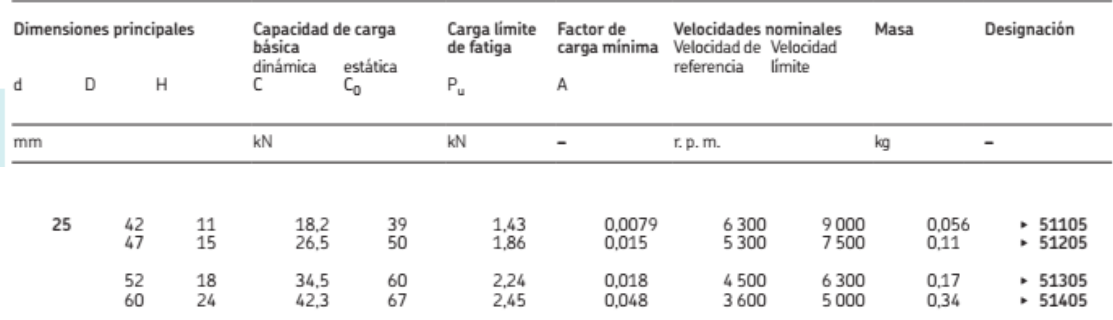

**Figura 2.17.** Rodamientos axiales de bolas de diámetro 25 mm disponibles [40].

<span id="page-40-0"></span>A priori, dado que las cargas no son considerables, se verificará para el de menor carga, es decir el 51105, [Figura](#page-40-1) **2.18**, en caso de que este no resista, se elegirá uno de mayor gama.

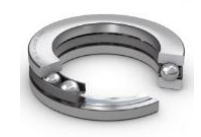

**Figura 2.18.** Rodamiento axial de bolas 51105 [41].

<span id="page-40-1"></span>Es necesario calcular el diámetro medio, el cual resulta de la media entre el diámetro interno, d, y el externo, D, del rodamiento, en este caso es de 33,5 mm. Para luego extraer la viscosidad nominal v<sub>1</sub>, con la ayuda de la [Figura 2.19](#page-40-2).

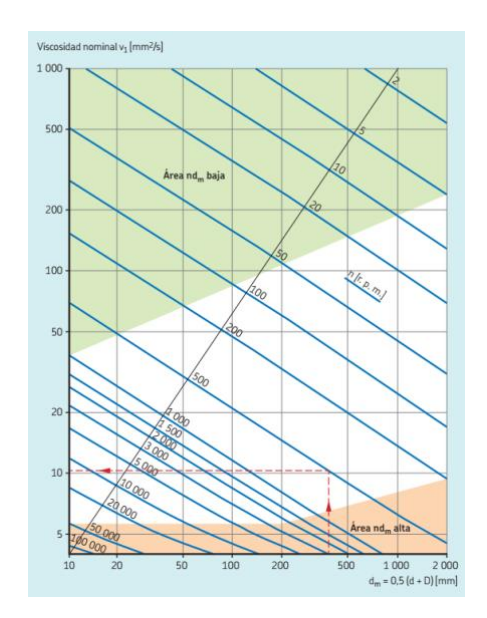

**Figura 2.19.** Viscosidad nominal vs  $d_m$  [40].

<span id="page-40-2"></span>Correlacionando las variables se obtiene en valor  $v_1$  de 1500 mm<sup>2</sup>/s. Posterior a esto, considerando la viscosidad nominal, se tiene un grado ISO VG 1500, y se procede con la

que brinda la viscosidad real. Obteniendo un valor de 1500 mm<sup>2</sup>/s. De esta manera, es posible relacionar estos dos parámetros en la variable k, que en este caso es igual a 1.

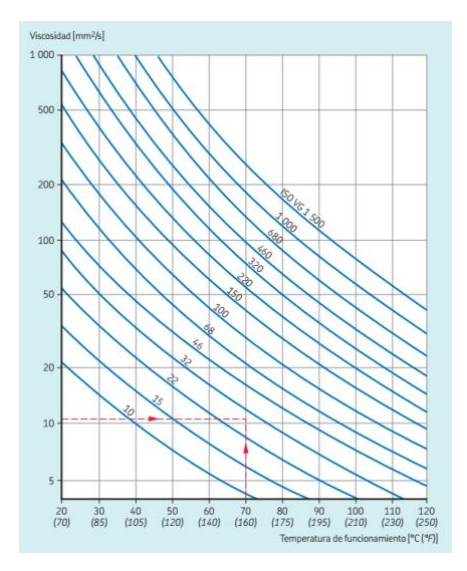

**Figura 2.20.** Viscosidad real vs temperatura de funcionamiento.

Dado las situaciones del secador, se tiene una contaminación ligera, obteniendo un parámetro n<sub>c</sub> igual a 0,4. Acompañado de una carga límite de fatiga propia del rodamiento, P<sub>u</sub> de 1,43 kN, se obtiene un factor η $c \frac{P_u}{P}$  $\frac{\epsilon_u}{P}$ , igual a 4,15, que servirá finalmente para calcular el factor a<sub>SKF</sub>, trazando con la [Figura](#page-41-0) 2.21, la cual es única para rodamientos axiales de bolas.

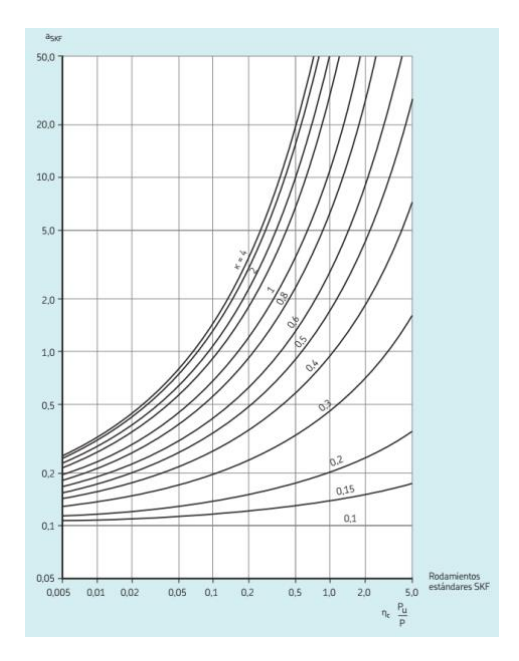

<span id="page-41-0"></span>Figura 2.21. Factor a<sub>SKF</sub> para rodamientos axiales de bolas.

Por tanto, la vida nominal SKF en horas, reemplazando todos los términos correspondientes en la [Ecuación](#page-39-0) **2.8**, es de 5.09e10 horas de funcionamiento. Al ser el de menor categoría en su diámetro se selecciona este, aún a pesar de su sobredimensionamiento.

#### • **Rodamiento radial**

En primer aspecto es necesario computar las fuerzas presentes en el eje radial para el extremo superior. Considerando la [Figura](#page-35-0) **2.14**, existe una fuerza presente en el rodamiento radial a causa de contrarrestar el efecto del momento causado por el desequilibrio en las cargas. Contemplando el centro de masa con respecto al eje, el peso de cada sistema y la separación del eje contra el pivote virtual, que es el asentamiento del rodamiento axial, se obtiene una fuerza de 0,016 kN.

Para las opciones de este se escoge unidades de rodamiento montados con pestaña tipo cuadrada, esto considerando el montaje y desmontaje del mismo.

Se continua con el mismo procedimiento del literal anterior, alcanzado una vida nominal SKF de 13e12 horas de funcionamiento. De igual manera con el menor en su categoría, un rodamiento F4BC 25M TPSS, [Figura](#page-42-0) **2.22**.

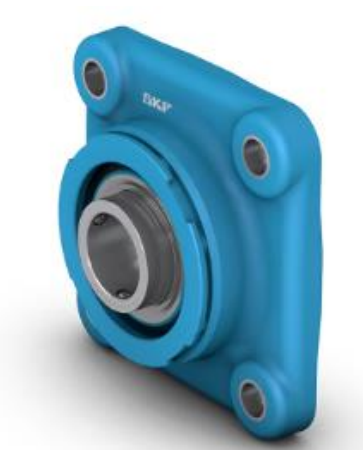

**Figura 2.22.** Rodamiento F4BC 25M TPSS.

## **2.4.4 Tolerancias para asientos y ejes en rodamientos**

<span id="page-42-0"></span>Para el rodamiento radial, al tener velocidades bajas, SKF recomienda una clase de tolerancia h8, mientras para el rodamiento axial una clase h6 y H8, para el eje y la chumacera, respectivamente.

### **2.4.5 Diseño de eje de paleta**

Para este punto, es necesario conocer el comportamiento dinámico que tendrá el soporte de las paletas de remoción. En este caso, el eje de transmisión es el que resiste el momento que se genera al existir la fuerza de empuje. El objetivo de este es que el perfil que conecte se mantenga íntegro, para lo cual se presenta el diagrama de cuerpo libre del soporte, en la [Figura](#page-43-0) **2.23**. El cual representa cada una de las cargas generadas por la interacción con el cacao con las paletas

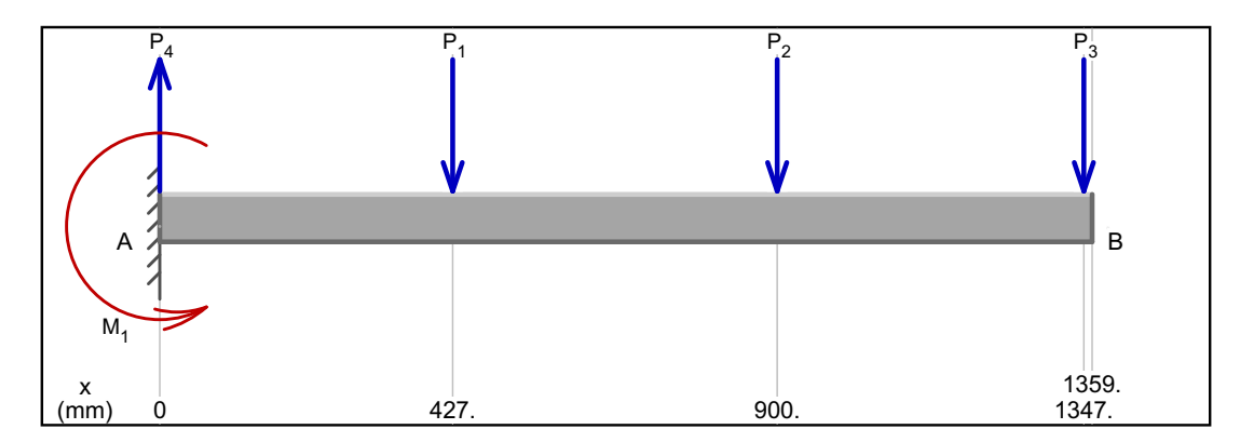

**Figura 2.23.** Diagrama de cuerpo libre de soporte de paletas.

<span id="page-43-0"></span>Se considera que la paleta con mayor fuerza es la que tiene el extremo más lejano del eje, dado que genera un mayor momento a mayor distancia. Teniendo en cuenta esto, se esbozan los diagramas de cortante y momento, reflejados en la [Figura](#page-43-1) **2.24** y [Figura](#page-44-0) **2.25**, correspondientemente.

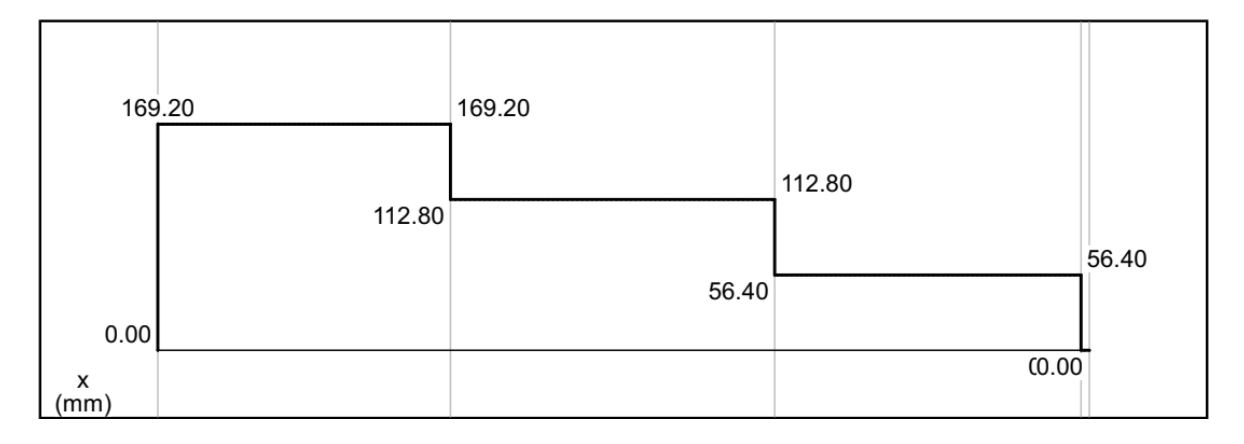

<span id="page-43-1"></span>**Figura 2.24.** Diagrama de cortante soporte de paletas.

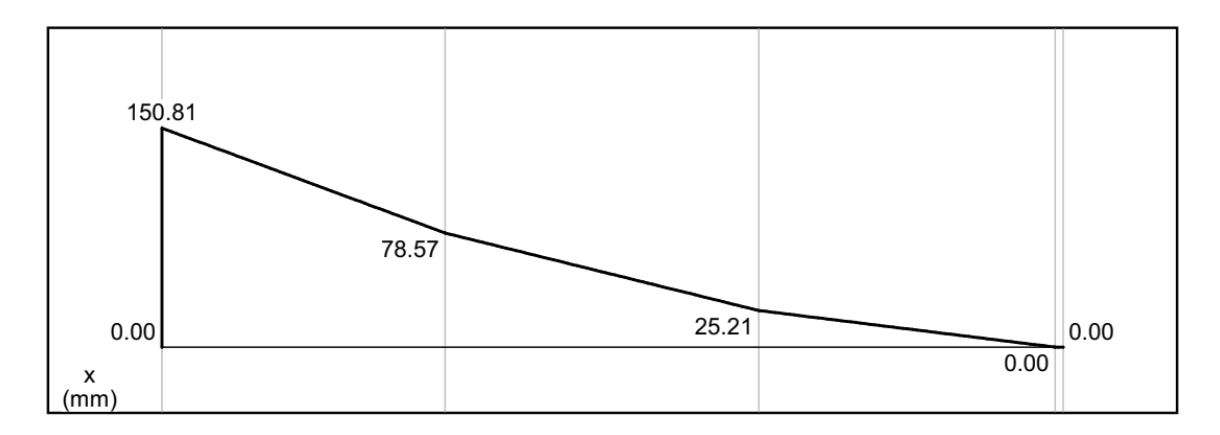

**Figura 2.25.** Diagrama de momento soporte de paletas.

<span id="page-44-0"></span>Es así que el punto crítico de interés es el inicio del soporte, con un momento de 150,81 Nm.

Asumiendo un factor de seguridad de 1,2, a partir de la ecuación de factor de seguridad, [Ecuación](#page-44-1) **2.9**, se obtiene:

$$
\frac{d_o^4 - d_i^4}{d_o} = \frac{32Mn}{S_y \pi} = 8.52e - 6m^3
$$

<span id="page-44-1"></span>**Ecuación 2.9.** Expresión para el factor de seguridad en función de los diámetros.

Al cual, se itera entre los diferentes diámetros que se distribuyen comercialmente, obteniendo una sección mínima de 3/4 SCH. 40. Al cual, si se realiza el cálculo, considerando la geometría correspondiente se obtiene un factor de seguridad de 1,76. El cual, de igual manera se realiza la simulación, [Figura](#page-44-2) **2.26**, comprobando así este valor.

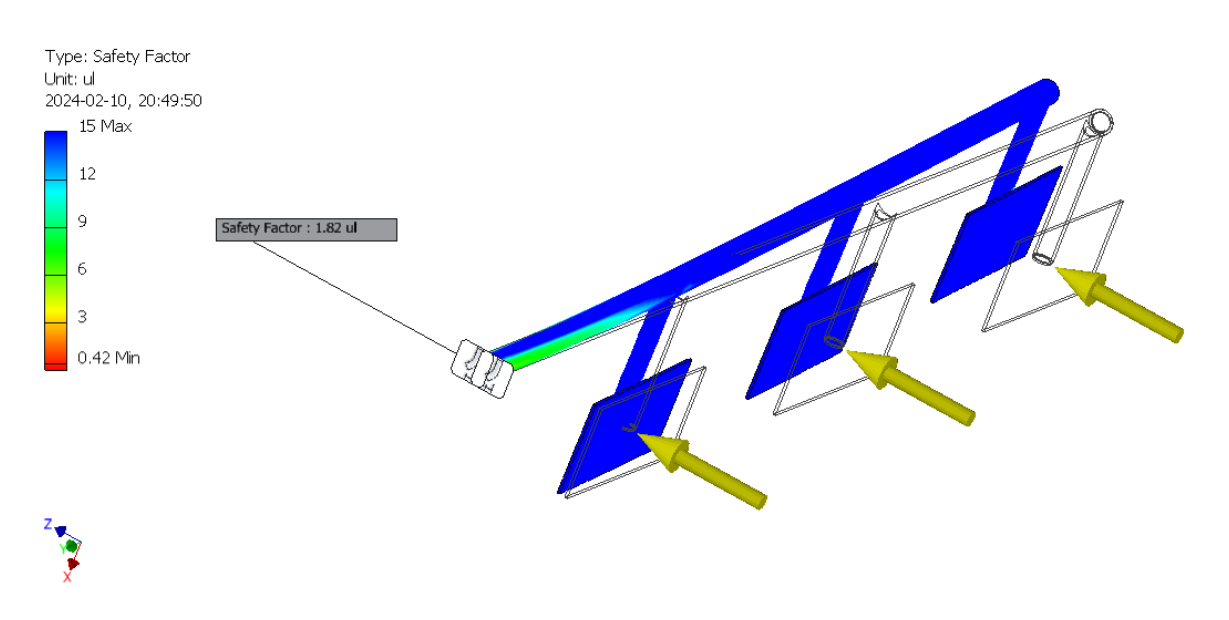

<span id="page-44-2"></span>**Figura 2.26.** Simulación de factor de seguridad en paletas.

De manera análoga, se realiza un cálculo para determinar el perfil que sostendrá cada una de las paletas. Considerando el montaje, uno de los acoples más eficientes tanto en términos de simetría como en la facilidad del constructor al realizar la boca de pescado y conectar entre tubos, es emplear un perfil de dimensiones similares. Además, al utilizar el mismo perfil, se puede adquirir una sola sección, evitando así el desperdicio de material. Por lo tanto, se opta por emplear el mismo perfil para estas secciones, el cual resistirá dado que soportará menos cargas que el que fue calculado previamente.

#### **2.4.6 Diseño de base cacao**

Para esto, se utilizará una plancha perforada de 2 mm. Con respecto al espesor no es crítico, ya que existe una estructura por debajo que soportará las cargas. Sin embargo, en las perforaciones, lo único que se desea es que el diámetro del agujero sea lo más grande posible para que se transmita de manera adecuada la corriente de aire caliente, pero que el grano de cacao no atraviese esta. Considerando un espesor mínimo de 20 mm de la semilla [34], se designa un diámetro de 16 mm a las perforaciones, separadas por la misma distancia entre sí, tal como se bosqueja en la [Figura](#page-45-0) **2.27**.

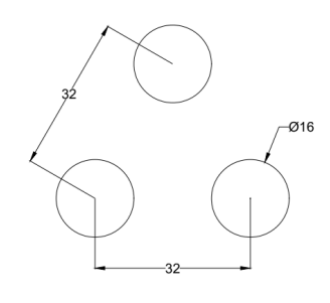

**Figura 2.27.** Separación de agujeros plancha base en milímetros.

### **2.4.7 Diseño de estructura base**

<span id="page-45-0"></span>Para este ítem se utilizará herramientas de simulación como lo es el software Autodesk Robot Structural Analysis Professional 2024. Es así que se propone la siguiente estructura, [Figura](#page-45-1) **2.28**, que será base para el secador.

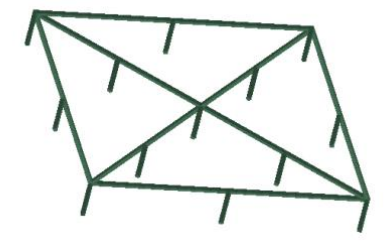

<span id="page-45-1"></span>**Figura 2.28.** Bosquejo de estructura base.

Con respecto a las cargas, hay que considerar que esta base se encuentra soportando tanto al cuerpo como al eje. Esta la consideraremos una carga muerta (D) con un valor de 2941 N. Por otro lado, existe una carga viva (L) que será la del cacao, en este caso un valor de 4450 N. Es así que ingresando estos parámetros en el software presenta los siguientes resultados con respecto a los diagramas de cortante y momentos flectores en la [Figura](#page-46-0) **2.29** y [Figura](#page-46-1) **2.30**,respectivamente.

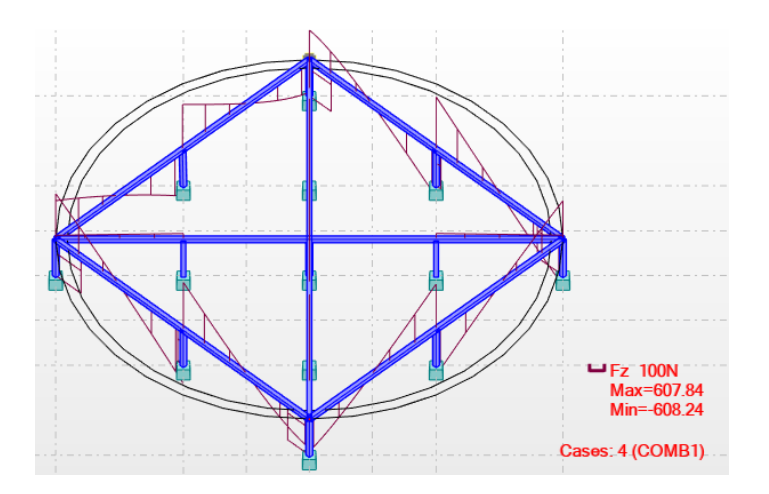

**Figura 2.29.** Diagrama de cortante en estructura.

<span id="page-46-0"></span>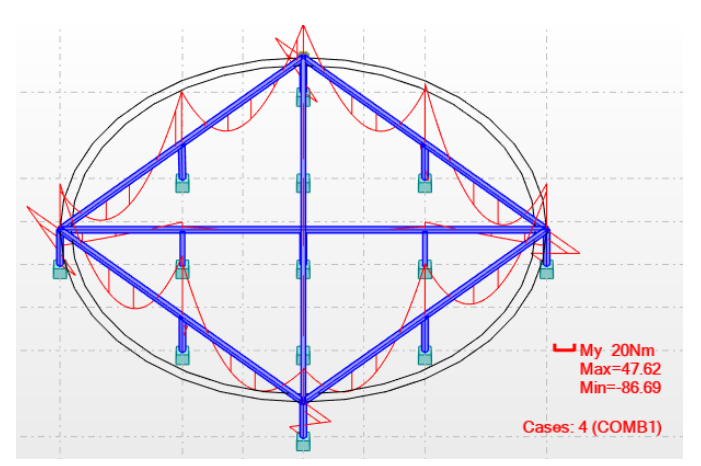

**Figura 2.30.** Diagrama de momento flector en estructura.

<span id="page-46-1"></span>Bajo estas condiciones, que no resultan ser críticas para el uso de perfiles de alto nivel estructural, se escoge un perfil que sea facil de montar bajo diferentes ángulos, siendo un tubo cuadrado. Además, considerando que no existe un contacto directo con el grano, es factible la utilización de acero ASTM A-36, el cual principalmente es más económico.

Buscando en catálogos comerciales se encuentra como primer opción un perfil de 30 x 3 mm, al cuál se simula en el software, arrojando los siguientes resultados, tanto de deformación como de factor de capacidad, [Figura](#page-47-0) **2.31**, respectivamente.

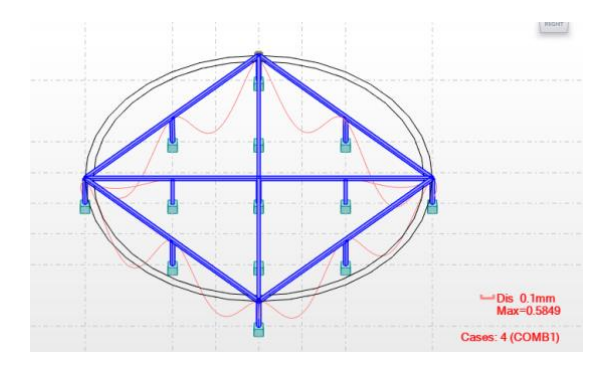

<span id="page-47-0"></span>**Figura 2.31.** Diagrama de deformaciones en estructura.

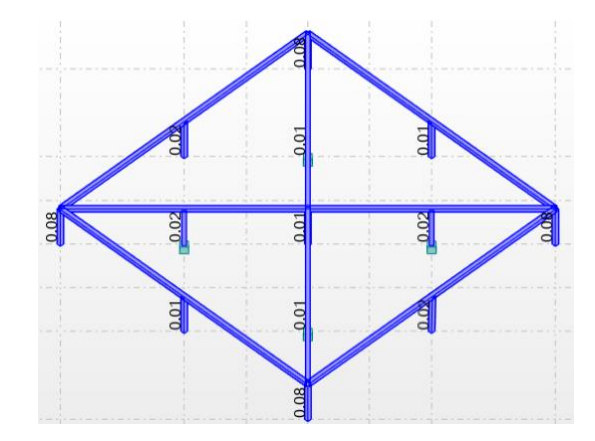

**Figura 2.32.** Resultados de ratio D/C para cada miembro.

En este caso, los elementos de los extremos tipo columna son los que presentan un valor más elevado de 0,08, por lo cual, este perfil es idóneo para la aplicación deseada.

## **2.4.8 Diseño de estructura tipo pórtico**

De manera análoga con el ítem anterior, se simula la estructura que sostendrá al motor durante la operación. La carga existente sería únicamente el peso del motor que aproximadamente es de 167 N. En la [Figura](#page-47-1) **2.33**, se presenta el esquema de la estructura de un parante, dado que son estructuras similares y no se encuentran conectados más que por la placa donde se asentará el motor, se opta por simular un único elemento, considerando que la carga se distribuye equitativamente a los cuatro elementos.

<span id="page-47-1"></span>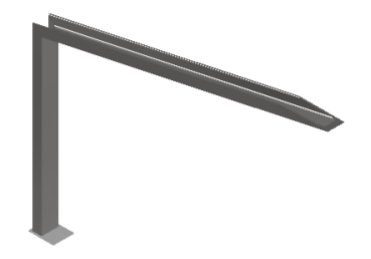

**Figura 2.33.** Esquema estructura motor.

Posterior a esto y considerando que existe una restricción en el piso de tipo empotramiento si calcula los diagramas de cortante y momento flector, [Figura](#page-48-0) **2.34** y [Figura](#page-48-1) **2.35**, respectivamente.

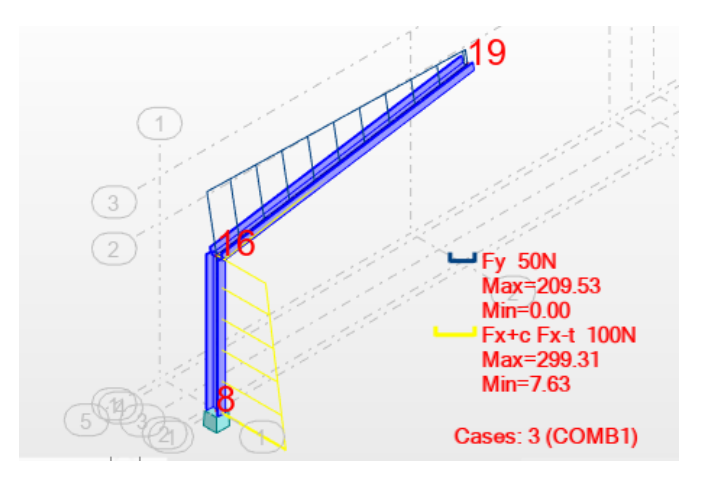

**Figura 2.34.** Diagrama de cortante en pórtico.

<span id="page-48-0"></span>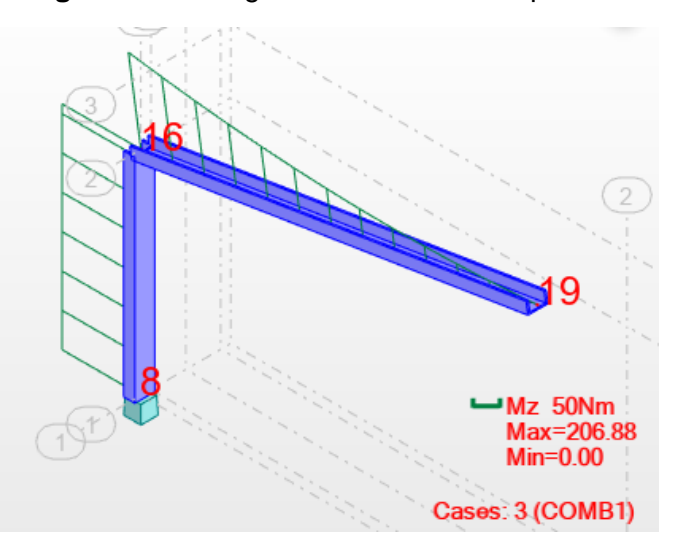

**Figura 2.35.** Diagrama de momento flector en pórtico.

<span id="page-48-1"></span>De manera análoga al literal anterior, para la unión de montaje y dado que es una estructura que soporta una configuración de carga más crítica que la anterior, se opta un por un perfil tipo correa. En el país uno de los más comunes y de menor capacidad es el UPN 80. Al cual se realiza la simulación y se obtienen los siguientes datos de deformación y grado de capacidad, [Figura](#page-49-0) **2.37** y [Figura](#page-48-1) **2.35**, correspondientemente.

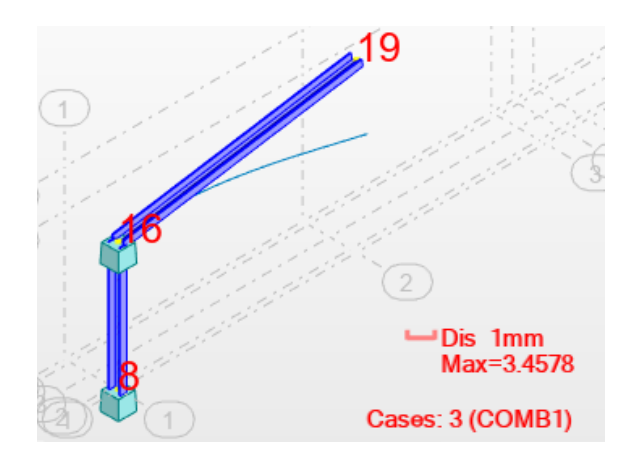

**Figura 2.36.** Deformación de pórtico.

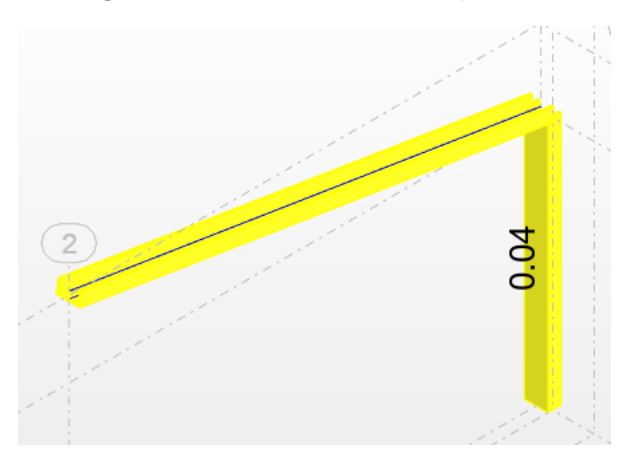

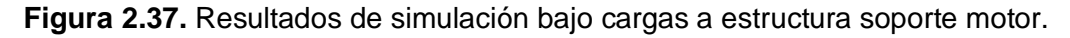

<span id="page-49-0"></span>La estructura soporta el peso requerido al tener factores por debajo de 1, asimismo la deformación no es significante en la construcción dado que existe el juego del acople del motor.

#### **2.4.9 Diseño de cuerpo de secadora**

En este caso, debido a que la secadora no soportará cargas de presión no existe necesidad de calcular un espesor mínimo. En este caso solo se restringe al caso estructural, para el que se escoge un espesor de 3 mm, el cual debido a la longitud de soldadura requerida se puede utilizar fácilmente varilla de 3/32" (que es de las mínimas en la industria), sin afectar significativamente y provocar una deformación por el calor que se puede entregar.

Con respecto a la funcionalidad que tenga esta, se partirá un único compartimiento, el cual será la entrada de calor que este tendrá. A priori, se considera únicamente un rectángulo de 30 cm x 30 cm, como se muestra en la [Figura](#page-50-0) **2.38**. Estas dimensiones pueden ser cambiadas dependiendo el flujo de calor, sin embargo, dados modelos similares, presentados en la sección [1.4.8,](#page-21-0) se toma un promedio de estas medidas para que el secador se pueda acoplar a esta entrada.

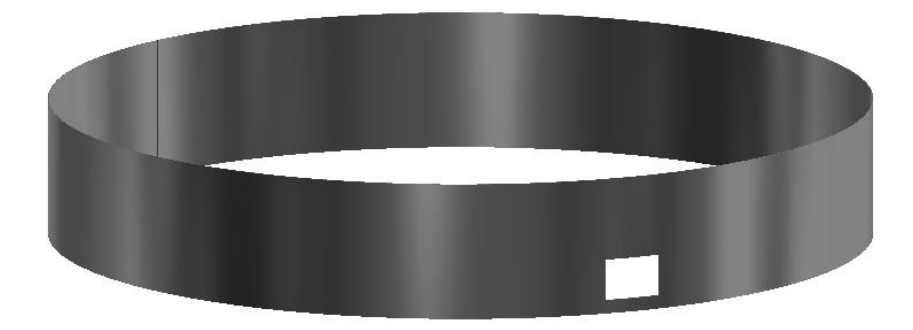

**Figura 2.38.** Esquema de cuerpo de secadora.

<span id="page-50-0"></span>El material para el cuerpo es AISI A304, aceptable en la industria alimenticia y con gran soldabilidad.

### **2.4.10 Diseño de juntas soldadas**

Este parámetro se diseña para los elementos principales, en este caso se seleccionan las juntas de conexión eje de transmisión – paletas y la conexión del piso perforado – plancha. Para esto se utilizará como referencia ecuaciones y consideraciones presentadas en AISC, Specification for Structural Steel Buildings.

### **Eje transmisión – paleta**

Esta conexión tiene como característica de ser tipo filete. Considerando el espesor mínimo del tubo (4,22 mm) que sostiene a las paletas, según AISC tabla J2.4, se debe cumplir un tamaño mínimo de la soldadura de 3 mm. Para este caso se usará 4 mm. Adicional, el proceso a utilizarse será GTAW, con un material de aporte clase ER308L.

El área efectiva de estas conexiones se da por la [Ecuación](#page-50-1) **2.10**:

$$
A_w=0,\!707wL
$$

### **Ecuación 2.10.** Área efectiva para conexiones a filete.

<span id="page-50-1"></span>Donde:

 $A_{W}$ : Área efectiva de la soldadura,

- w: Tamaño del filete de soldadura,
- L: longitud efectiva del filete de soldadura.

Considerando la configuración necesaria, L se toma como la longitud actual, con un valor de 67 mm, por tanto, el área efectiva es de 189 mm<sup>2</sup> según AISC J2-2b.

Para el valor de resistencia nominal, considerando una resistencia del aporte de 393 MPa, se considera la [Ecuación](#page-51-0) **2.11**:

$$
F_w = 0.60 F_{EXX} = 0.60 * 393 = 236 \, [MPa]
$$

**Ecuación 2.11.** Resistencia nominal soldadura.

<span id="page-51-0"></span>Posterior, se considera los criterios LRFD y ASD aplicado a un filete simple, para lo cual, la resistencia a la soldadura queda expresada por:

$$
R_n = F_w * A_w = 236 * 189 = 44[kN]
$$

Para LRFD:

$$
\Phi R_n = 0.75 * 44 = 33[kN]
$$

Para ASD:

$$
R_n/\Omega = 44/2 = 22[kN]
$$

Considerando que la carga de trabajo es de 56,38 N, la resistencia de la soldadura se encuentra muy por encima de lo esperado.

#### **Diseño junta placa base – cuerpo**

De manera análoga, esta es una junta a filete, por lo que se tienen similares parámetros, considerando la longitud de 50 mm, con una carga de 94 N y un tamaño de soldadura de 2 mm, obteniendo un área efectiva,  $A_w = 70,7$  mm<sup>2</sup>;

Por lo que:

$$
R_n = F_w * A_w = 236 * 70.7 = 17[kN]
$$

Para LRFD:

$$
\Phi R_n = 0.75 * 17 = 13[kN]
$$

Para ASD:

$$
R_n/\Omega = 17/2 = 9[kN]
$$

La cual de igual manera es superior a la carga aplicada en este sector.

#### **2.4.11 Recubrimiento**

Debido a la presencia de acero ASTM A36, este es muy susceptible a la corrosión en ambientes abiertos, por tanto, para su protección, es necesario la aplicación de un recubrimiento.

Previo a cualquier aplicación se realizará una limpieza superficial SSPC-SP5, con un perfil de anclaje entre 50-75 um.

Posterior, se utilizará un recubrimiento tipo epóxico modelo MACROPOXY 646, con un espesor de 100-150 um, en conjunto con un poliuretano modelo ACROLON 218 HS con un espesor en seco de 50-75 um. El color final se acordará con el cliente.

#### **2.4.12 Consideraciones de soldadura**

Con respecto a la presentación, así mismo con el espesor general de los materiales, se opta por usar un proceso GTAW, con un aporte ER306, tanto para la unión entre acero inoxidable y para la unión A304-A36, con aporte ER309. Mientras que por facilidad y rapidez del proceso se opta por proceso FCAW de tipo tubular con alambre E71T-1.

### **2.4.13 Consideraciones restantes de diseño**

Hay que considerar que la aplicación que se dará al secador es de uso industrial robusto, esto se refiere a que no es necesario un detalle a detalle de las piezas, sino incluso un aspecto de razonamiento para la selección y consideración de diversos equipos. Es así que se explica el funcionamiento y requerimiento de diversos ítems integrantes del secador de cacao.

• **Paletas de remoción:** el uso de estas paletas de remoción, únicamente serán el de empujar el material constantemente, por lo que, al no tener una carga considerable, se puede utilizar el mismo material con espesor de la plancha, esto con el fin de utilizar el material restante y evitar un desperdicio. Adicional, estas placas se encuentran soldadas al tubo. No se considera una unión empernada ya que el mantenimiento no será constante. Hay que tomar en cuenta que el acero inoxidable es utilizado en diversas aplicaciones industriales, de lo cual ha mostrado un carácter de uso rudo. En conjunto, el uso de una junta empernada puede provocar una contaminación del alimento al ser necesarios materiales de diferente grupo. En la [Figura](#page-53-0) **2.39**, se observa la configuración deseada para la paleta.

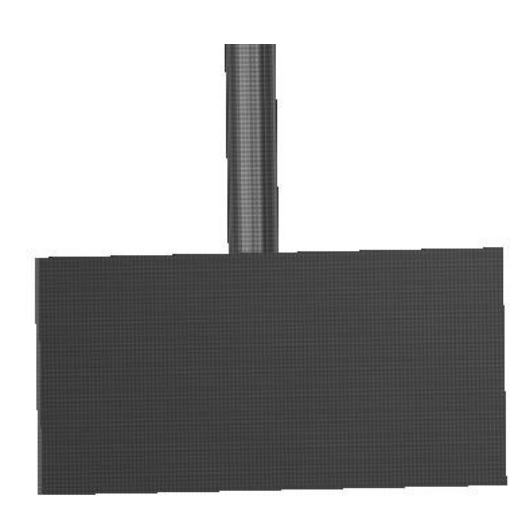

**Figura 2.39.** Paletas de remoción.

<span id="page-53-0"></span>• **Estructura interna:** el diseño de esta estructura se utiliza de manera similar al planteado de la estructura base. Con respecto a las dimensiones hay que considerar que la anterior base resistió cómodamente con las cargas preestablecidas, y esta estructura únicamente considerará como carga a la producida por el cacao, el cual es excelentemente vendido.

#### **2.4.14 Consideraciones de montaje**

Hay que tomar en cuenta las dimensiones generales de la máquina. A menos que se tenga un espacio lo suficientemente grande (camiones, camas bajas, etc.) estos serán capaces de transportar en una sola pieza desde un sitio lejano. Sino una de las opciones es de llevar prefabricados. Estos pueden ser seleccionados por conveniencia del constructor, sin embargo, como recomendación hay que tener en cuenta:

- El cuerpo, debe ser rolado en taller, sin embargo, para maniobrabilidad no se unirán las piezas. Para preservar el rolado, se puede optar por la construcción o acople de soportes que preserven el radio original y no exista deformaciones a causa del peso propio.
- Las diferentes estructuras pueden ser armadas en su totalidad, y de preferencia aplicadas la primera capa de recubrimiento, esto con el fin de evitar corrosión durante el transporte y tiempo de armados, y también para con las soldaduras realizadas en campo, se repare las afectaciones causadas con esta y se impregne el poliuretano, a fin de brindar una capa uniforme.

• El fondo de la secadora, se puede considerar el llevarlo armado en su totalidad o por partes, sin embargo, hay estas son manipulables sin mayor dificultad, lo que puede ahorrar un trabajo in situ.

### **2.4.15 Análisis de costos**

El análisis de costos desempeña un papel fundamental en la evaluación y viabilidad de cualquier proyecto industrial, y la implementación de una secadora de cacao no es la excepción. Para esto hay que tener en cuenta los diferentes costos que se presentan.

<span id="page-54-0"></span>A partir de esto, se presenta un resumen de los costos de elementos normalizados, materia prima y mano de obra, en la [Tabla](#page-54-0) **2.5**, [Tabla](#page-54-1) **2.6**

| <b>Elemento</b>        | Costo (\$) |  |
|------------------------|------------|--|
| Motor                  | 300        |  |
| Variador de frecuencia | 200        |  |
| Rodamiento 51105       | 25         |  |
| Rodamiento F4BC 25M    | 85         |  |
| <b>TPSS</b>            |            |  |
| Esparragos             | 3          |  |
| Tuercas                | 3          |  |
| Total                  | 616        |  |

**Tabla 2.5.** Resumen de costos de elementos normalizados.

En el caso del costo de materia prima, se calcula en base al peso neto. Los valores descritos son en base al mercado actual consultado en fuentes primarias de comerciantes.

**Tabla 2.6.** Resumen de costos materia prima.

<span id="page-54-1"></span>

| <b>Material</b> | Peso [kg] | Costo por kg | $Costo$ (\$) |
|-----------------|-----------|--------------|--------------|
| ASTM A36        | 111       | 1,10         | 122,10       |
| <b>AISI 304</b> | 291       | 3,20         | 931,20       |
| <b>ER306</b>    |           |              | 28           |
| ER309           | っ         |              | 8            |
|                 | 1089,30   |              |              |

Finalmente, para el aspecto de mano de obra, se considera el alquiler de un taller completo, mano de obra de ayudante y un soldador. Dado que este valor no se cobra por horas, sino por días, se estiman los siguientes trabajos:

| Ítem                 | <b>Costo</b><br><b>Diario</b> | <b>Días</b> | Valor |
|----------------------|-------------------------------|-------------|-------|
| Alquiler de taller   | \$150                         | 4           | \$600 |
| Soldador inoxidable  | \$55                          | 1           | \$55  |
| Soldador acero negro | \$45                          | 1           | \$45  |
| Ayudante             | \$30                          | 4           | \$120 |
| Armador              | \$35                          | 1           | \$35  |
| <b>Total</b>         | \$855                         |             |       |

**Tabla 2.7.** Resumen costos de mano de obra.

Adicional, se debe calcular un estimado de costos de recubrimiento y preparaciones, en este caso se cotiza un costo aproximado de \$150 para la estructura recubierta.

Considerando estos aspectos, se tiene un costo final de \$2710,30. Hay que considerar que este sería un costo aproximado, el que puede variar de acuerdo a las necesidades (procedencia del material, tiempos de importación, etc.) y calidad del trabajo (personal calificado, supervisión de obra, etc.). Sin embargo, como una estimación para poner en juego la decisión de la construcción del secador es muy buena, y a partir de esto se generarían cotizaciones, sacando las dimensiones netas necesarias y a su vez pudiendo obtener descuentos extra.

# **3 RESULTADOS, CONCLUSIONES Y RECOMENDACIONES**

## **3.1 Resultados**

Una vez realizados los cálculos, se presenta un esquema del modelo en 3D realizado en la [Figura](#page-56-0) **3.1**. Para más detalles, se añade los planos constructivos en el anexo 4.

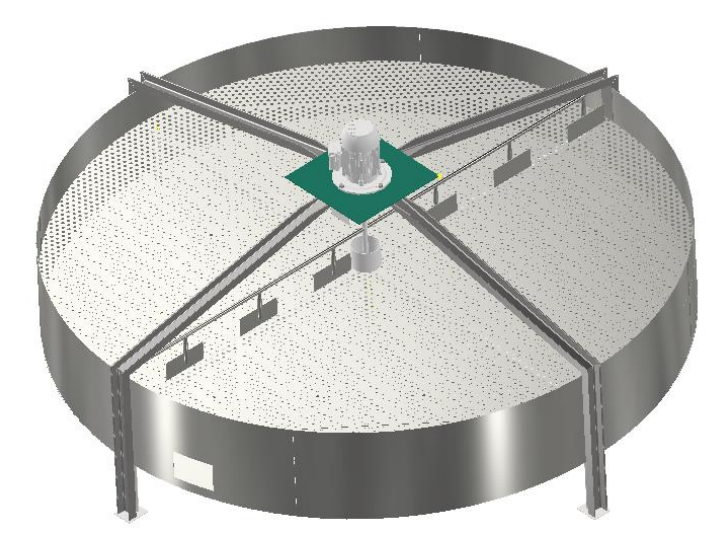

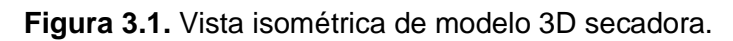

<span id="page-56-0"></span>Se opta por realizar un análisis por los diferentes módulos constituyentes.

En la estructura tipo pórtico, hay una disminución considerable de las secciones utilizadas, con respecto a modelos analizados en el benchmarking. En este caso se usa UPN 80, constituida de manera simple, mientras en modelos análogos se utilizan estructuras reforzadas con tubo cuadrados, formando una especie de armadura. El cálculo del pórtico se sostiene en la pequeña deformación que existe menor a 1 mm, con base a la simulación realizada. De esta manera, se sostiene el uso de este perfil, bajo la carga considerada del motor.

Considerando el último punto, la selección del motor se minimiza entre 0,5 – 1,5 hp, dependiendo el proveedor, afectando tanto al consumo energético, así como a costos. Este resultado se debe, al realizar el análisis de la masa que se tiene de contacto inmediato con las paletas, y más no realizando un cálculo con la masa total que se encuentra en el recipiente.

Asimismo, al utilizar el variador de frecuencia, además de evitarnos en sistemas con mayor carga económica, también vemos reducido el peso al no optar por la alternativa común de sistemas reductores de engranes. En estos últimos, por lo mínimo se abarca un aumento entre 30 – 40 kg. Además, conlleva a perdidas mecánicas propias del rozamiento y por tanto teniendo un reajuste en la potencia necesaria.

La consideración de espacio disponible ayuda a distribuir radialmente el secador, y más no verticalmente. Esto repercute en tener una altura máxima inferior a 1,20 m, muy accesible para una persona promedio para que esta pueda cargar y descargar producto con la única ayuda de una pala plástica a manera de granel, a comparación de una compuerta que limita tanto accesibilidad, debido a la geometría que se necesita implementar, como tiempo de extracción de producto,

Además, si se vuelve a referenciar a productos similares, los costos comunes de empresas similares se encuentran por los \$4000-8000. En este caso, la disminución a \$3000 se debe a diversos factores, entre ellos; al ser un proyecto benéfico, no se considera una ganancia para el constructor (en el que solo un 25% se incrementa aproximadamente \$750), al evitar sobredimensionamiento se disminuye la compra excesiva de materiales.

En general, al analizar el factor de seguridad, este no es un valor fijo puesto que hay aplicaciones que requieren mayor o menor seguridad y confiabilidad en caso de falla. Para el presente caso, se considera como mínimo un factor de 1.2. En gran parte, porque en el caso hipotético que falle el equipo no representa un riesgo significativo para el personal operativo. Por otro lado, en los cálculos presentados existen factores de seguridad altos, como lo es en el caso la estructura base, llegando a valores de 15 – 16. Tomando en cuenta que son perfiles con secciones mínimas de producción general, el adecuarse a una estructura de menor espesor supondría obtener elementos fabricados a medida, lo que incrementaría exponencialmente los costos, así como el tiempo de producción.

## **3.2 Conclusiones**

Se diseñó un secador de cacao con un peso aproximado de 450 kg, con un diámetro de 3 m y una altura de 1.4 m. Estas dimensiones se encuentran dentro de la capacidad proporcionada por la comunidad, que inicialmente fue de 10m<sup>2</sup>. De esta manera se genera, un bien más para la comunidad, que ayudará en la producción de cacao y por tanto en la estabilidad económica.

Contemplando el estado de arte y el benchmarking, se pudo discriminar diversas opciones, y esto resultó en discernir cual de estas resultaban factibles y aprovecharlas al máximo. Tal es el caso del variador de frecuencia, que directa e indirectamente repercutió en costos de la fabricación. Asimismo, se pudo contrastar diferentes mecanismos y distribuciones a fin de implantar y mejorar sistemas propuestos, tal es el caso de la distribución no simétrica

entre las paletas, y de esta manera aprovechar en su totalidad. Todo esto, considerando tanto las necesidades del cliente, para luego plasmarlos en la casa de la calidad, en conjunto con el método ordinal de criterios ponderados

Se dimensionaron los componentes principales requeridos, con el uso de diferentes metodologías, como es el estudio de elementos a fatiga, para el caso de ejes, análisis estático e incluso análisis estructural, bajo sus modalidades de LRFD y ASD, considerando la contribución correspondiente de cargas y esfuerzos en cada aspecto. Adicional, se plasmó el factor de seguridad, o el factor de capacidad en el caso de estructuras, el cual brinda un valor que verificará el correcto funcionamiento del elemento.

La distribución espacial se realizó en el software Autodesk Inventor. Este ayudó a encontrar diversos problemas de ensamble e incluso interferencias entre elementos para corregirlos. Adicional, brinda un esquema tridimensional para obtener la referencia de ciertos puntos y cotas de importancia, para luego plasmarlos en planos 2D, fáciles para la construcción. Con respecto a este último punto, se diseñó 1 plano de conjunto, 7 planos de subconjunto y 6 planos de taller, reflejados en el Anexo IV, los cuales brindan una información detallada de cotas, tolerancias geométricas, así como dimensionales, y notas al constructor que son referencia para evitar en errores comunes, o que el autor ha considerado importantes a notar.

Se implementó materiales avalados para uso alimenticio, como el acero AISI 304. Sin embargo, para abaratar de cierta manera costos, se utilizó acero ASTM A-36, que, a pesar de ser un acero al carbono, no se encuentra en contacto directo con el grano, y además, se implementa un sistema de recubrimiento calificado para su uso, como lo es epóxico más poliuretano. Esto brindará un nivel extra de protección a la corrosión y por tanto a la contaminación del grano de cacao.

Finalmente, el costo aproximado \$3000, que incluye tanto a materia prima, elementos normalizados y mano de obra, permite evaluar la factibilidad de aplicación de este proyecto. El análisis de costos da una idea de una correcta distribución de costos y medidas para minimizarlos mediante negociaciones, tomando como base los precios brindados.

## **3.3 Recomendaciones**

Implementar el sistema de secado acorde a las dimensiones planteadas, evitará reprocesamiento de material, así como aprobación de "red-lines" por parte del cliente.

Implementar un manual del vendedor, que explique paso a paso el montaje, así como posibles daños comunes que puedan darse y capacitar a una o más personas para ejecutar esto.

Involucrar activamente a la comunidad Chachi en el proceso de diseño para asegurar que el secador se adapte a sus necesidades y contextos culturales. Esto puede mejorar la aceptación y sostenibilidad del proyecto.

Establecer un sistema de monitoreo para evaluar el rendimiento del secador y realizar ajustes si es necesario. Esto garantiza la optimización continua y la adaptabilidad a cambios en las condiciones de producción.

# **4 REFERENCIAS BIBLIOGRÁFICAS**

- [1] Mocca, "Clima, altitud y suelo recomendados para sembrar cacao." Accessed: Jun. 02, 2023. [Online]. Available: https://mocca.org/wpcontent/uploads/2021/08/guia-clima-altitud-y-suelo-para-sembrar-cacao.pdf
- [2] International Cocoa Organization, *Quarterly Bulletin of Cocoa Statistics*, 4th ed., vol. XLVII. Abiyan, 2021. Accessed: Jun. 02, 2023. [Online]. Available: https://www.icco.org/wp-content/uploads/Production\_QBCS-XLVII-No.-4.pdf
- [3] ICCO, "Producción de granos de cacao." Accessed: Jul. 08, 2023. [Online]. Available: https://www.icco.org/about-us/international-cocoaagreements/doc\_download/4577-production-qbcs-xlvi-no-2.html
- [4] "Encuesta de Superficie y Producción Agropecuaria Continua METODOLOGÍA," 2021.
- [5] Cacao Nativo, "Tipos de cacao." Accessed: Jul. 05, 2023. [Online]. Available: http://cacaonativo.blogspot.com/2016/10/tipos-de-cacao.html
- [6] M. L. Quintero R and K. M. Díaz Morales, "El mercado mundial del cacao," *Agroalimentaria*, vol. 9, no. 18, pp. 47–59, 2004, Accessed: Jul. 08, 2023. [Online]. Available: http://ve.scielo.org/scielo.php?script=sci\_arttext&pid=S1316- 03542004000100004&lng=es&nrm=iso&tlng=es
- [7] Ministerio de Agricultura y Ganadería, "Cacao Híbrido CCN-51 cuenta con certificación de calidad – Ministerio de Agricultura y Ganadería." Accessed: Jul. 05, 2023. [Online]. Available: https://www.agricultura.gob.ec/cacaohibrido-ccn-51-cuenta-con-certificacion-de-calidad/
- [8] A. Garcia, Pico Bryan, and R. Jaimez, "La cadena de producción del Cacao en Ecuador: Resiliencia en los diferentes actores de la producción.," *NOVASINERGIA REVISTA DIGITAL DE CIENCIA, INGENIERÍA Y TECNOLOGÍA*, vol. 4, no. 2, pp. 152–172, Dec. 2021, doi: 10.37135/ns.01.08.10.
- [9] COFINA, "La calidad es sinónimo del cacao nacional ." Accessed: Jul. 05, 2023. [Online]. Available: https://cofinacocoa.com/la-calidad-es-sinonimodel-cacao-nacional/
- [10] B. F. Dzelagha, N. M. Ngwa, and D. Nde Bup, "A Review of Cocoa Drying Technologies and the Effect on Bean Quality Parameters," *Int J Food Sci*, vol. 2020, pp. 1–11, Dec. 2020, doi: 10.1155/2020/8830127.
- [11] INIAP, "Cosecha y Post Cosecha." Accessed: Jun. 14, 2023. [Online]. Available: http://tecnologia.iniap.gob.ec/images/rubros/contenido/cacao/fermenta.pdf
- [12] A. Cabrera, "El efecto de la temperatura de operación sobre el proceso de secado en un lecho fluidizado a vacio empleando vapor sobrecalentado para diferentes tipos de partículas," Universidad de las Américas Puebla, Puebla, México, 2004.
- [13] "Manual de manejo poscosecha de granos a nivel rural Secado de los granos." Accessed: Jun. 12, 2023. [Online]. Available: https://www.fao.org/3/x5027s/x5027S05.htm
- [14] Poscosecha Cacao, "MÉTODOS DE SECADO DE CACAO." Accessed: Jul. 05, 2023. [Online]. Available: https://poscosechacacao.blogspot.com/2017/08/metodos-de-secado-decacao.html
- [15] Perfect Daily Grind, "Recomendaciones para Proteger el Café Durante el Secado y Almacenamiento." Accessed: Jul. 07, 2023. [Online]. Available: https://perfectdailygrind.com/es/2017/04/05/recomendaciones-para-protegerel-cafe-durante-el-secado-y-almacenamiento/
- [16] J. M. Castellanos, C. S. Quintero, and R. Carreno, "Changes on chemical composition of cocoa beans due to combined convection and infrared radiation on a rotary dryer," *IOP Conf Ser Mater Sci Eng*, vol. 437, no. 1, Oct. 2018, doi: 10.1088/1757-899X/437/1/012011.
- [17] "Secado de granos y secadoras El problema de la humedad, Tipos de secadoras, Energia y combustion." Accessed: Jun. 12, 2023. [Online]. Available: https://www.fao.org/3/x5028s/X5028S02.htm
- [18] Clasonsf, "SecadGra Secadora de granos." Accessed: Jul. 07, 2023. [Online]. Available: https://es.wikipedia.org/wiki/Secadora\_de\_granos#/media/Archivo:SecadGra .jpg
- [19] SIRCA, "SECADORA A GAS PEQUEÑAS Y MEDIANAS CAPACIDADES." Accessed: Jul. 07, 2023. [Online]. Available: https://sircaecuador.com/productos/secadora-a-gas-pequenas-y-medianascapacidades/
- [20] WEG, "Multimontaje IE3 3 HP 4P 100L 3F 460//220-240/380-415 V 60 Hz IC411 - TEFC - B35L(E) | Carcasa de Aluminio | Uso General ODP/TEFC | Motor de Induccíon - IEC | Motores Eléctricos | WEG - Productos." Accessed: Jan. 27, 2024. [Online]. Available: https://www.weg.net/catalog/weg/US/es/Motores-El%C3%A9ctricos/Motorde-Inducc%C3%ADon---IEC/Uso-General-ODP-TEFC/Carcasa-de-Aluminio/Multimontaje-IE3-3-HP-4P-100L-3F-460-220-240-380-415-V-60- Hz-IC411---TEFC---B35L%28E%29/p/13984018
- [21] L. Ortiz de Bertorelli, L. Graziani de Fariñas, and G. Rovedas L, "Influencia de varios factores sobre características del grano de cacao fermentado y secado al sol1," *Agronomía Tropical*, vol. 59, no. 2, pp. 119–127, 2009, Accessed: Jun. 13, 2023. [Online]. Available: http://ve.scielo.org/scielo.php?script=sci\_arttext&pid=S0002- 192X2009000200001&lng=es&nrm=iso&tlng=es
- [22] PROCACAHO, "Actividades de poscosecha para lograr cacao de calidad," *Infocacao*, vol. 14, Sep. 2017.
- [23] Comisión Venezolana de Normas Industriales (COVENIN), *Norma venezolana N<sup>o</sup> 50. Clasificación de lotes de granos de cacao de acuerdo a las proporciones de granos defectuosos.* Venezuela, 1995.
- [24] INDUMEI, "MAQUINARIA CACAO CHOCOLATE." Accessed: Jul. 07, 2023. [Online]. Available: https://www.indumei.com/maquinaria-cacao
- [25] EuroTalleres, "Productos." Accessed: Jul. 07, 2023. [Online]. Available: https://eurotalleresec.com/productos/#secadoras
- [26] Carles Riba, *Diseño concurrente*. Barcelona: Edicions de la Universitat Politècnica de Catalunya, SL, 2002.
- [27] E. Naranjo, J. Moyano, and Y. Zamora, "Optimización del tiempo de secado a través del diseño de una secadora de cacao con movimiento rotatorio ," *Polo del Conocimiento*, vol. 6, May 2021.
- [28] Freepik, "Pequeño motor de combustión interna aislado sobre un fondo blanco." Accessed: Jan. 27, 2024. [Online]. Available: https://www.freepik.es/fotos-premium/pequeno-motor-combustion-internaaislado-sobre-fondo-blanco\_33264780.htm
- [29] la enciclopedia libre Wikipedia, "Motor eléctrico." Accessed: Jan. 27, 2024. [Online]. Available: https://es.wikipedia.org/wiki/Motor\_el%C3%A9ctrico
- [30] ENC, "Variador de frecuencia de vector de flujo EN600 | Encom." Accessed: Jan. 27, 2024. [Online]. Available: http://inverteracdrives.com/1-1-flux-vectorvariable-frequency-drive.html
- [31] Refacciones industriales, "Tips para un Mantenimiento de Bandas de Transmisión efectivo - BRR Binasa." Accessed: Jan. 27, 2024. [Online]. Available: https://brr.mx/tips-para-un-mantenimiento-de-bandas-detransmision-efectivo/
- [32] Tecnología Pirineos, "Sistemas de transmisión mediante engranajes." Accessed: Jan. 27, 2024. [Online]. Available: https://tecnologiapirineos.blogspot.com/2012/02/sistemas-de-transmisionmediante.html
- [33] S. Yahya *et al.*, "A study of drying parameters on drying time and colour quality of grated coconut using tumbling mechanism in convective dryer," *Food Res*, vol. 4, no. S6, pp. 64–69, Dec. 2020, doi: 10.26656/fr.2017.4(S6).023.
- [34] E. DE Posgrado and L. -Perú, "UNIVERSIDAD NACIONAL AGRARIA LA MOLINA," 2022.
- [35] FAO, "EQUIVALENCIA DE DIVERSAS UNIDADES MUNDIALES." Accessed: Feb. 12, 2024. [Online]. Available: https://www.fao.org/3/x5041s/x5041S09.htm
- [36] S. Yahya *et al.*, "A study of drying parameters on drying time and colour quality of grated coconut using tumbling mechanism in convective dryer," *Food Res*, vol. 4, pp. 64–69, 2020, doi: 10.26656/FR.2017.4(S6).023.
- [37] "Motors and Generators," 2021, Accessed: Feb. 12, 2024. [Online]. Available: www.nema.org
- [38] R. Budynas, *Mechanical Engineering Design*, 10th ed. New York: McGraw-Hill Education, 2015.
- [39] N. Leergaard and N. L. Pedersen, "Stress concentrations in keyways and optimization of keyway design," *Journal of Strain Analysis for Engineering Design*, vol. 45, no. 8, p. 593, 2024, doi: 10.1243/03093247JSA632.
- [40] "Rodamientos," 2019.
- [41] SKF, "51105 Rodamientos axiales de bolas ." Accessed: Feb. 09, 2024. [Online]. Available: https://www.skf.com/es/products/rolling-bearings/ballbearings/thrust-ball-bearings/productid-51105

# **ANEXOS**

**ANEXO I**

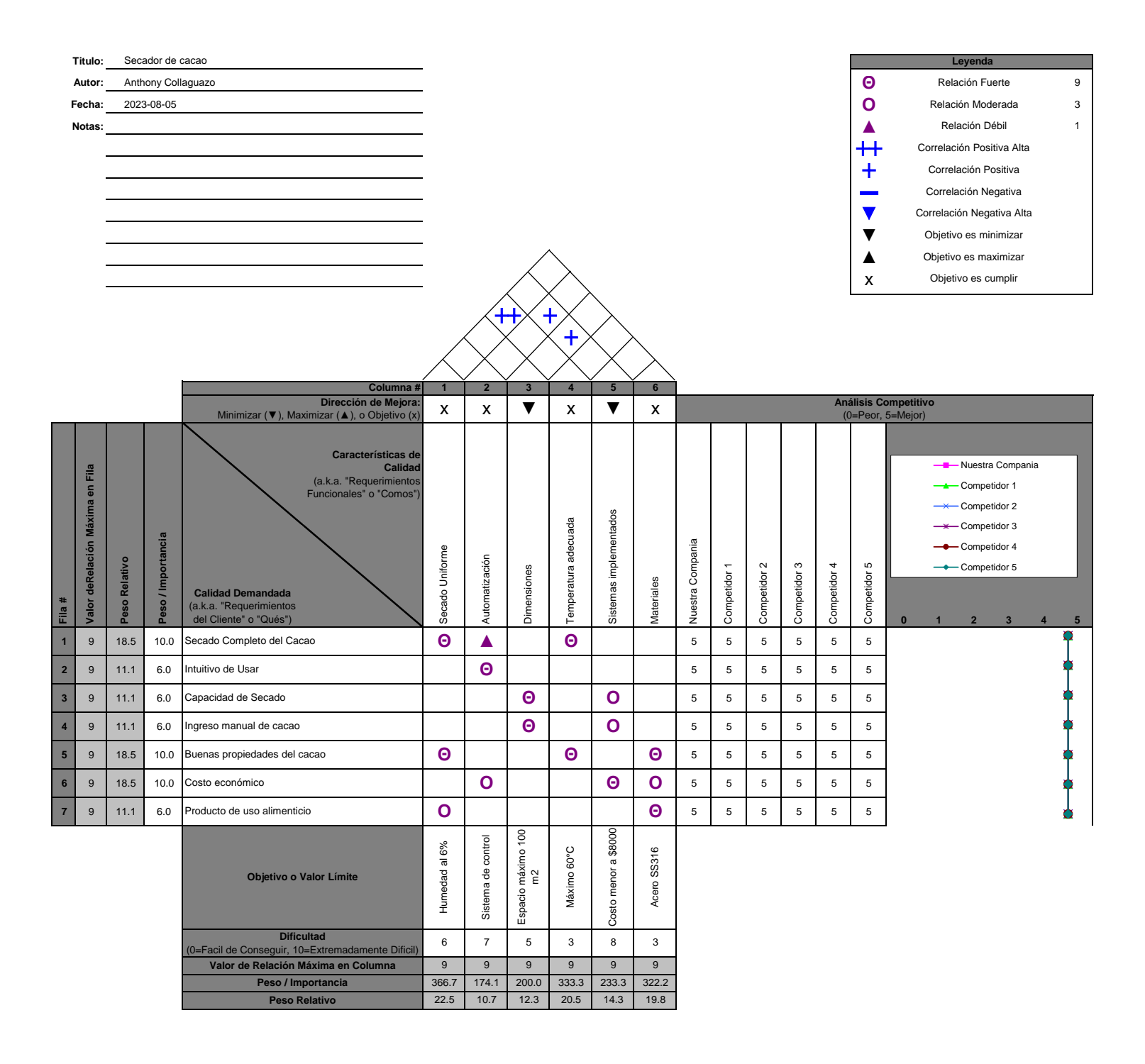

# **ANEXO II**

## **Módulo 1**

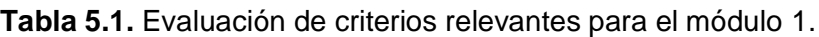

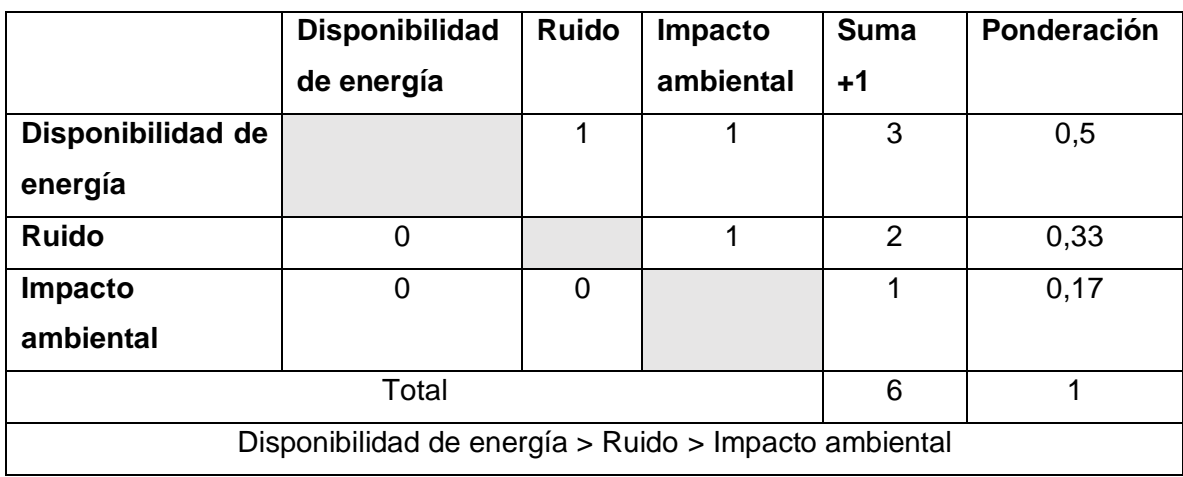

**Tabla 5.2.** Evaluación de las soluciones del Módulo 1 con base en la disponibilidad de energía.

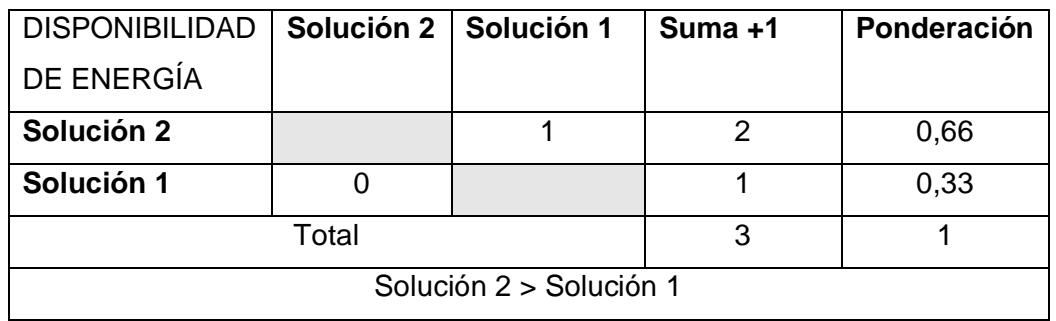

**Tabla 5.3.** Evaluación de las soluciones del Módulo 1 con base en el Ruido.

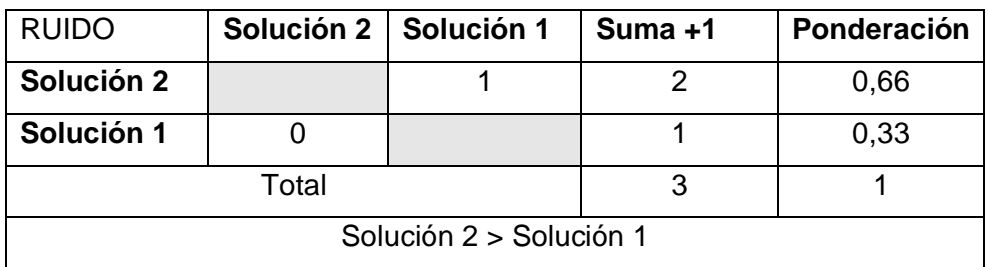

| <b>IMPACTO</b>          | Solución 2   Solución 1 |  | Suma +1 | Ponderación |
|-------------------------|-------------------------|--|---------|-------------|
| <b>AMBIENTAL</b>        |                         |  |         |             |
| Solución 2              |                         |  |         | 0,66        |
| Solución 1              |                         |  |         | 0,33        |
| Total                   |                         |  |         |             |
| Solución 2 > Solución 1 |                         |  |         |             |

**Tabla 5.4.** Evaluación de las soluciones del Módulo 1 con base el impacto ambiental.

#### **Módulo 2**

**Tabla 5.5.** Evaluación de criterios relevantes para el módulo 2.

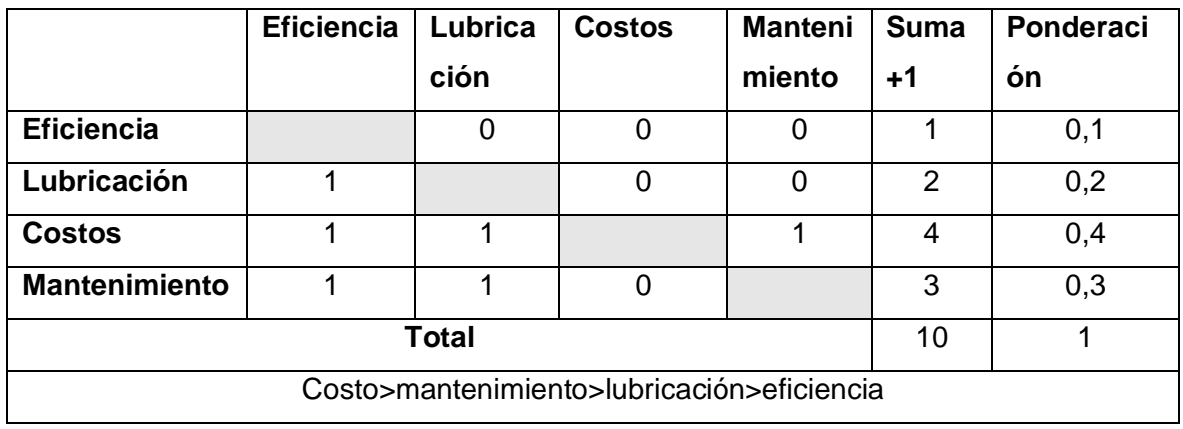

Posterior, se consideran las soluciones planteadas contra los criterios anteriormente mencionados. Presentados en las [Tabla](#page-67-0) **5.6**,

#### **[Tabla 5.7](#page-68-0)** y [Tabla](#page-68-1) **5.8**.

**Tabla 5.6**. Evaluación de las soluciones del Módulo 2 con base en la eficiencia.

<span id="page-67-0"></span>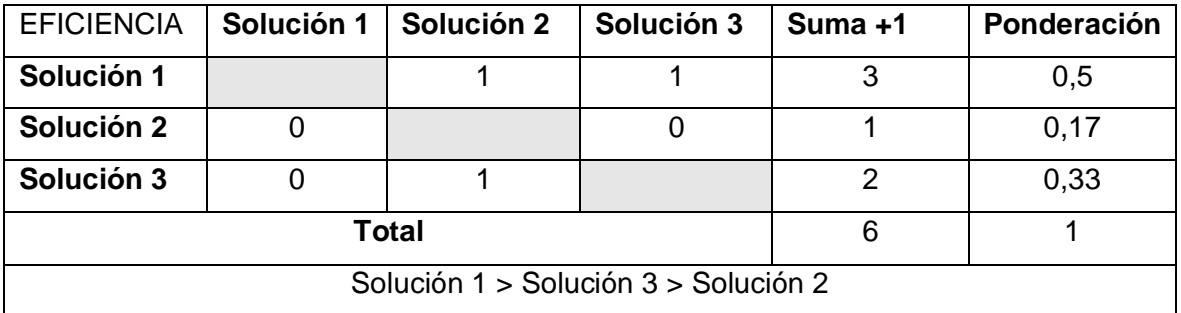

| LUBRICACIÓN                          | Solución 1 | Solución 2 | Solución 3 | $Suma + 1$ | Ponderación |
|--------------------------------------|------------|------------|------------|------------|-------------|
| Solución 1                           |            |            |            | 3          | 0,5         |
| Solución 2                           |            |            |            |            | 0,33        |
| Solución 3                           |            |            |            |            | 0,17        |
| <b>Total</b>                         |            |            |            |            |             |
| Solución 1 > Solución 2 > Solución 3 |            |            |            |            |             |

<span id="page-68-0"></span>**Tabla 5.7**. Evaluación de las soluciones del Módulo 2 con base en la lubricación.

**Tabla 5.8.** Evaluación de las soluciones del Módulo 2 con base en los costos.

<span id="page-68-1"></span>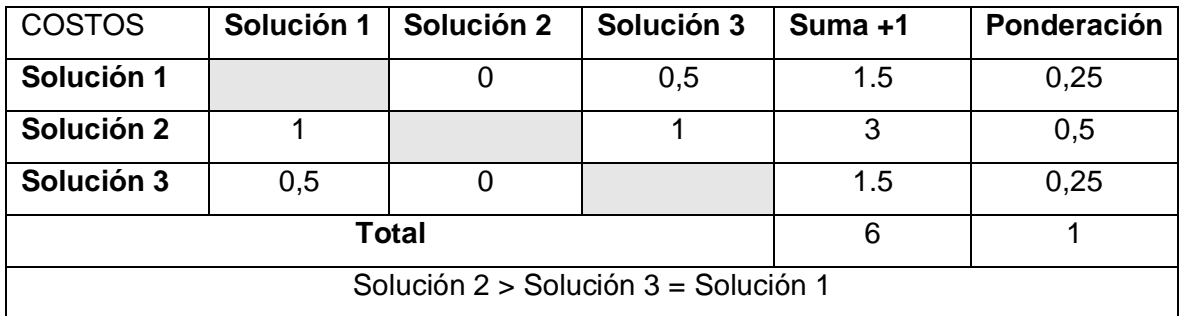

**Tabla 5.9.** Evaluación de las soluciones del Módulo 2 con base en el mantenimiento.

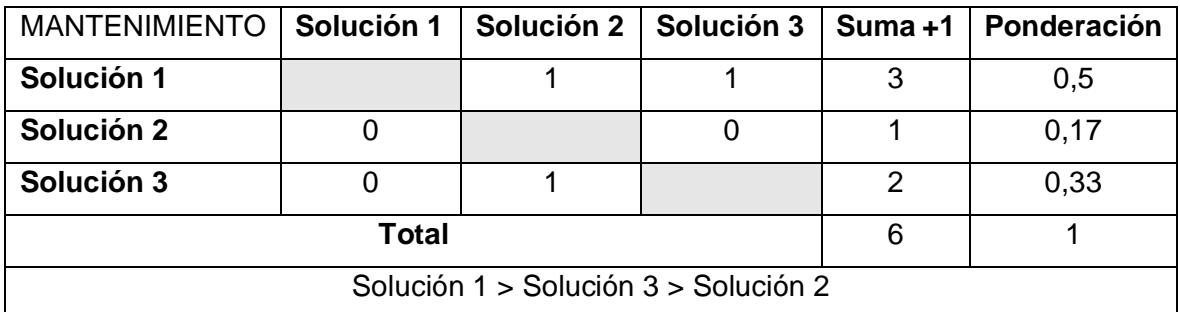

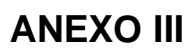

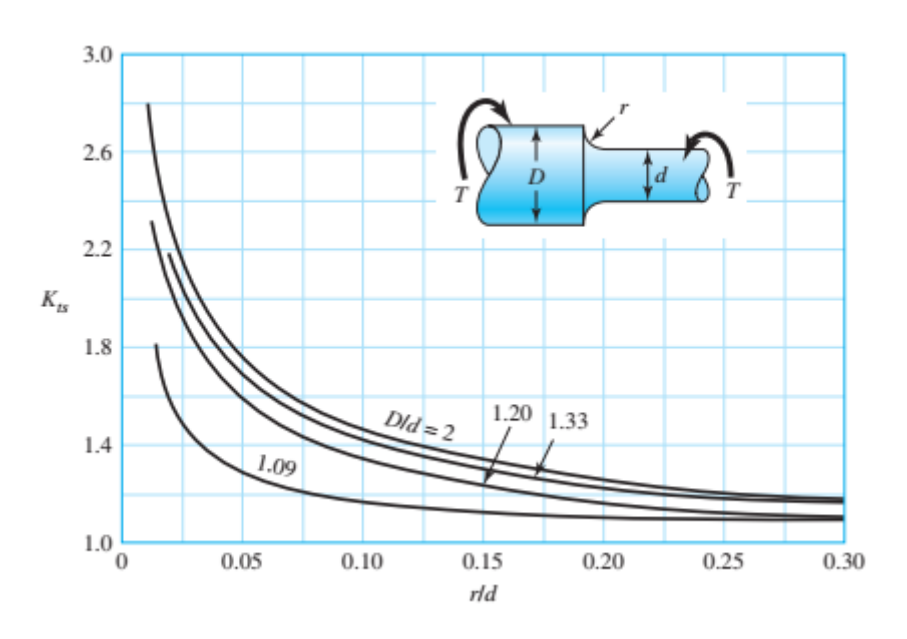

**Figura 5.1.** Factor Kts vs r/d.

# **ANEXO IV**

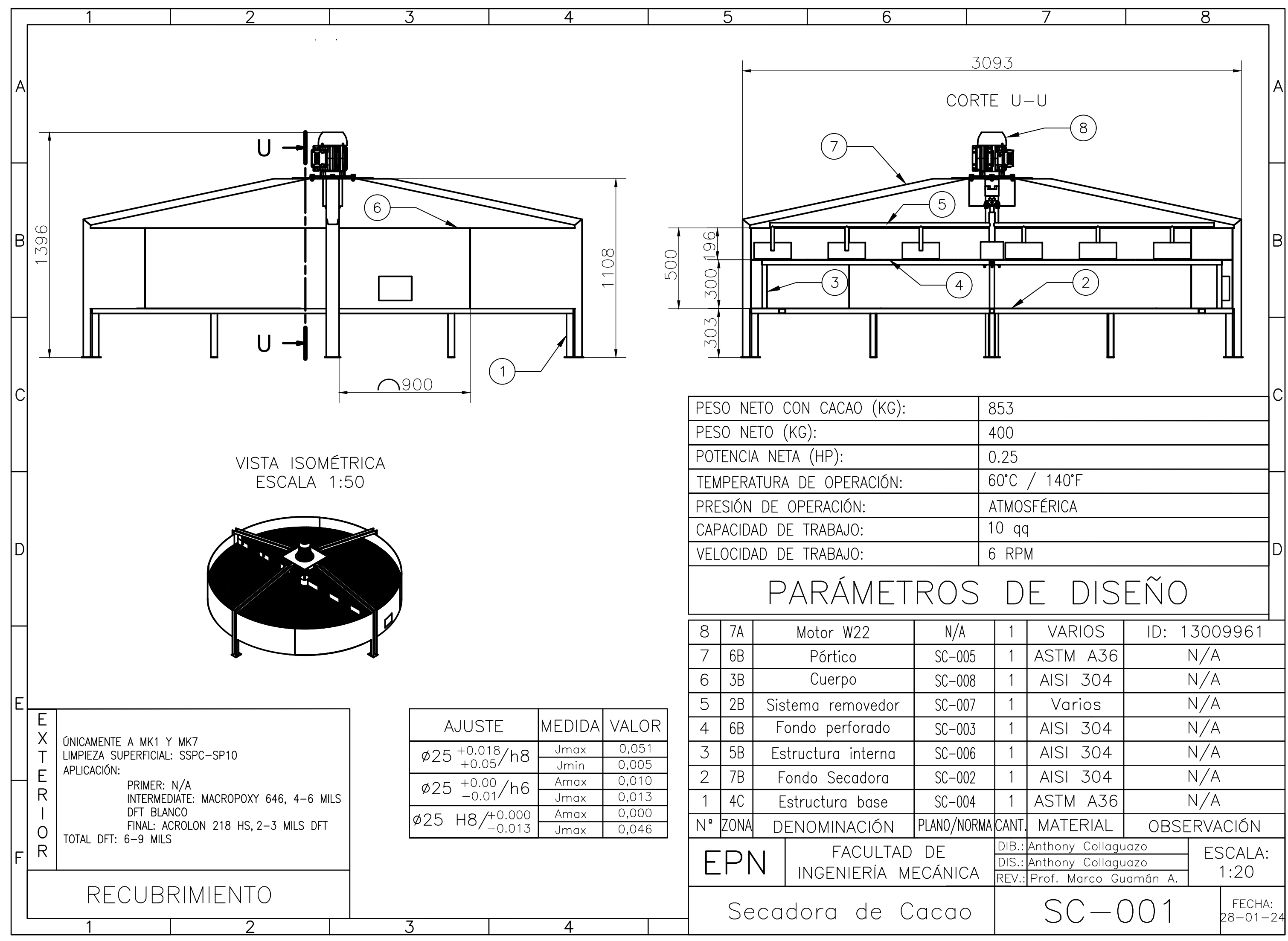
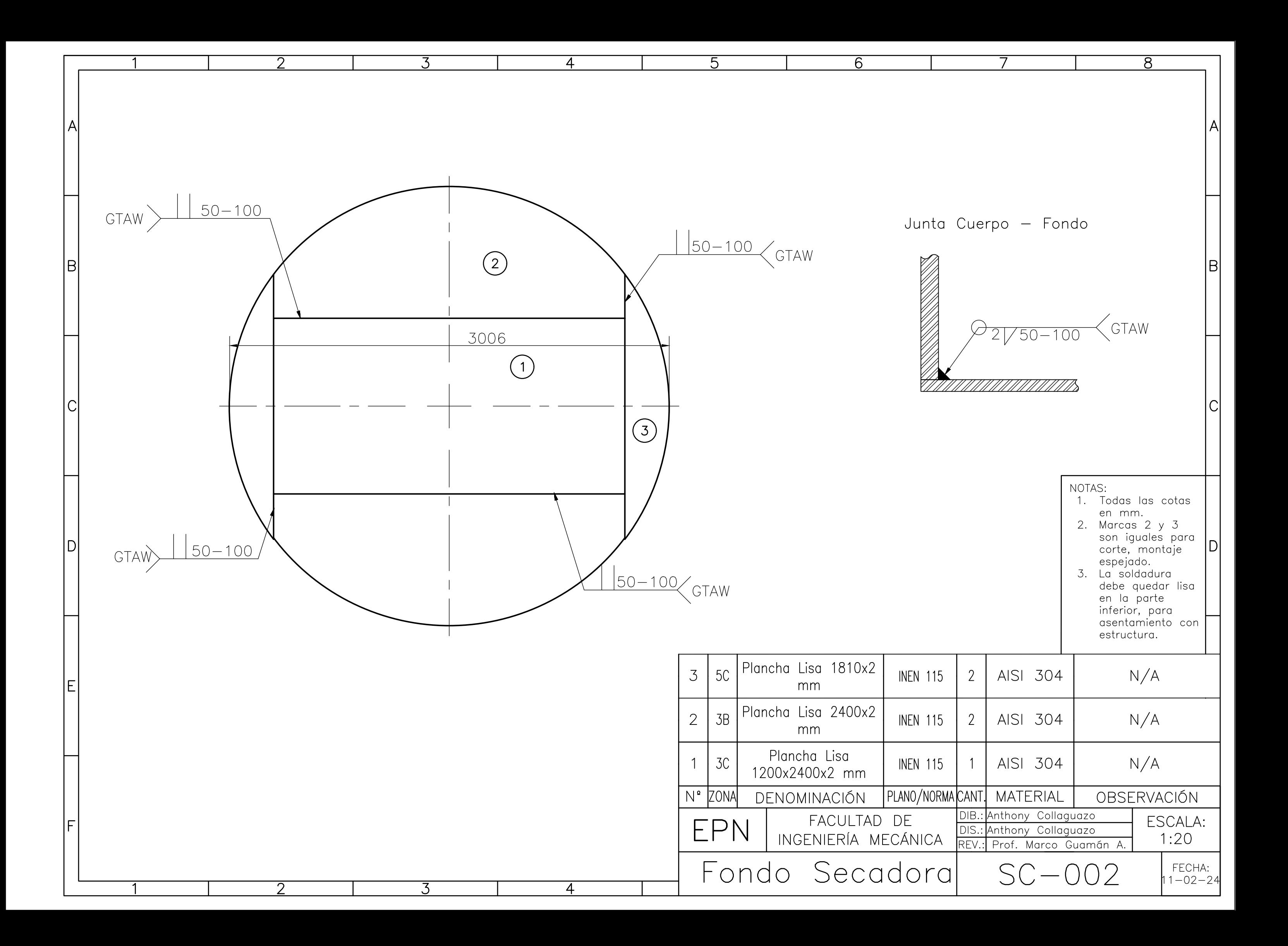

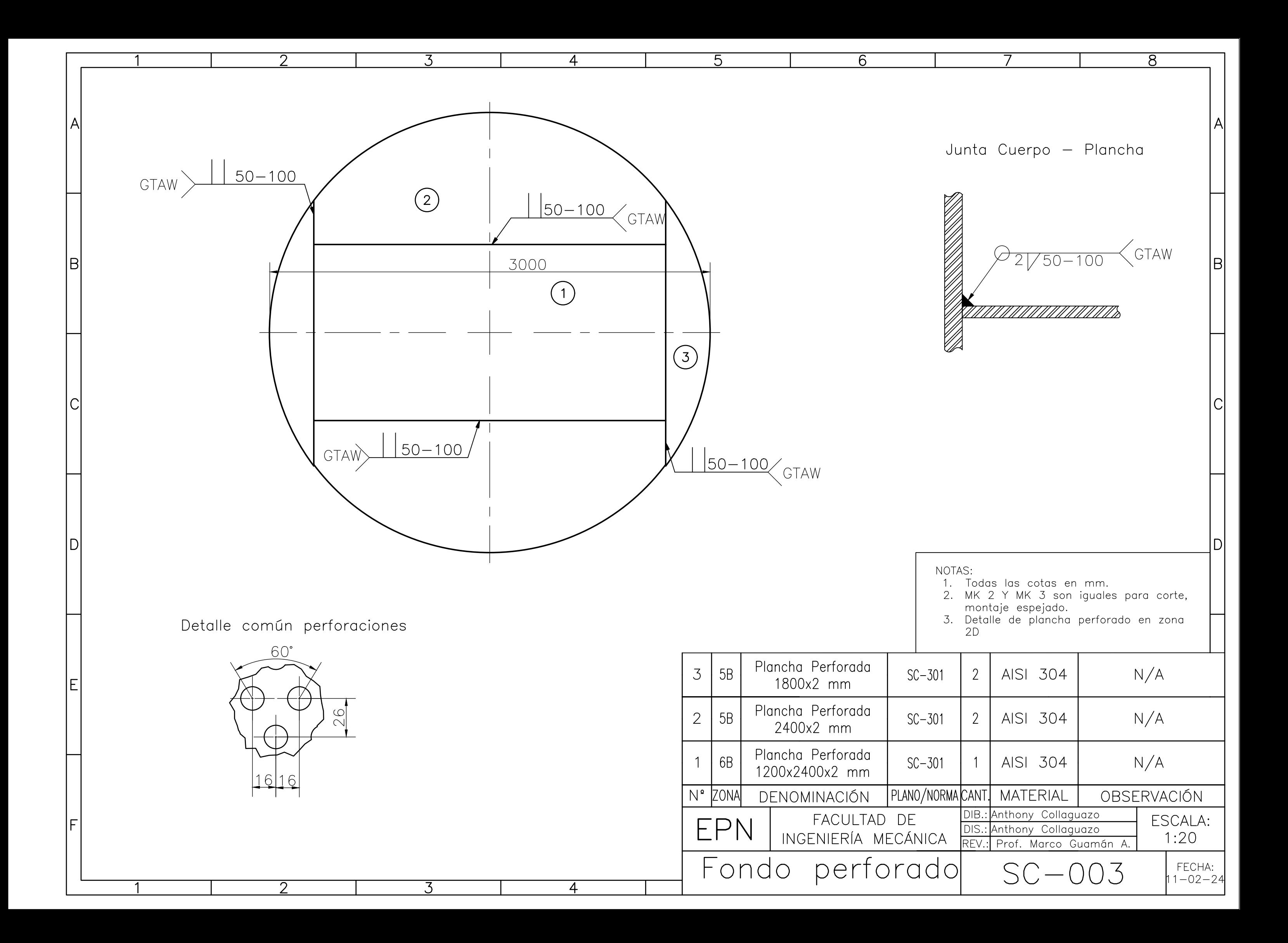

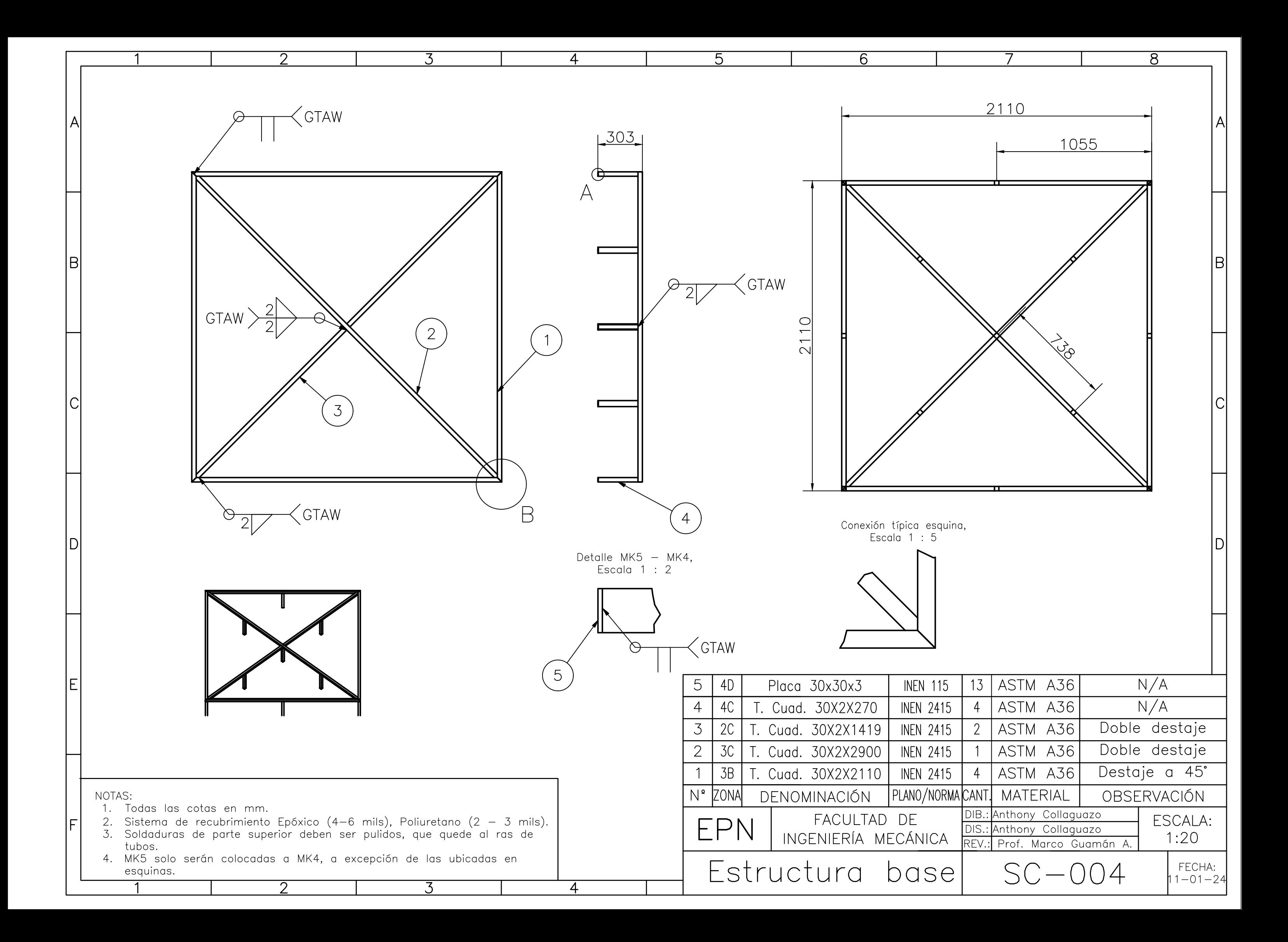

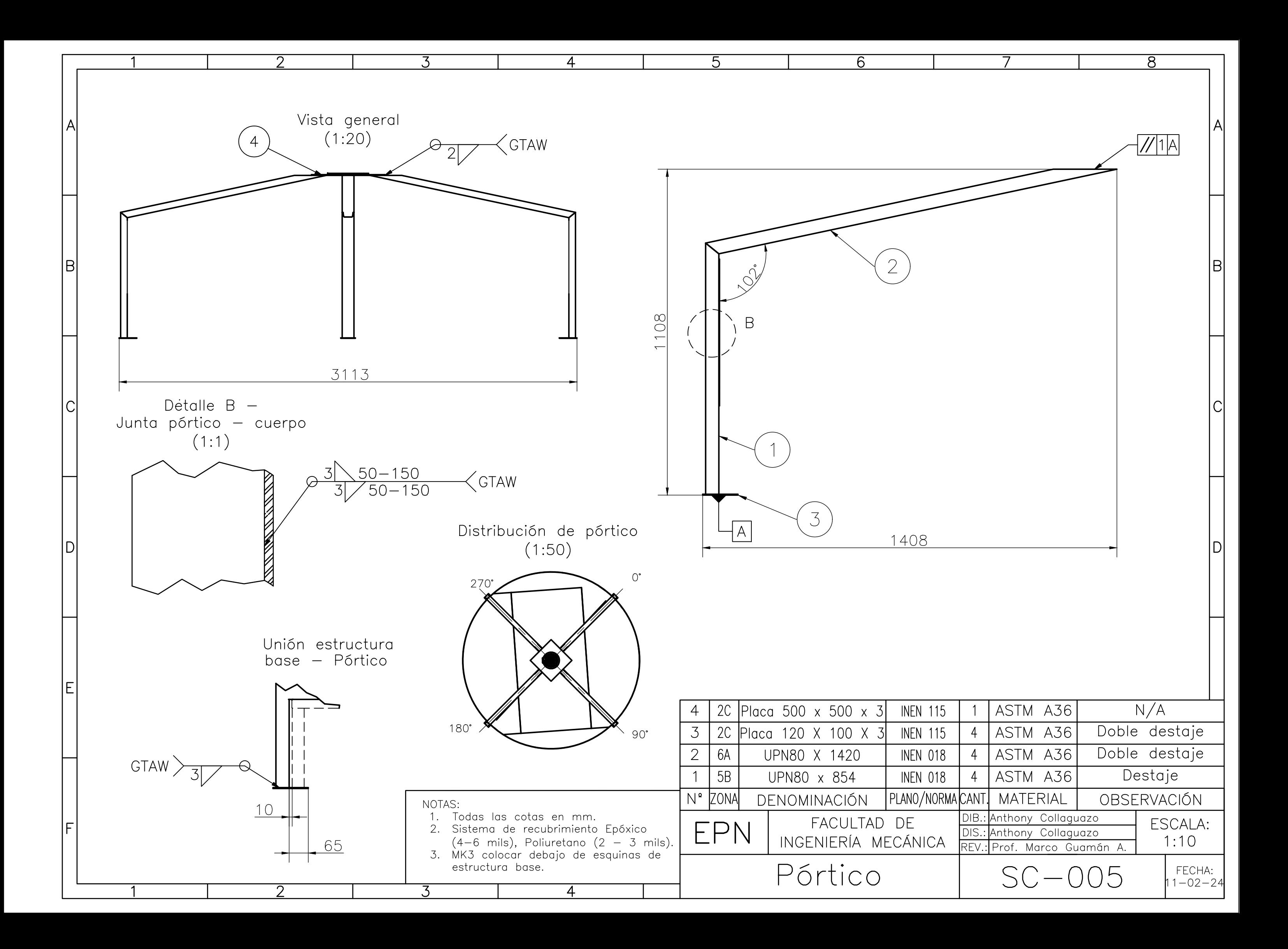

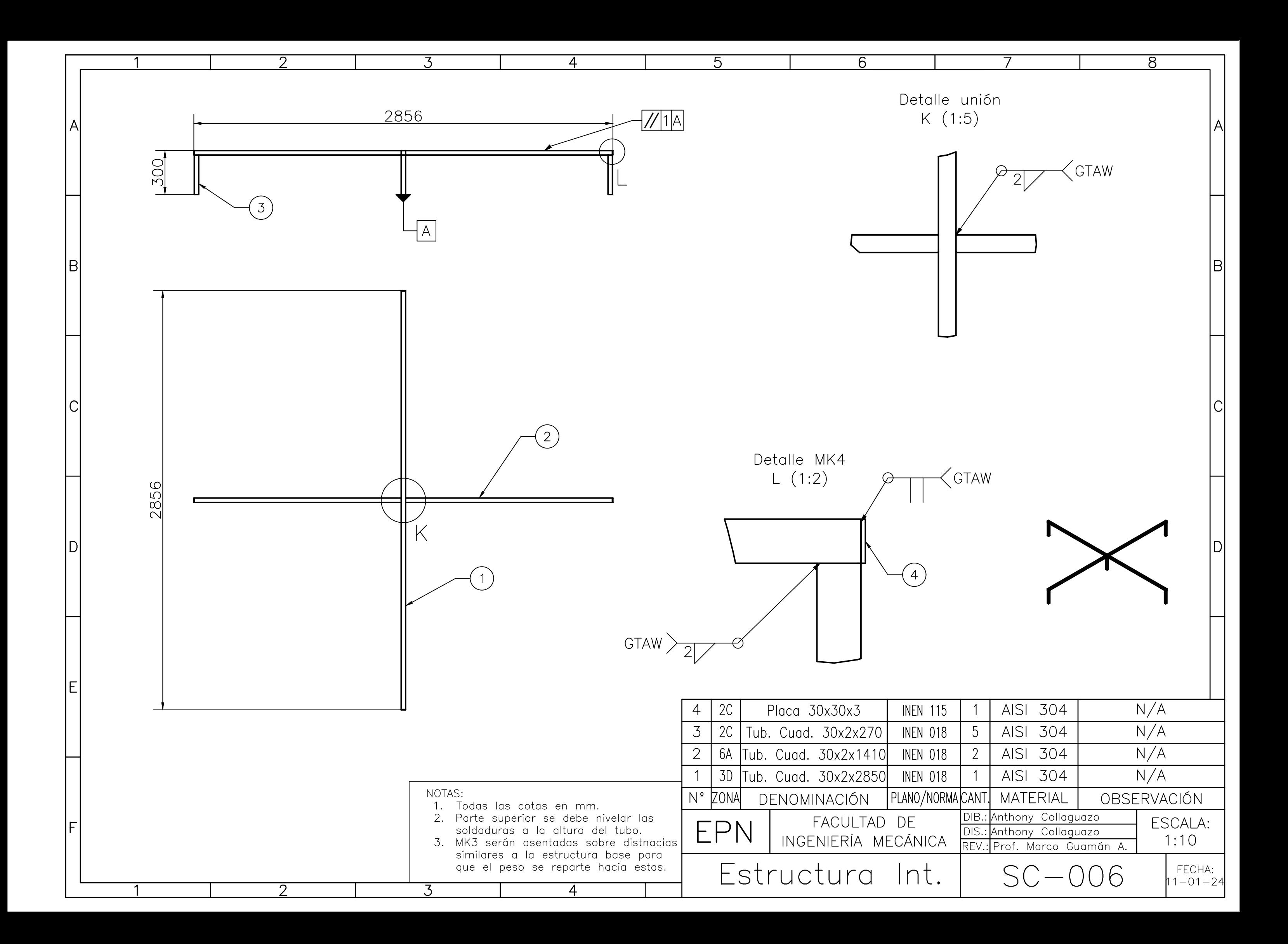

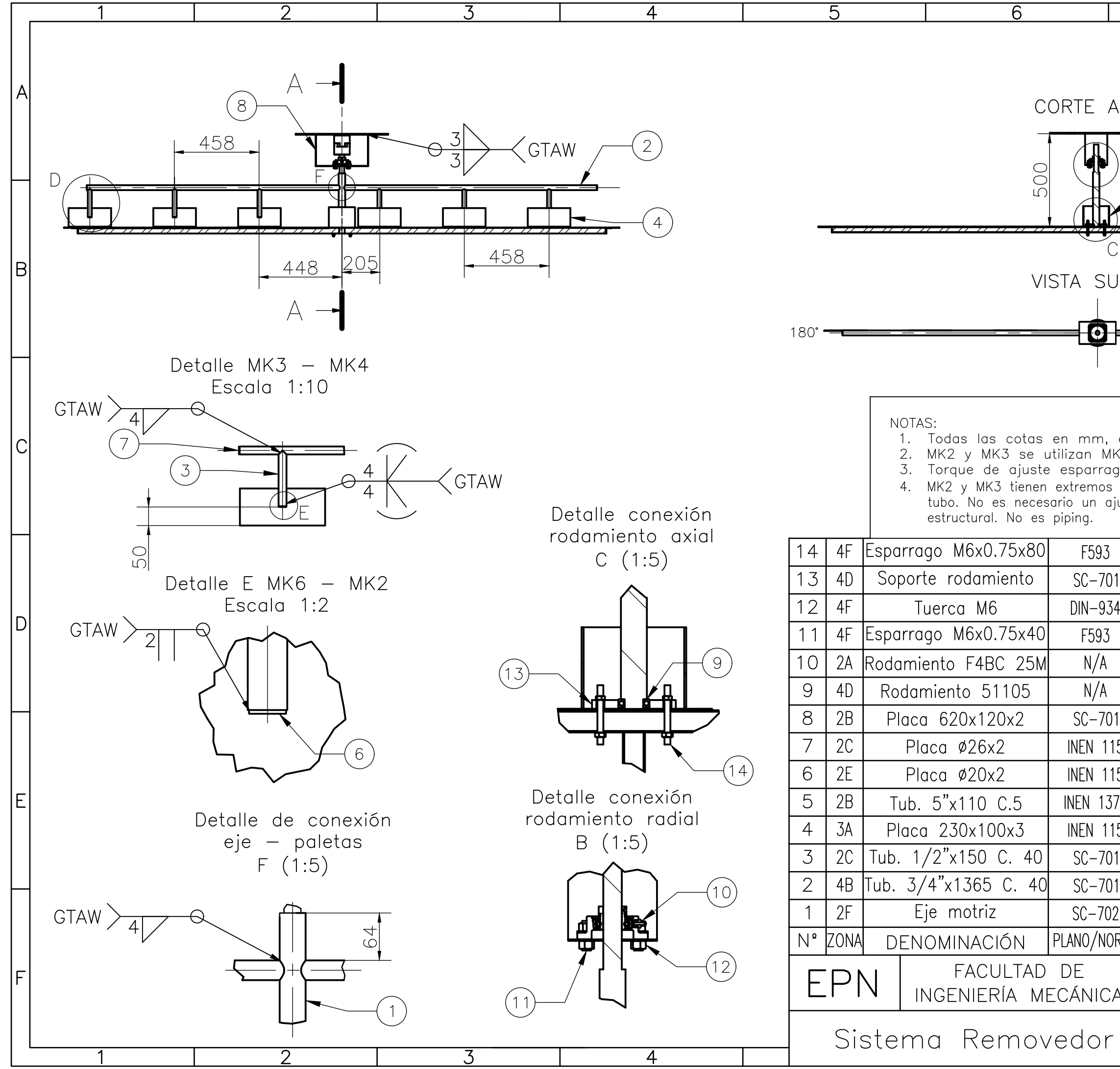

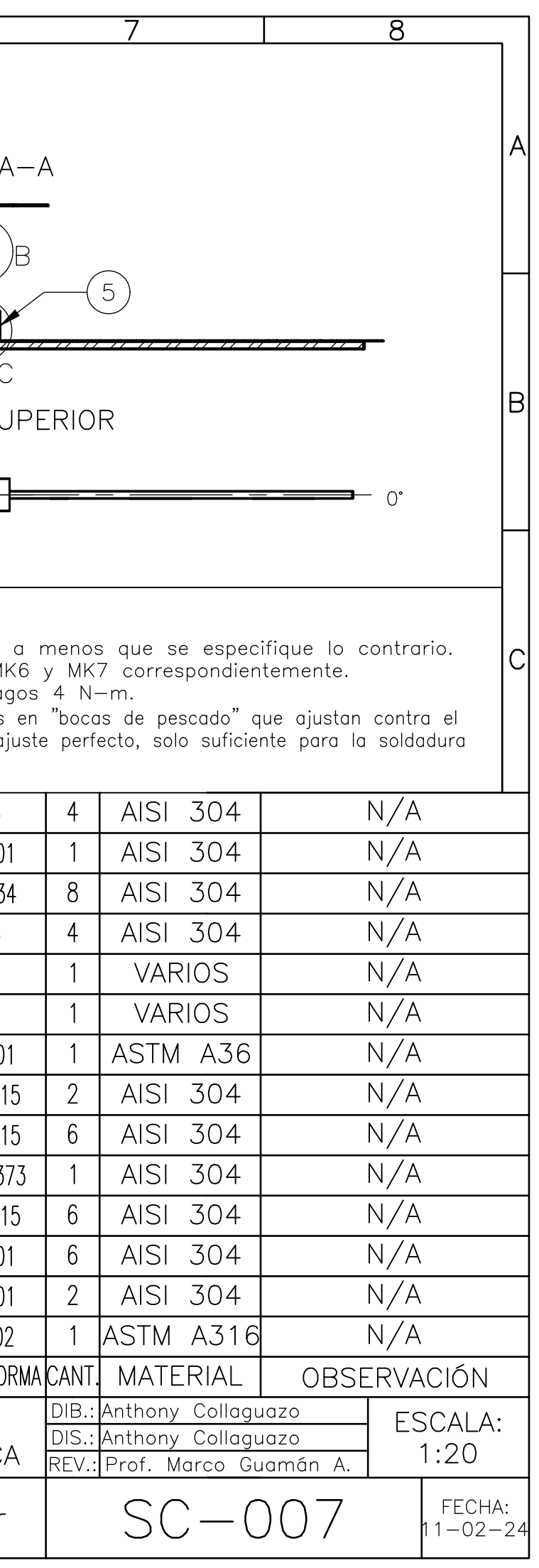

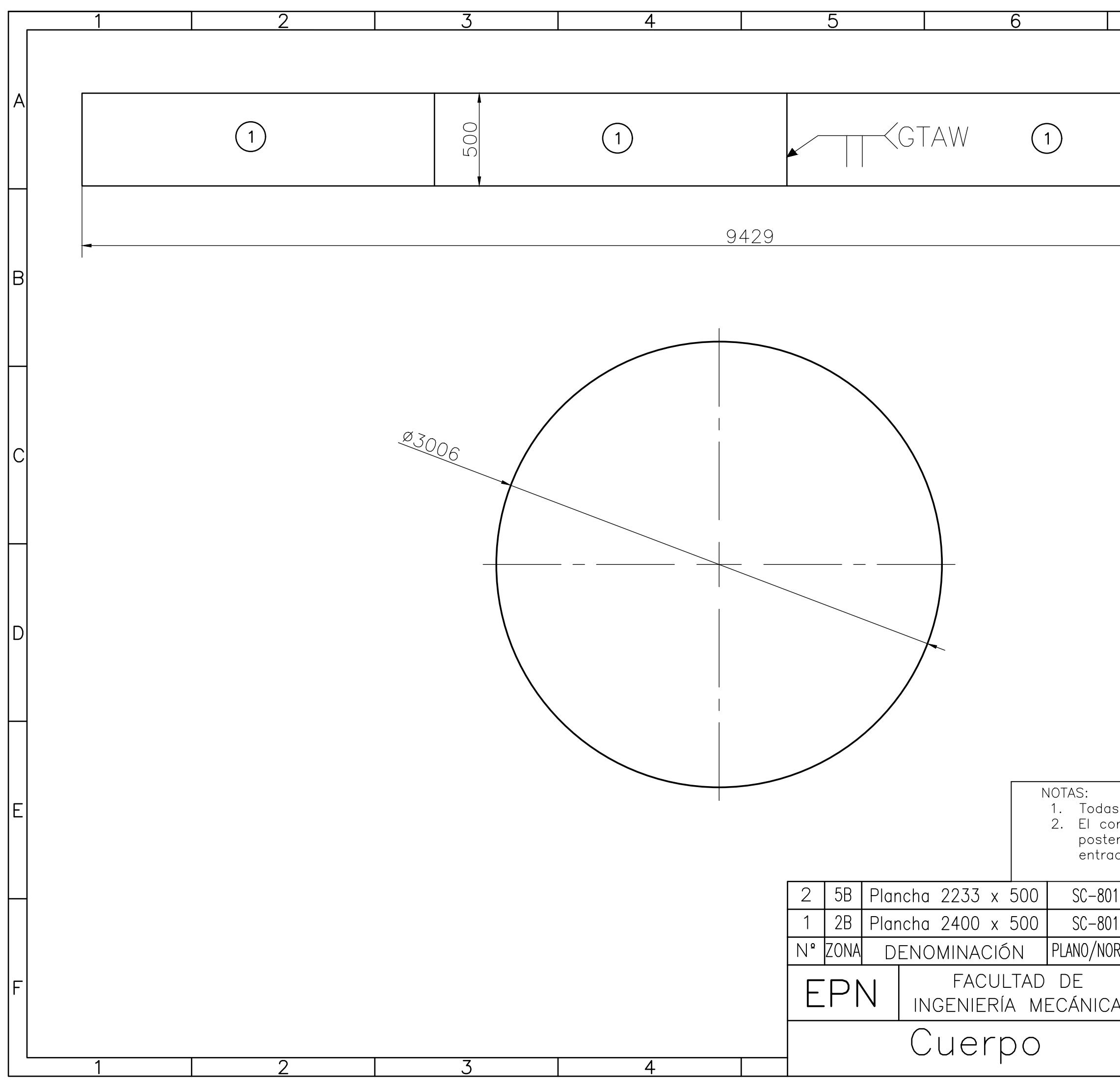

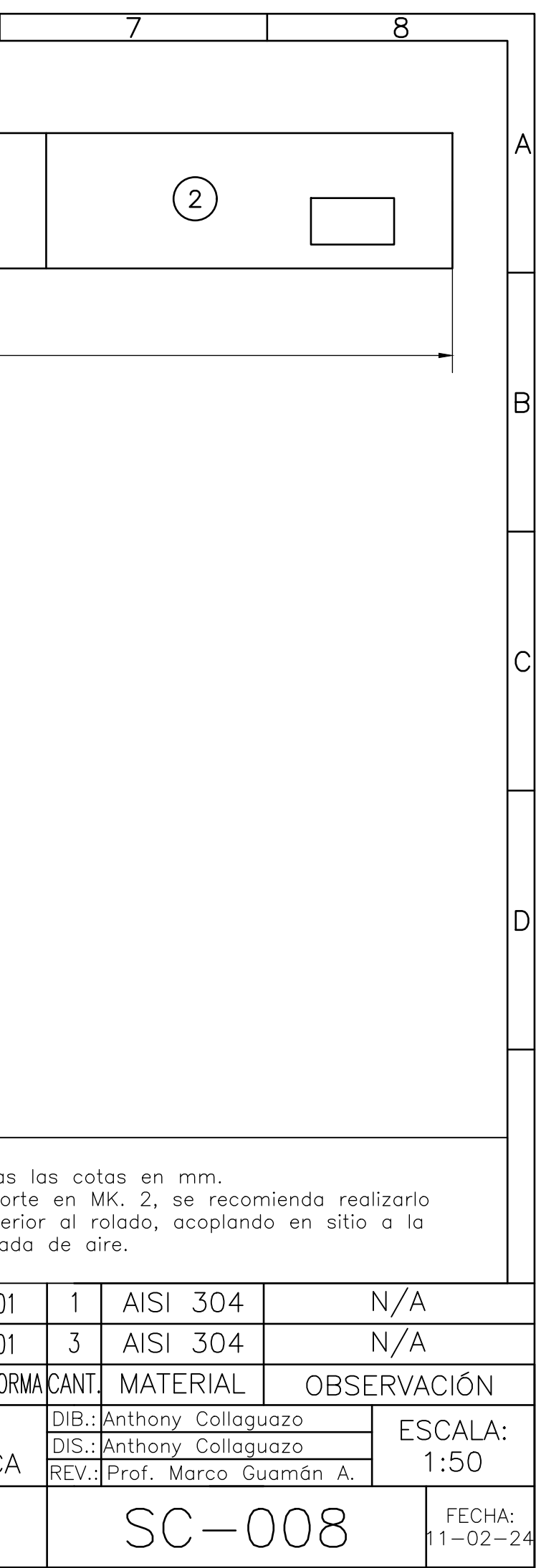

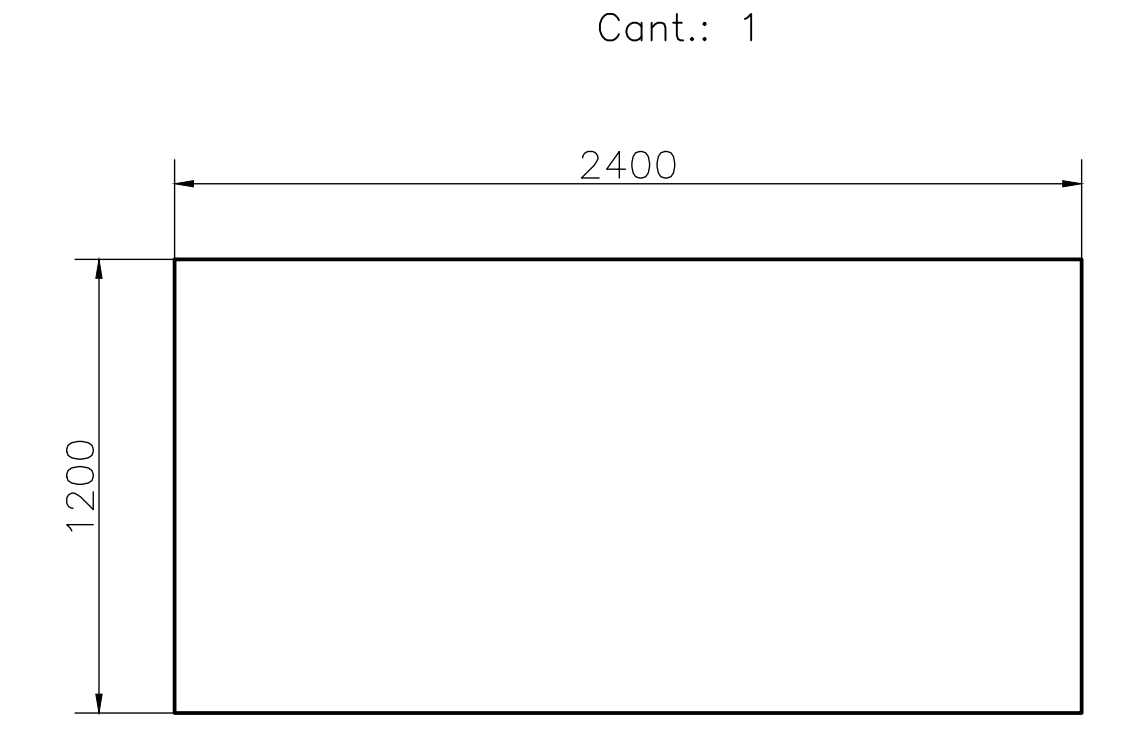

Detalle MK. 1

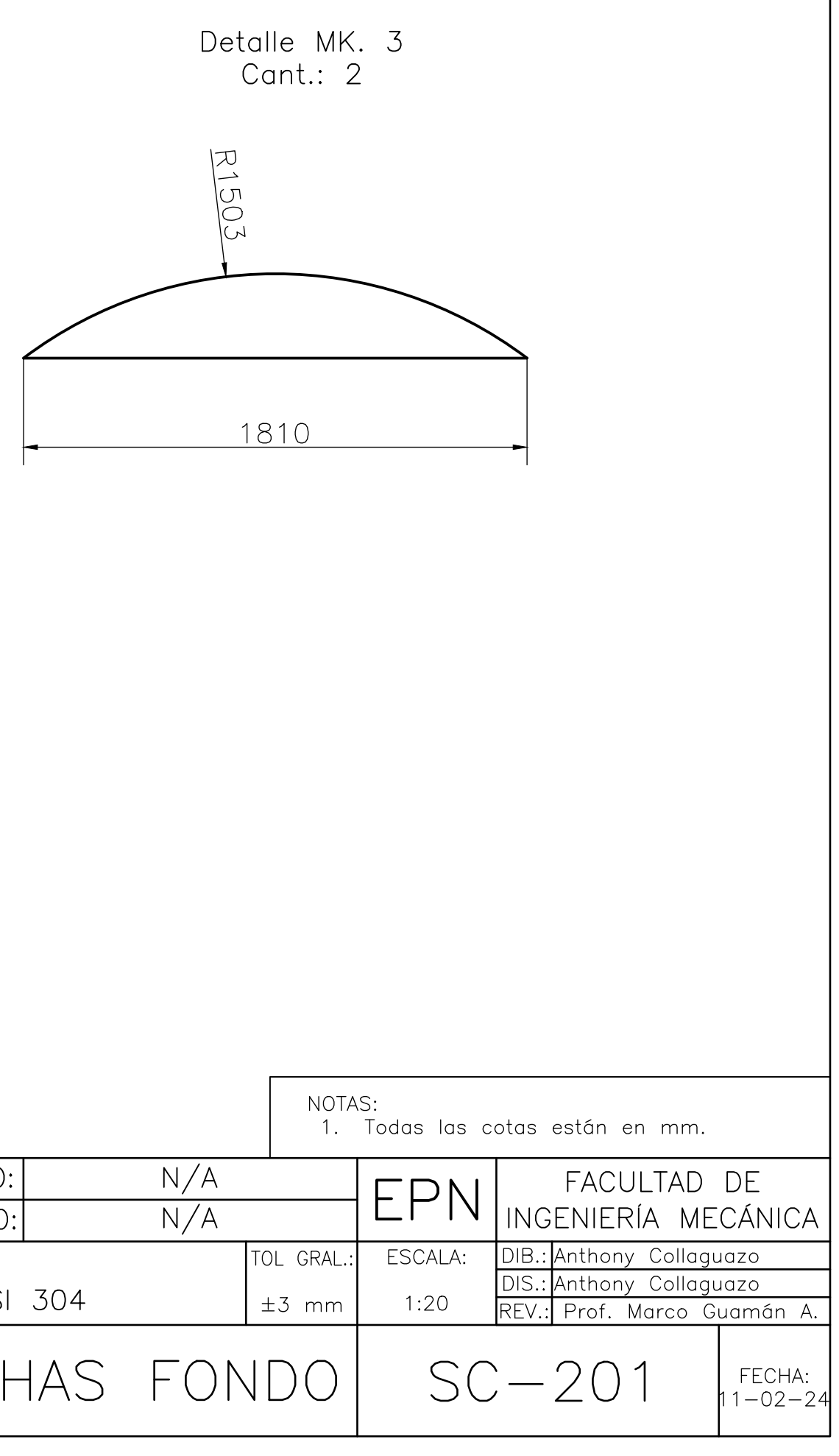

Detalle MK. 2 Cant.:  $2$ 

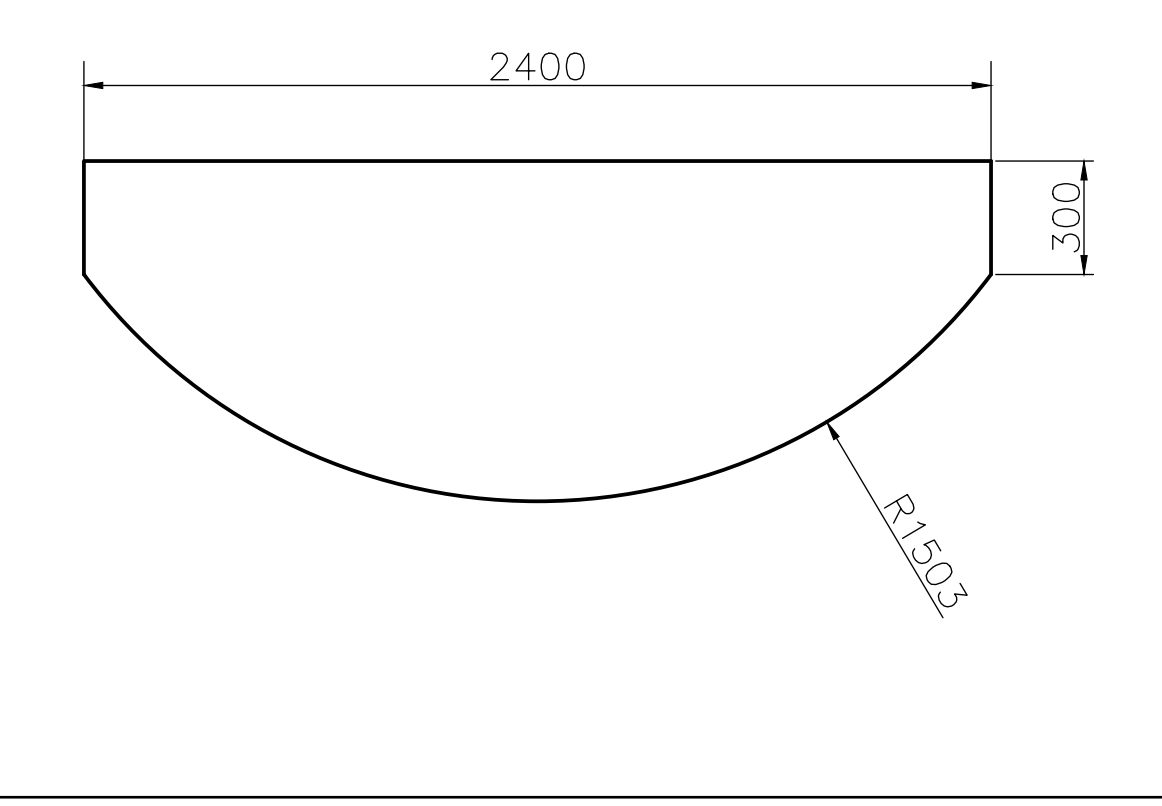

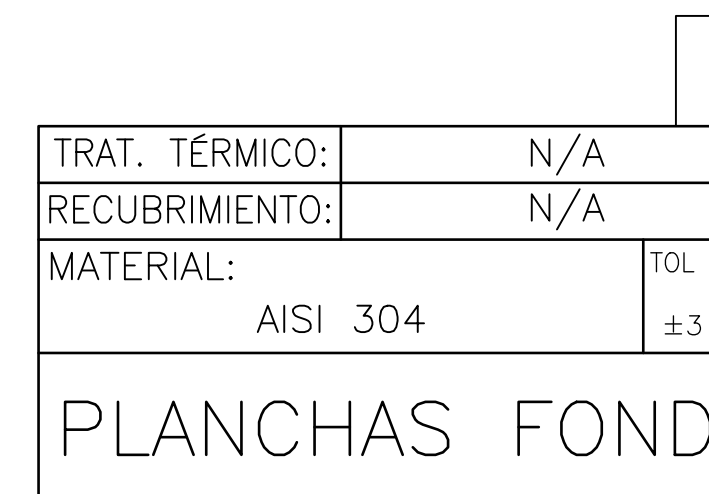

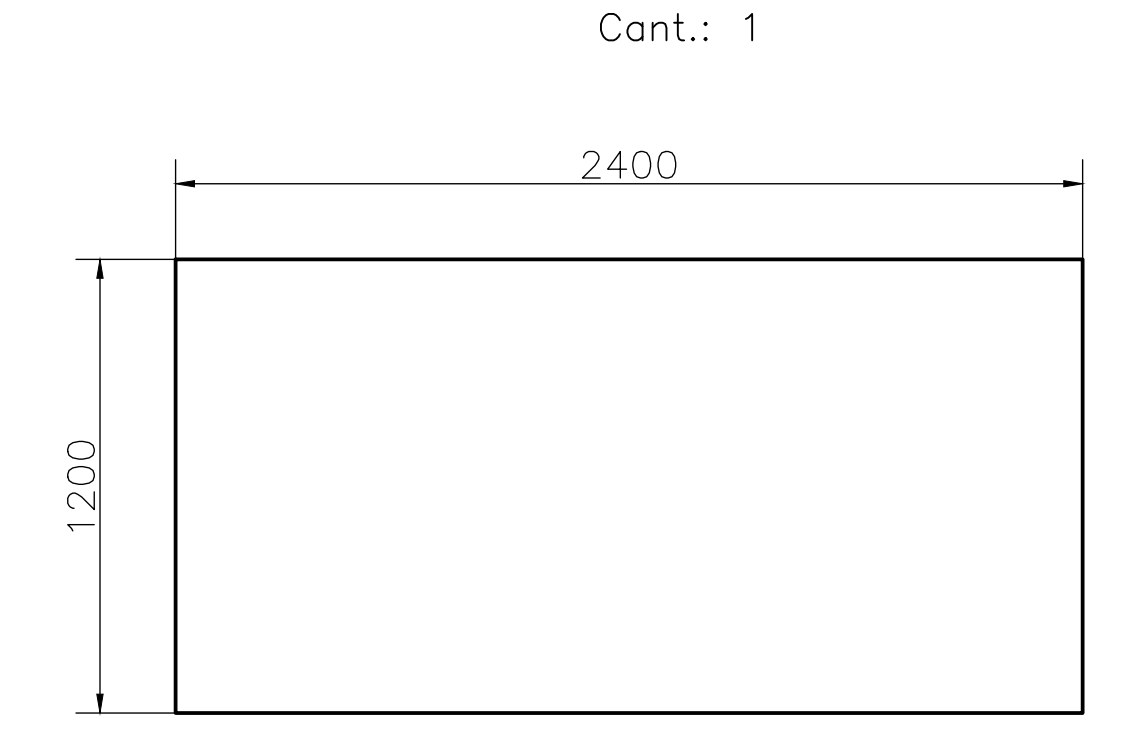

Detalle MK. 1

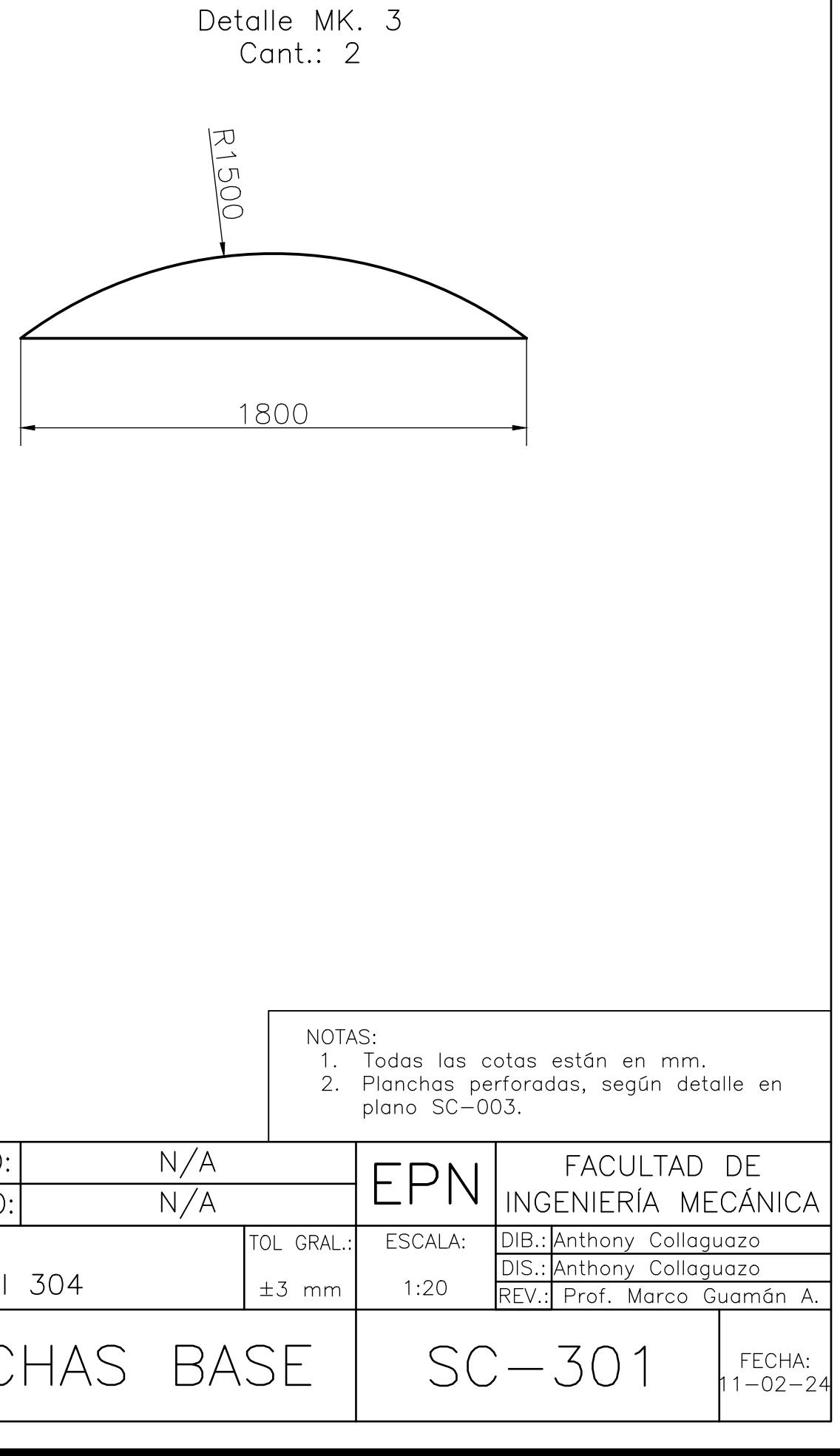

Detalle MK. 2 Cant.: 2

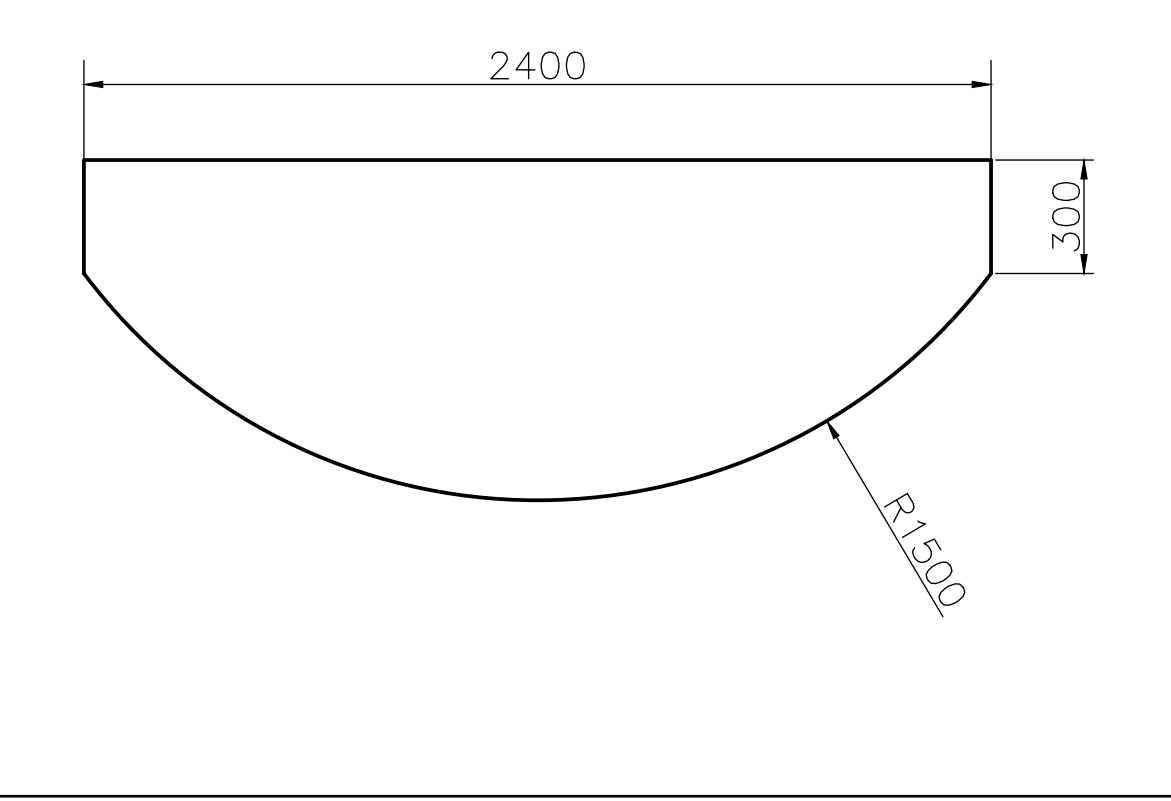

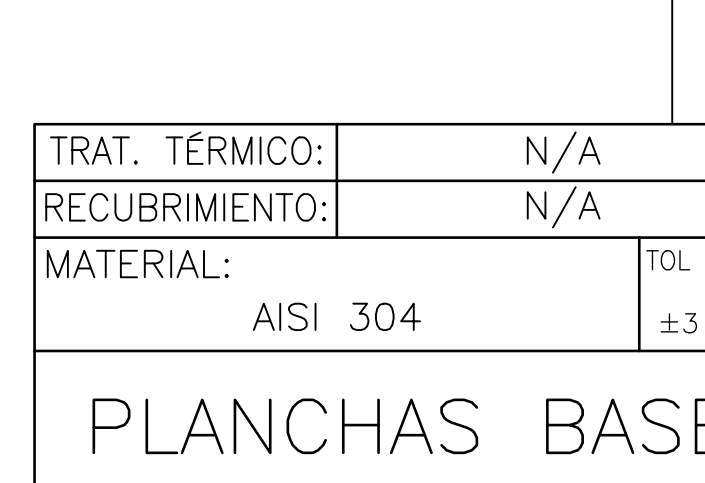

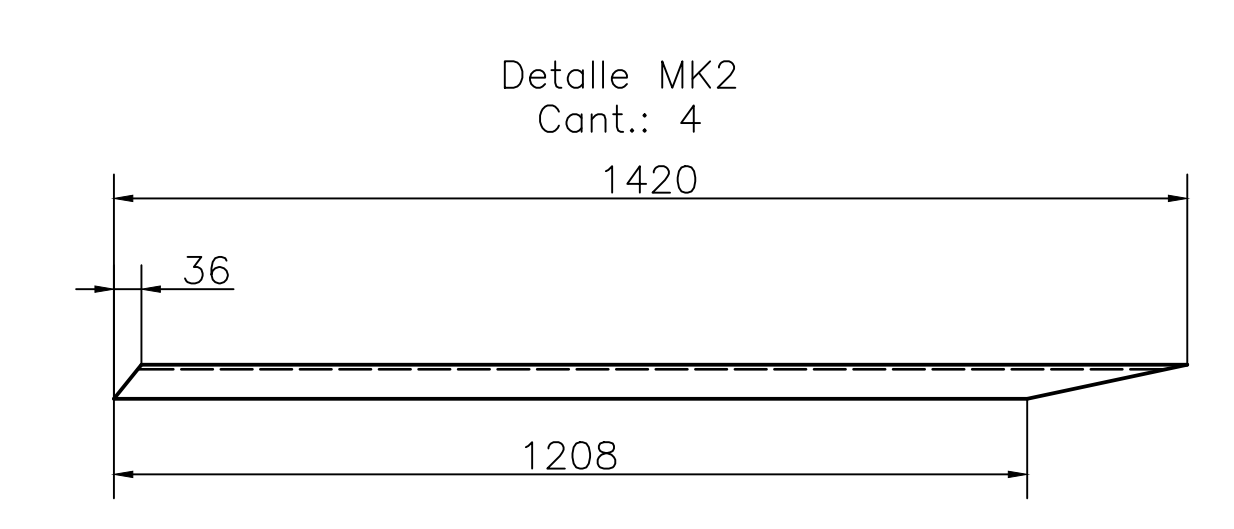

Detalle MK4 Cant.: 1  $(1:5)$ 

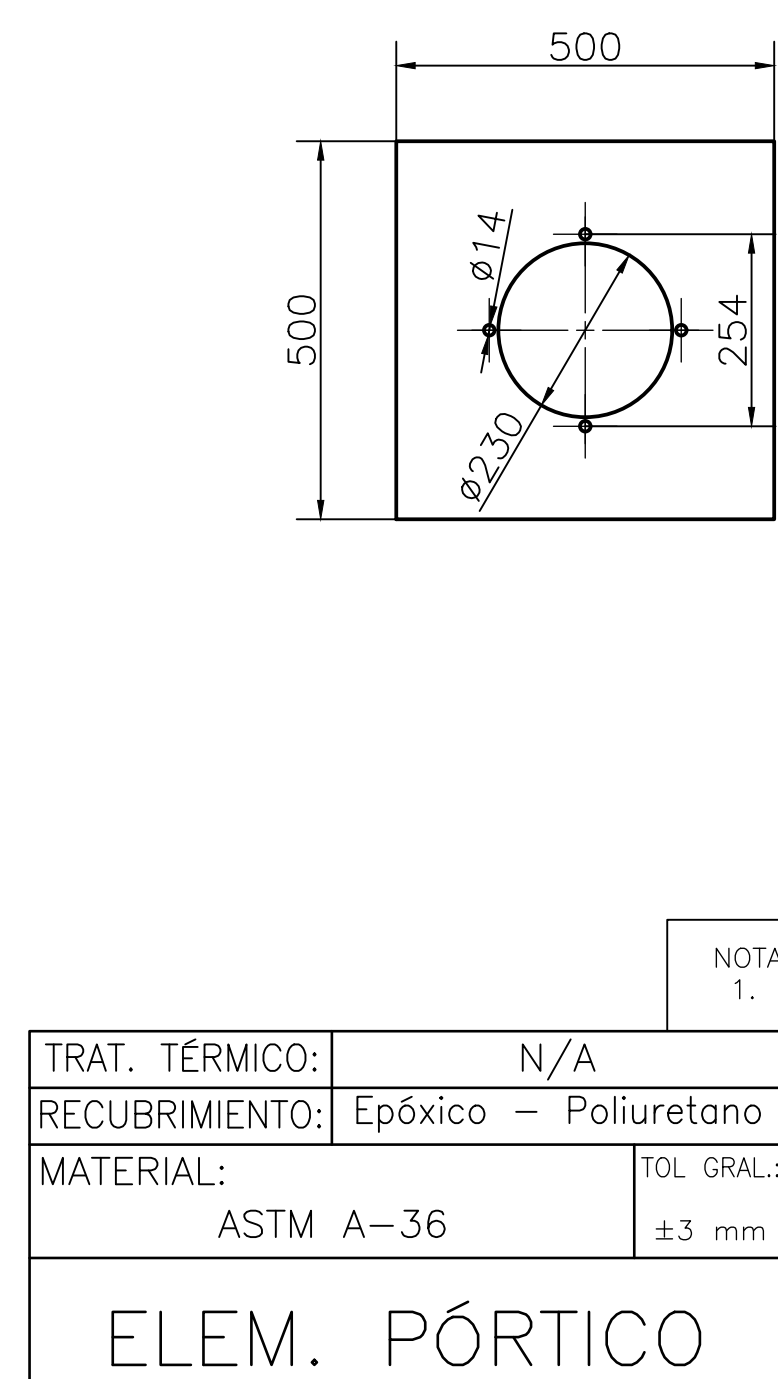

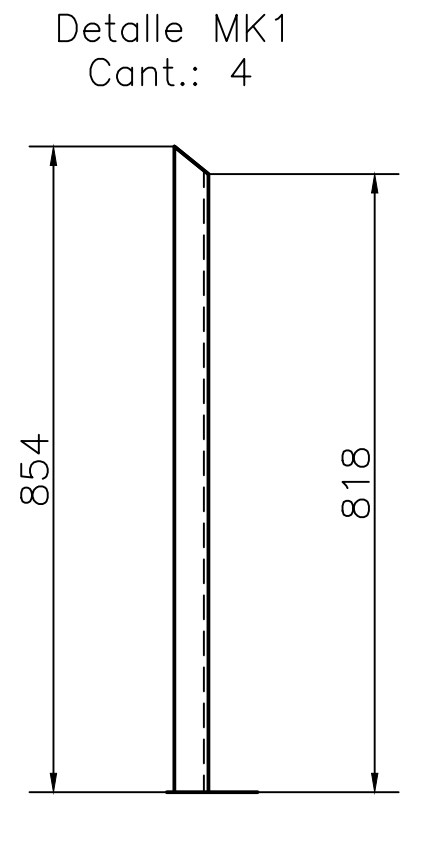

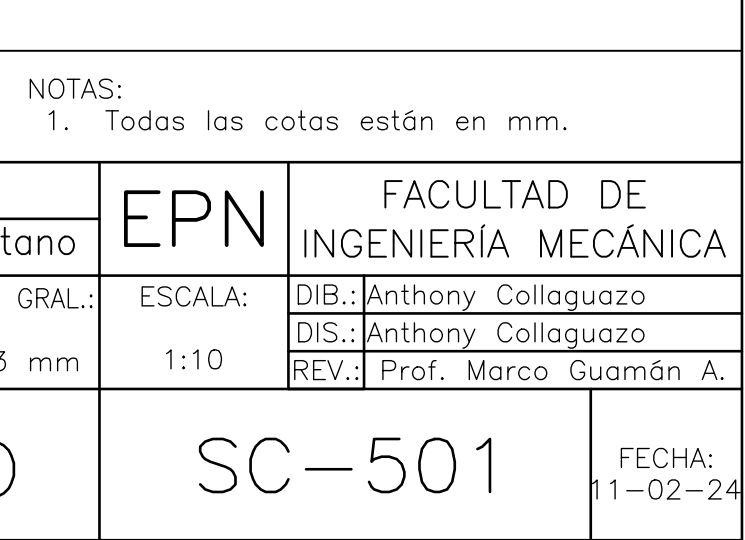

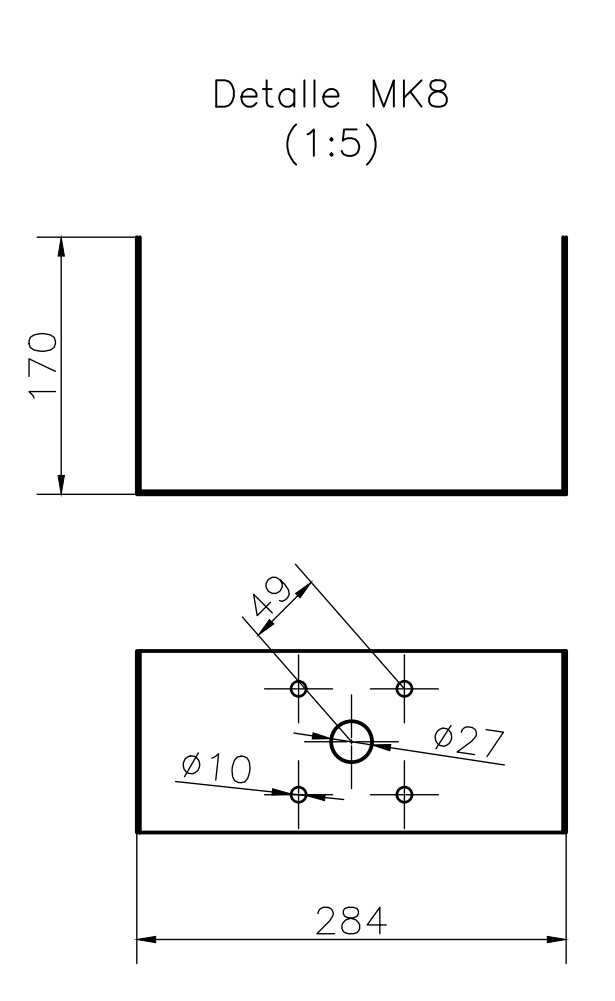

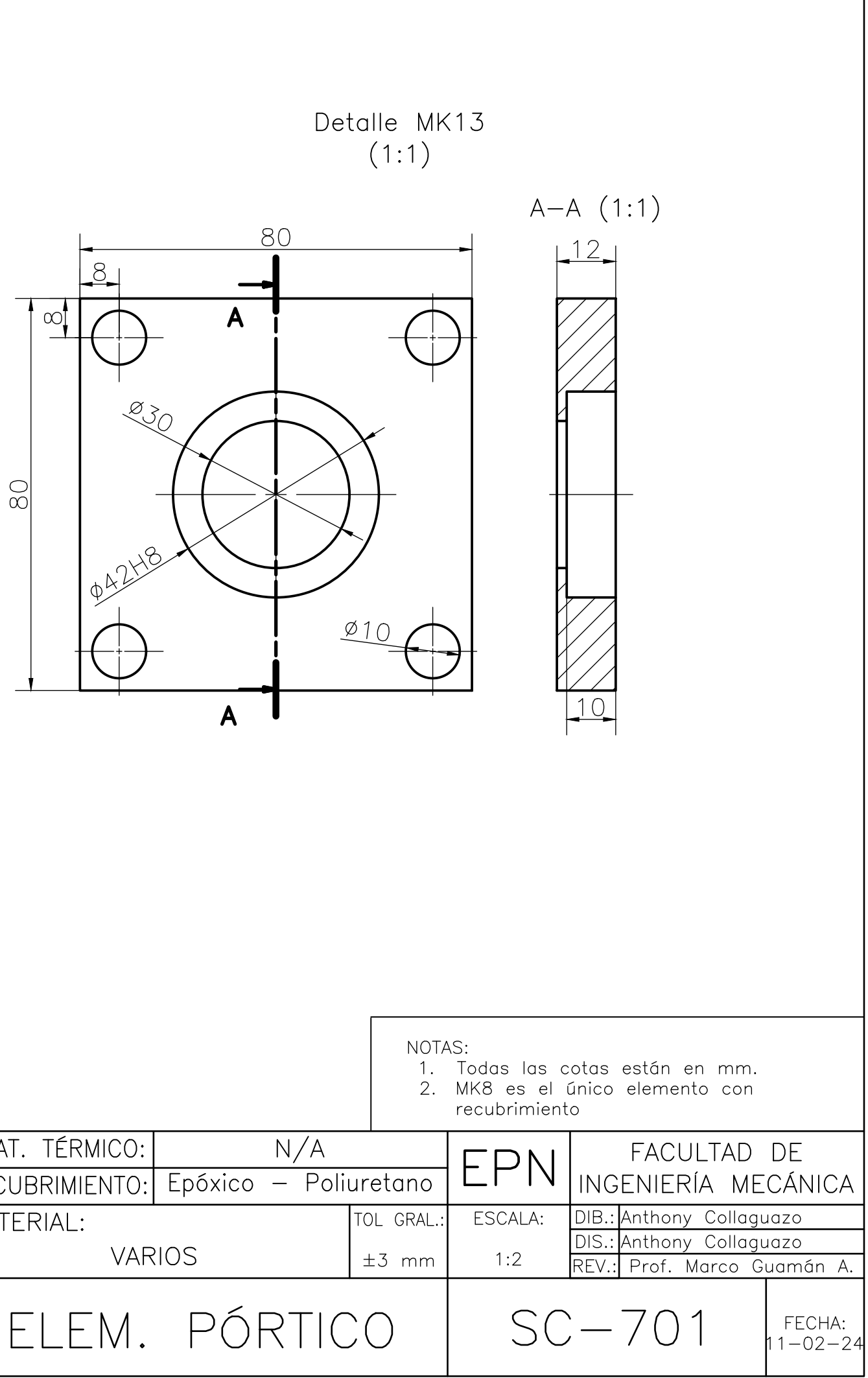

Detalle MK2 1365

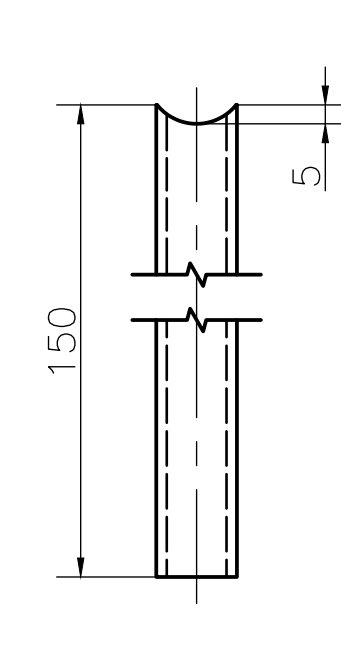

Detalle MK3

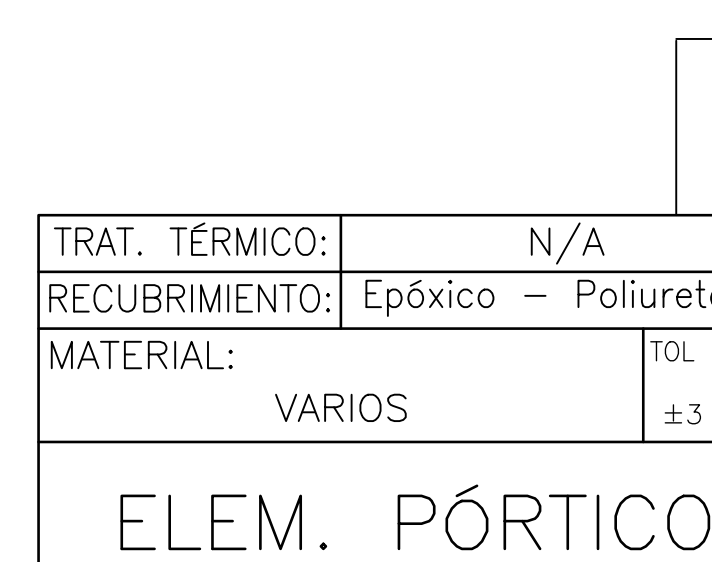

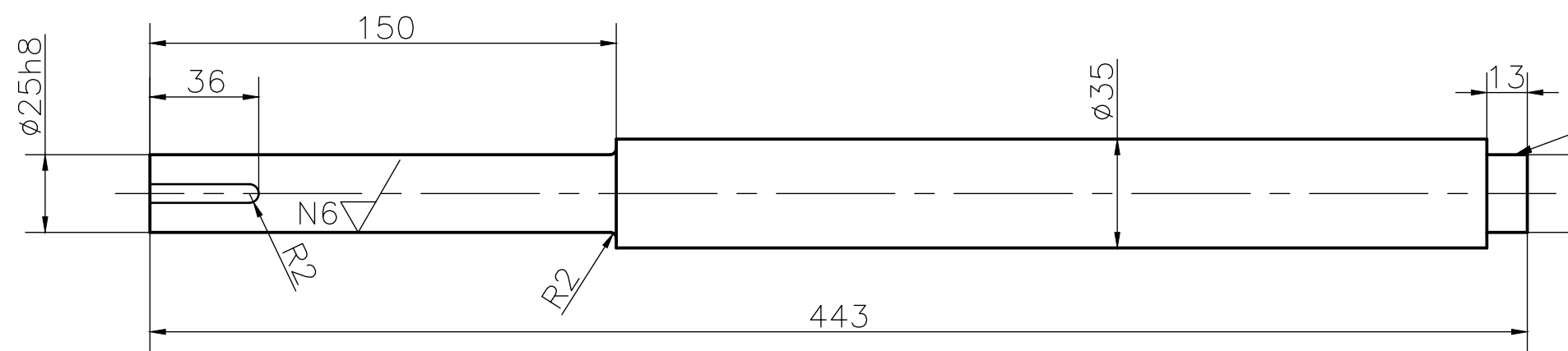

 $\overline{\mathscr{S}}$ 

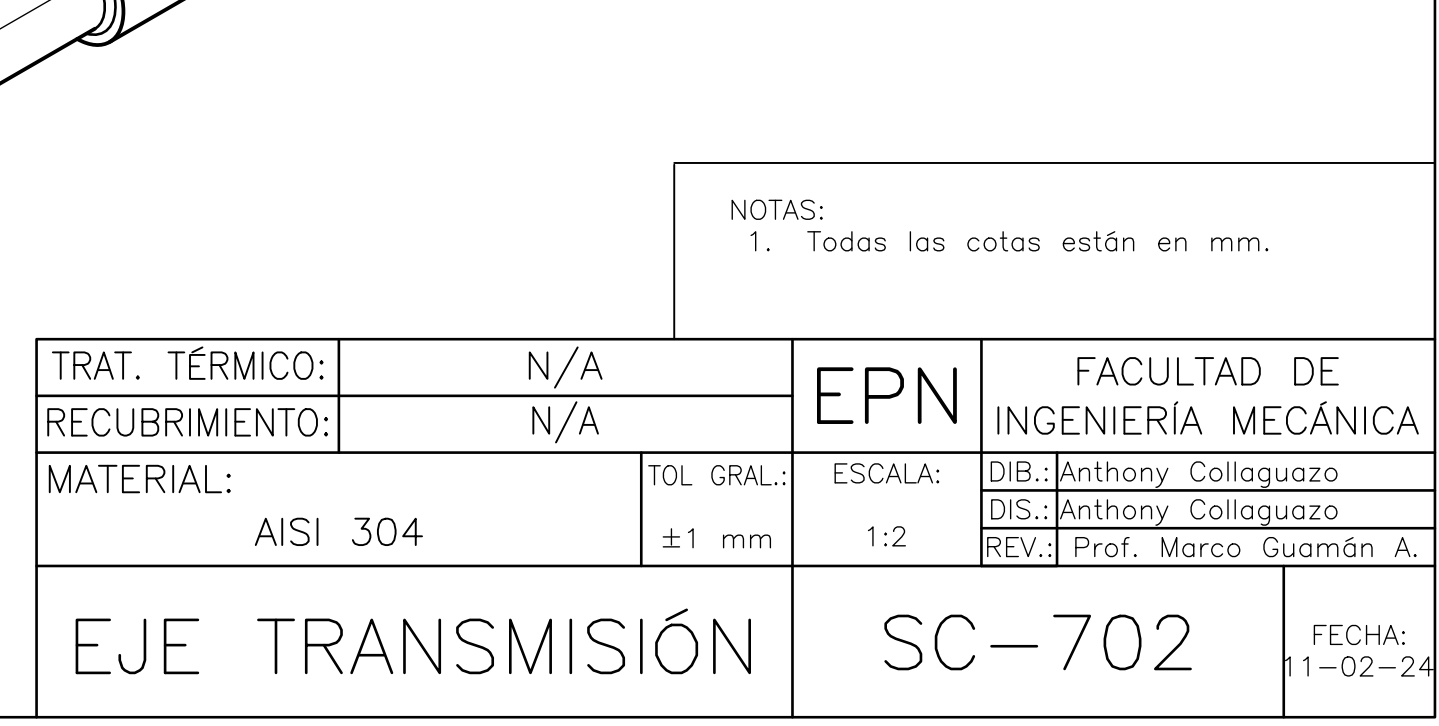

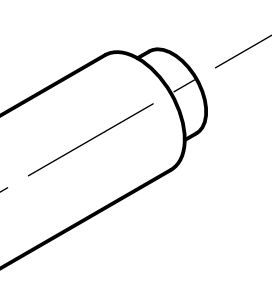

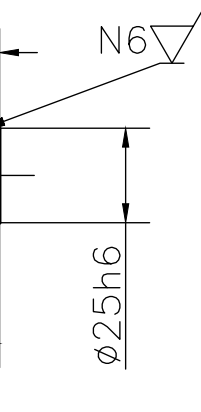

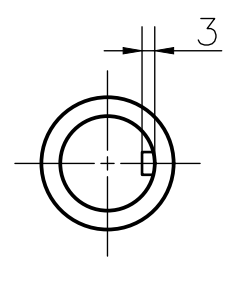

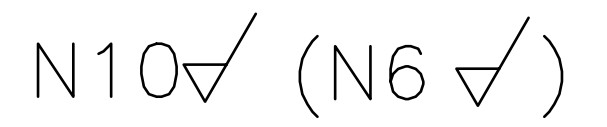

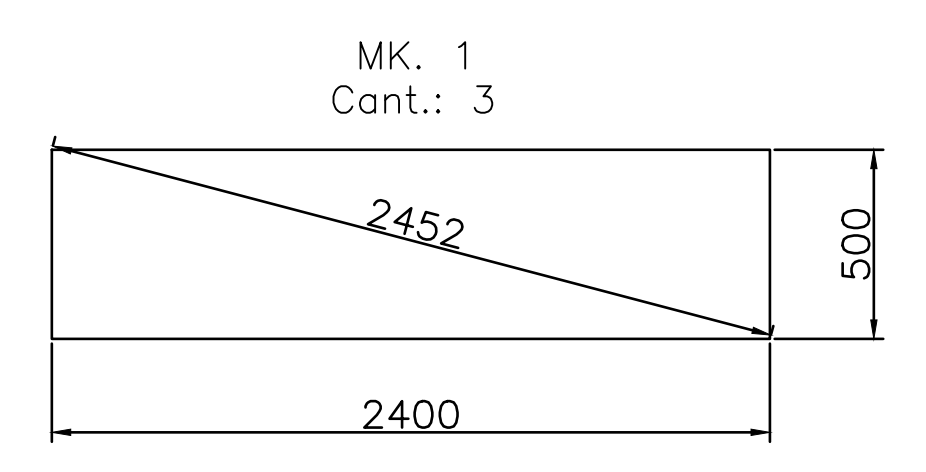

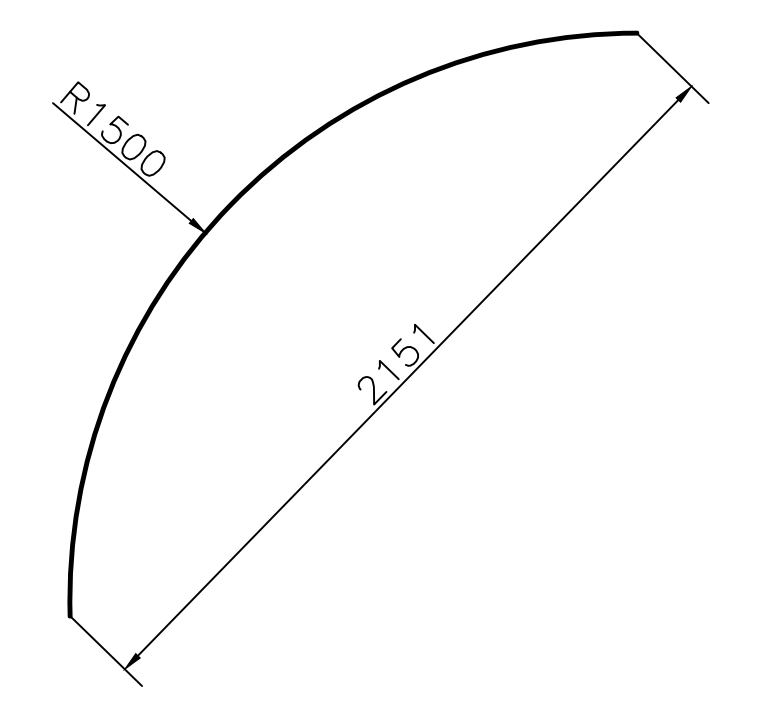

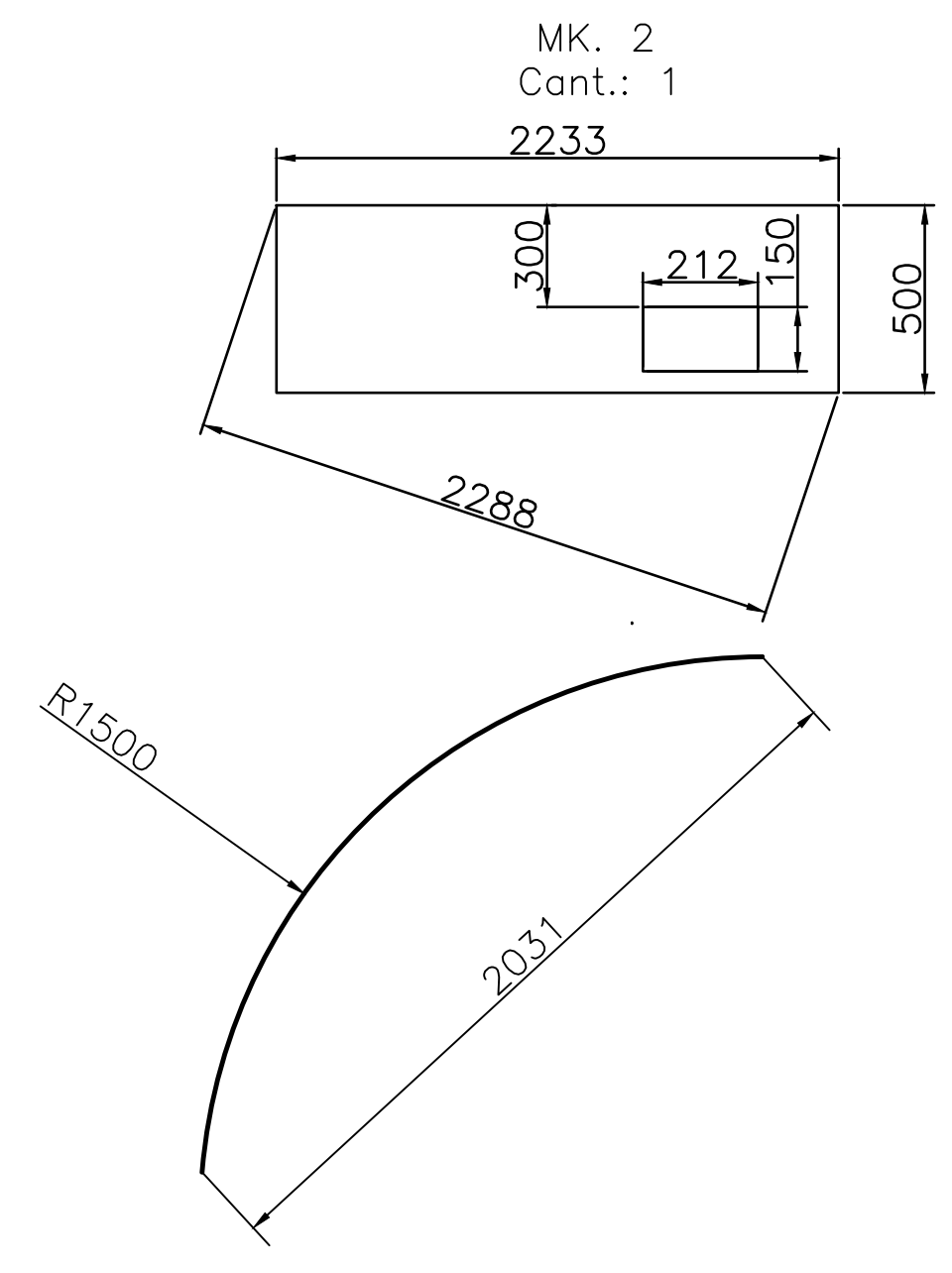

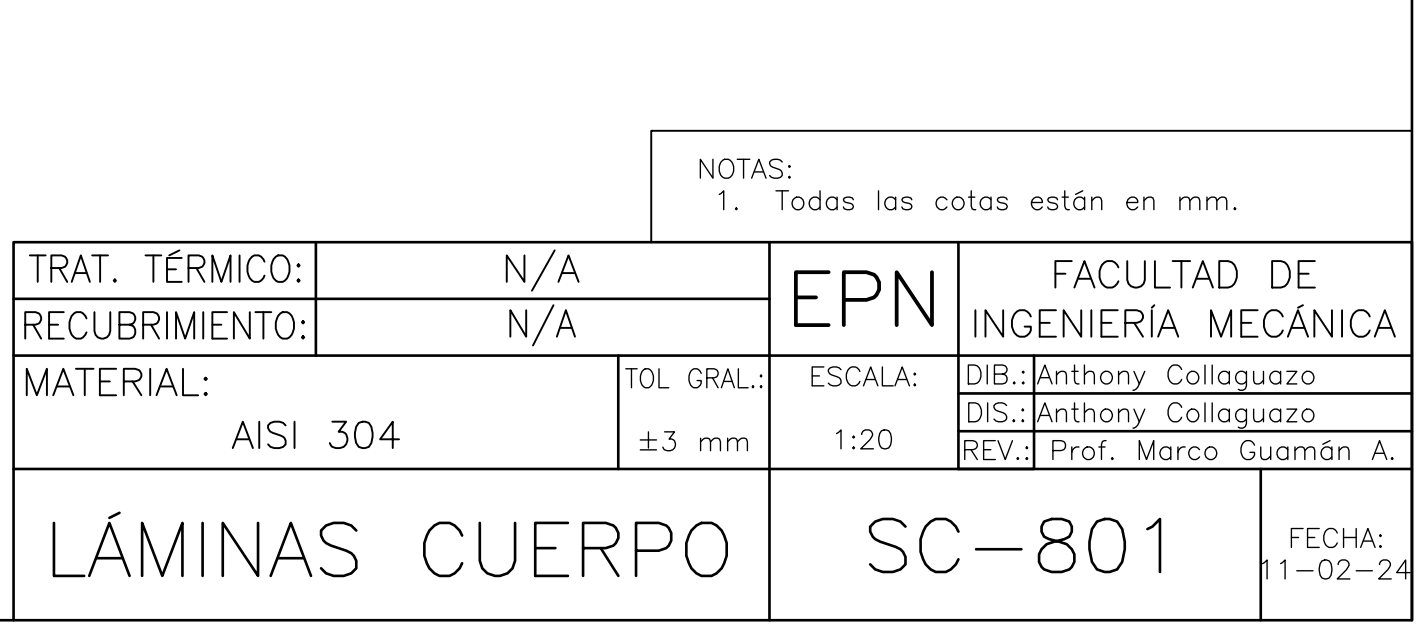